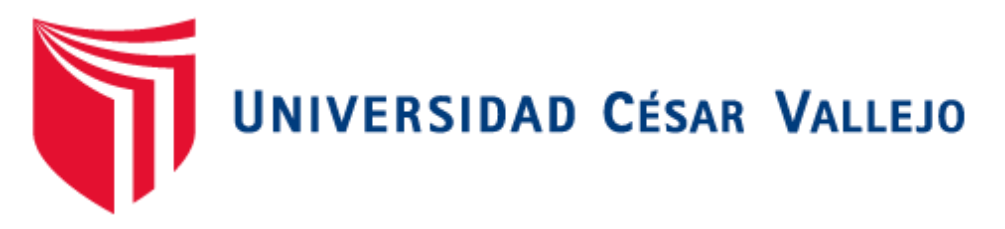

# FACULTAD DE INGENIERÍA Y ARQUITECTURA ESCUELA PROFESIONAL DE INGENIERÍA CÍVIL

"Aplicación de la Tecnología Building Information Modeling para obtener mejoras en la elaboración del proyecto Oficinas Matucana- Huarochirí, Lima - 2019"

## TESIS PARA OBTENER EL TÍTULO PROFESIONAL DE: Ingeniero Civil

AUTOR:

Garcia Gomez Diego Gabriel (ORCID[:0000-0002-3830-3539\)](https://orcid.org/0000-0002-3830-3539)

ASESORES:

Dra. Garcia Alvarez Maria Ysabel (ORCID[:0000-0001-8529-878X\)](https://orcid.org/0000-0001-8529-878X) Mg. Díaz Huiza Luis Humberto (ORCID[:0000-0003-1304-5008\)](https://orcid.org/0000-0003-1304-5008)

LÍNEA DE INVESTIGACIÓN:

Diseño Sísmico y Estructural

LIMA – PERÚ

2019

#### <span id="page-1-0"></span> **DEDICATORIA**

La presente tesis va dedicada a mis padres y a mis hermanos por ser mi inspiración día tras día, especialmente a mi madre, una mujer fuerte, valiente y valiosa, gracias por tus enseñanzas, ya que gracias a tu persistencia hoy por hoy soy quien soy.

### <span id="page-2-0"></span> **AGRADECIMIENTO**

Agradecer a Dios por guiar mi camino, a mi asesor por su orientación, paciencia y dedicación gracias a su ayuda pude desarrollar la tesis y a mi familia que siempre me brinda su apoyo incondicional.

## **PRESENTACIÓN**

<span id="page-3-0"></span>Señores miembros del jurado, en cumplimiento del Reglamento de Grados y Títulos de la Universidad César Vallejo presento ante ustedes la tesis titulada "Aplicación de la Tecnología Building Information Modeling para obtener mejoras en la elaboración del proyecto Oficinas Matucana- Huarochirí, Lima - 2019.", cuyo objetivo fue obtener mejoras en la elaboración del proyecto Oficinas Matucana y que someto a vuestra consideración y espero que cumpla con los requisitos de aprobación para obtener el título profesional de Ingeniero Civil. La investigación consta de seis capítulos. En el primer capítulo se explica la introducción a la tecnología Building Information Modeling, sus beneficios y de cómo se debe aplicar a un proyecto de edificación ; en el segundo capítulo se muestra la metodología de diseño que se utilizó para elaborar el proyecto de tesis , en el tercer capítulo se detalla los resultados obtenidos con la aplicación de la Tecnología Building Information Modeling en un proyecto de edificación donde se explica detalladamente los procesos y procedimientos de cómo se debe aplicar . En el cuarto capítulo se explica las discusiones entre los trabajos previos que se utilizó como teoría relacionada al tema y si se coincide con las hipótesis del proyecto de tesis. En el quinto capítulo se presenta las conclusiones del proyecto de tesis, aquí se verán las respuestas de los objetivos. En el sexto capítulo se detalla las recomendaciones para las futuras investigaciones y una mejor metodología de elaboración de un proyecto utilizando tecnología BIM.

\_\_\_\_\_\_\_\_\_\_\_\_\_\_\_\_\_\_\_\_\_\_\_\_\_\_\_\_\_\_

Diego Gabriel García Gómez

## ÍNDICE

<span id="page-4-0"></span>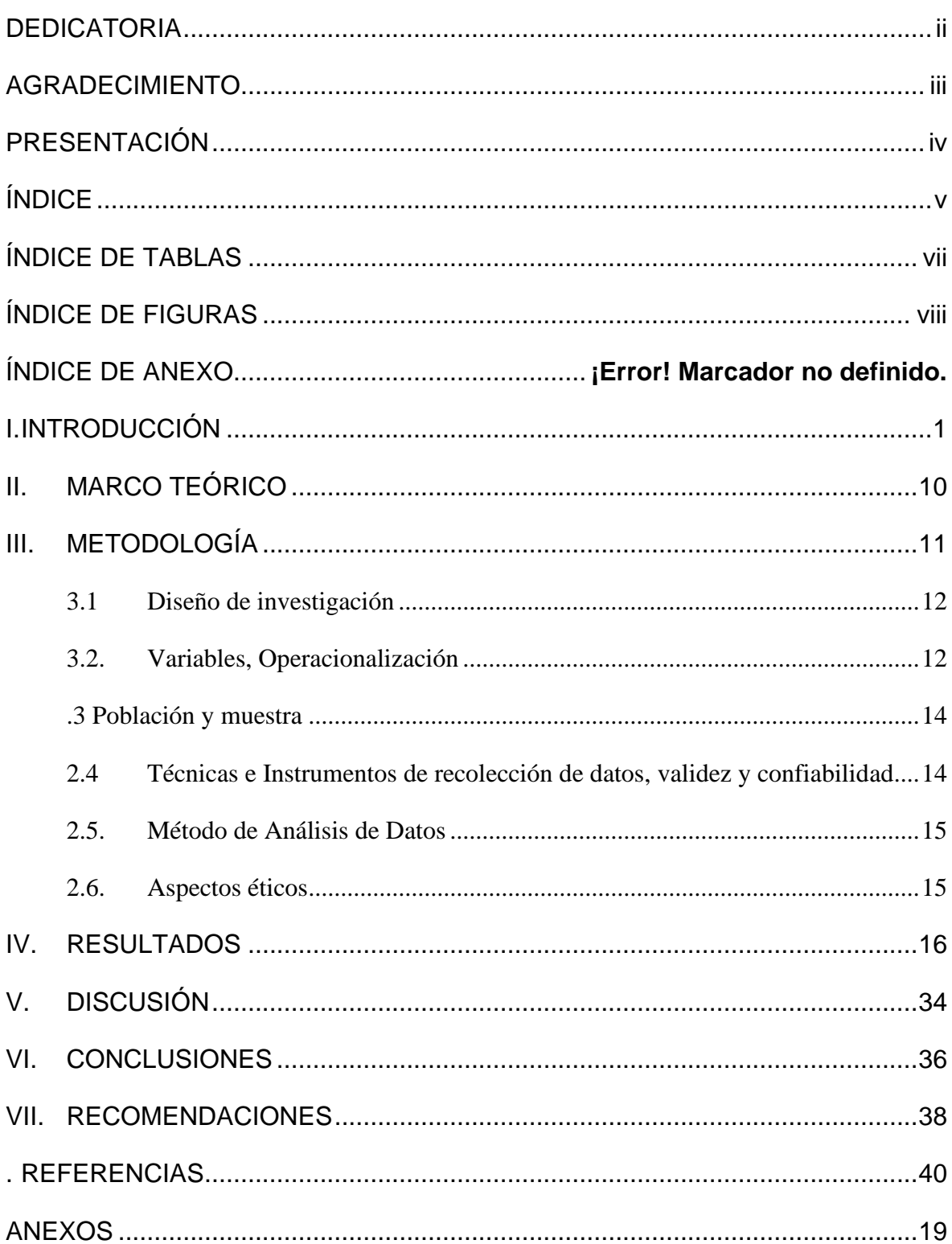

## **ÍNDICE DE TABLAS**

<span id="page-6-0"></span>Tabla 1 Matriz de operacionalización de las variables de la investigación .................... 13

## **ÍNDICE DE FIGURAS**

<span id="page-7-0"></span>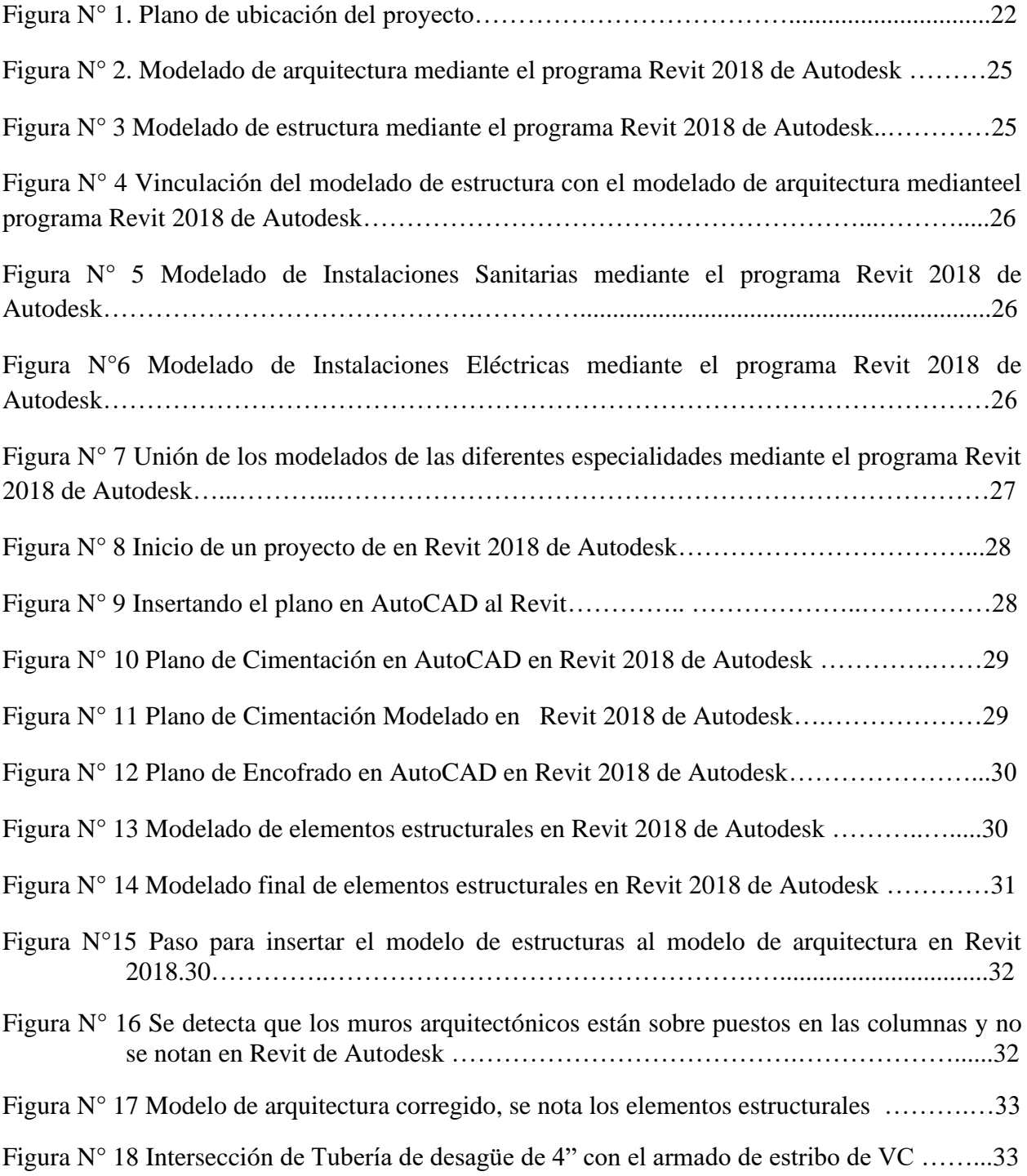

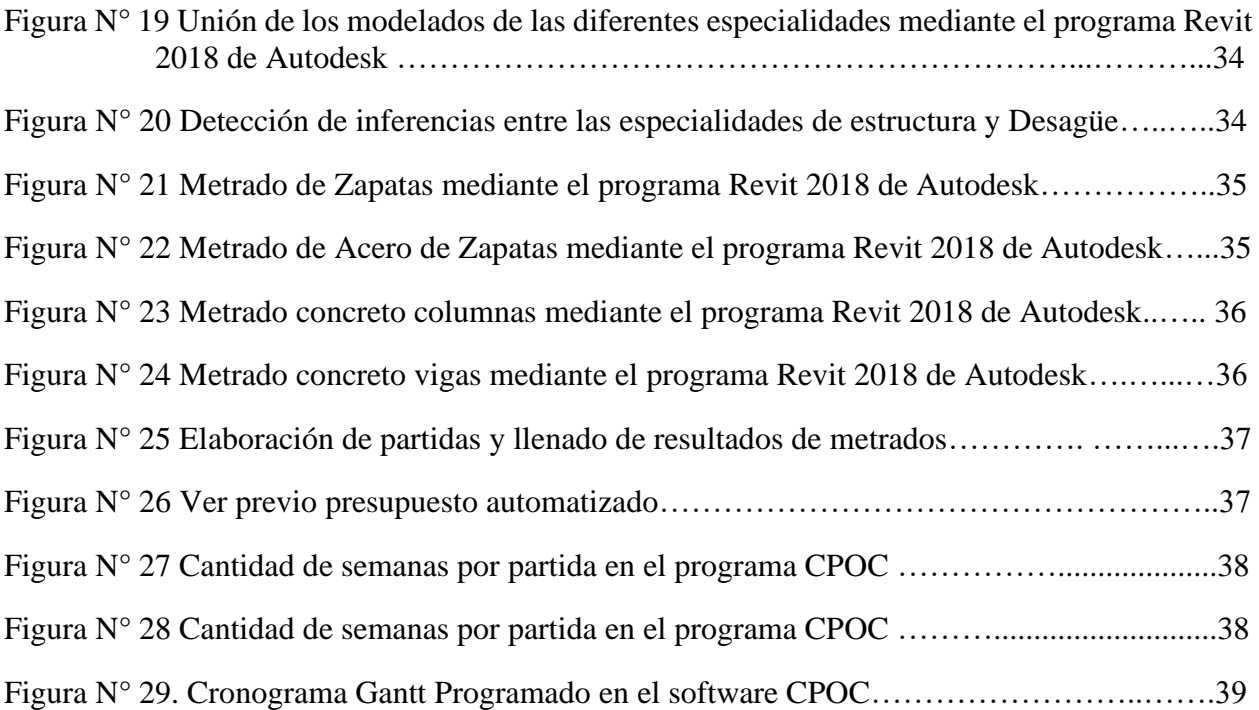

## **RESUMEN**

El presente estudio tiene como título "Aplicación de la Tecnología Building Information Modeling para obtener mejoras en la elaboración del proyecto Oficinas Matucana – Huarochirí, Lima – 2019". Esta investigación tuvo como objetivo aplicar la tecnología Building Information Modeling para obtener mejoras en la elaboración del proyecto oficinas Matucana donde se tomará en cuenta las dimensiones de calidad, costo y tiempo.

Brindar procedimientos para elaborar un modelo BIM 3D, plantillas de metrados en el modelo elaborado con el programa REVIT, realizar una construcción virtual llamado también modelo BIM 4D con el programa NAVISWORK manage 2018, dar una mejor visualización del proyecto para elaborar el cronograma de obra, además mostrar el modelo BIM 5D que fue ejecutado con el programa CPOC para elaborar el presupuesto total del proyecto.

El presente estudio está enfocado en una metodología aplicada, con un diseño no experimental de nivel descriptivo, Se aplicó como instrumento la recolección de datos mediante los resultados de los modelos BIM.

Los resultados probaran la síntesis del contenido, llegando a las conclusiones de poder resolver la problemática encontrada, realizando recomendaciones que permitan mejorar la calidad de los proyectos futuros en proyectos civiles.

Palabras clave: Tecnología Building Information Modeling, Calidad, Costo, Tiempo.

## **ABSTRACT**

The present study has the title "Application of the Technology Building Information Modeling to obtain improvements in the elaboration of the project Offices Matucana - Hurarochiri, Lima - 2019". The objective of the research was to apply the Building Information Modeling technology to obtain improvements in the Matucana offices project design, where the dimensions of quality, cost and time will be considered.

Provide procedures to develop a BIM 3D model, measurement templates in the model developed with the REVIT program, perform a virtual construction also called BIM 4D model with the NAVISWORK manage 2018 program, give a better visualization of the project to elaborate the work schedule, also show the BIM 5D model that was executed with the CPOC program to elaborate the total budget of the project.

The methodology used in the present study is applied, the research design is non-experimental, the level is descriptive, the data collection using the results of the BIM models was applied as an instrument.

The results will prove the synthesis of the content, arriving at the conclusions of being able to solve the problematic one found, giving a series of recommendations to improve the quality of the future projects in civil works.

Keywords: Technology Building Information Modeling, Quality, Cost, Time.

## <span id="page-11-0"></span>**I. INTRODUCCIÓN**

En el tiempo actual, los países de primer mundo son los líderes en el desarrollo de la metodología Building Information Modeling, estos países cuentan con alta tecnología que les permite planificar y controlar el proceso esencial de la ejecución de un proyecto, dentro de estos países se encuentran: Finlandia, Canadá, Australia, China, Japón, Singapur y Estados Unidos (Trejo, 2018).

Actualmente en el Perú, el uso la metodología Building Information Modeling (BIM) es nueva, por ello su difusión es reciente, lo cual se puede demostrar académicamente, debido a que existen trabajos de investigación para optar títulos en ingeniera que hablan sobre este tema, pero lamentablemente las estadísticas de implementación en casos reales son casi inexistentes. (Registro nacional de trabajos de investigación [Renati], 2018).

Las empresas constructoras actualmente, tienen problemas reincidentes sobre ubicar a tiempo las incompatibilidades entre los recorridos horizontales y verticales de las diferentes especialidades en obra, esto debido a que la porción mayoritaria de planos 2D pertenecientes a los proyectos tienen dificultades para detectar incompatibilidades de especialidades en la fase denominada proyecto, el no encontrar a tiempo estas incompatibilidades dificulta la fase de construcción, generando así grandes pérdidas económicas y de ejecución del proyecto en general (Camac, 2014).

Tomando en cuenta las deficiencias mencionadas anteriormente, algunas empresas grandes como COSAPI S.A, Graña y Montero, usan la metodología BIM de manera aislada en algunas áreas específicas de la ingeniera, esto depende de las características de sus necesidades y el nivel de optimización que se requiera, debido a que la metodología BIM no solo permite adquirir beneficios a partir del uso de este software, también permite realizar un cambio sobre nuestra manera visión y ejecución del proyecto.

La metodología BIM podría tener éxito en nuestro país si los profesionales involucrados en los campos de la ingeniera, tal es el caso de los arquitectos, proyectistas, contratistas, ingenieros, estudiantes de ingeniería, universidades, institutos y demás partes involucradas gestionen la información obtenida y la distribuyan hacia las partes involucradas, usando tecnología BIM.

También es importante considerar la posibilidad de que el gobierno del Perú ponga como requisito indispensable el uso de esta metodología en todos los proyectos que se vayan a ejecutar, de esta manera se puede proyectar a futuro el éxito de dicho proyecto.

Por lo anteriormente expuesto se formuló el siguiente problema de investigación: ¿La tecnología Building Information Modeling ayudará a obtener mejoras en la elaboración del proyecto Oficinas Matucana- Huarochirí, Lima -2019? , del mismo modo se formularon los siguiente problemas específicos: ¿De qué manera la aplicación de la tecnología Building Information Modeling ayudará obtener mejoras en la calidad de la elaboración del proyecto Oficinas Matucana – Huarochirí, Lima-2019?, ¿De qué manera la tecnología Building Information Modeling ayudará obtener mejoras en el costo de la elaboración del proyecto Oficinas Matucana – Huarochirí, Lima-2019? y ¿De qué manera la aplicación de la tecnología Building Information Modeling ayudará obtener mejoras en el tiempo de la elaboración en el proyecto Oficinas Matucana – Huarochirí, Lima-2019?

Como objetivo general para la presente investigación se propuso aplicar la Tecnología Building Information Modeling para obtener mejoras en la elaboración del proyecto Oficinas Matucana – Huarochirí, Lima-2019.

Del mismo modo los objetivos específicos son: aplicar la tecnología Building Information Modeling para elaborar el modelo BIM 3D para obtener mejoras en la calidad de la elaboración del proyecto Oficinas Matucana – Huarochirí, Lima-2019; aplicar la tecnología Building Information Modeling para elaborar las plantillas en el modelo BIM 3D para obtener mejoras en la elaboración del costo en el proyecto Oficinas Matucana – Huarochirí, Lima-2019; y aplicar la tecnología Building Information Modeling para obtener el tiempo de cada partida y obtener mejoras en la elaboración del tiempo en el proyecto Oficinas Matucana – Huarochirí, Lima-2018.

Así mismo, se formuló la siguiente hipótesis general: Aplicando la Tecnología Building Information Modeling se obtendrá mejoras en la elaboración del proyecto Oficinas Matucana – Huarochirí. Lima-2019.

También se formularon las siguientes hipótesis específicas: Con la aportación del Modelo 3D de la aplicación de la tecnología Building Information Modeling se obtendrá mejoras en la calidad en la elaboración del proyecto Oficinas Matucana-Huarochirí, Lima -2019; aplicando los procesos de la tecnología Building Information Modeling se obtendrá mejoras en el costo en la elaboración del proyecto Oficinas Matucana-Huarochirí, Lima -2019; y aplicando los procesos de la tecnología Building Information Modeling se obtendrá mejoras la elaboración del tiempo en el proyecto Oficinas Matucana-Huarochirí, Lima -2019.

La elaboración del presente proyecto se justifica, en la problemática actual, donde los proyectos de edificación presentan problemas en la compatibilización de sus planos, cuantificación de materiales y planificación del proyecto para su ejecución. Por ende la justificación se plantea en los niveles teórico y metodológico.

A nivel teórico, dar solución al problema de investigación proporcionara mayor información sobre el objeto de estudio, incrementando el interés y nivel cognitivo de los investigadores (Méndez, 2011).

A nivel metodológico, es importante contribuir con evidencia que compruebe el uso correcto del software en metodología BIM, ya que, estw proyecta de manera inteligente las características de los objetos, buscando así la solución de problemas específicos, además de emplear la validez de modelos matemáticos.

Para dar respuesta al problema de investigación propuesto, se realizó una revisión de trabajos de investigación cuyo objeto de estudio sea la metodología BIM, donde se encontraron referentes nacionales e internacionales, los cuales serán detallados a continuación.

De manera internacional, según Gómez (2013) el BIM ha ingresado en los últimos años con vigor en la industria de la arquitectura, ingeniería y construcción, el cual está designado a ser el salto de calidad en el sector.

Como indica Suermann (2009), la creciente presencia de BIM en el mercado ha impulsado un mayor interés por la investigación en la nueva tecnología BIM, así como los estudios sobre su nivel de impacto en el mercado y su relación con el rol de algunos de los principales organismos de investigación y encuestas se discuten dicha tesis.

Mojica y Valencia (2012), plantearon como objetivo general en su investigación el implementar metodologías BIM para la planeación del proceso constructivo de cimentación, estructura y muros de una edificación en Bogotá, aplicado a programación y presupuesto utilizando la herramienta Autodesk Building Design Suite para determinar las ventajas y beneficios que conlleva la utilización de un modelo 5D en la ejecución del proyecto. Ambos llegaron a la conclusión de que el modelo paramétrico que se obtiene a partir de las BIM permite una vista en 3D de la manera correcta de una edificación

A nivel nacional, Ulloa (2013), en su investigación ofrece un marco teórico de la tecnología BIM, donde busca definir y alinear las metas de un proyecto, así mismo busca contribuir en la reducción de recursos innecesarios en las etapas de definición, diseño e ingeniería, fabricación, instalación y entrega final, buscando contribuir a la reducción de tiempo y costo.

Asi como tambien, Almonacid (2015) en su investigación tiene como objetivo: Plantear mejoras en la metodología de trabajo BIM utilizada en los proyectos de edificaciones desarrolladas por la inmobiliaria y constructora "IJ PROYECTA".

Del mismo modo, Camac (2014), en su investigación "LEAN DESIGN" y su aplicación a los proyectos de edificación", demuestra las incidencias de diferentes problemas en el ámbito de la construcción debido a un mal diseño. En el que se puede apreciar que un 35% asevera la incompatibilidad de planos en un proyecto de construcción.

En la revisión teorica, Almonacid, Navarro y Rodas (2015) definieron que la metodología BIM es una asociación de metodologías de herramientas y trabajo, donde la característica principal es el uso de referencias de forma coordinada, computable, continua y coherente; mediante el uso de una o varias bases de datos que tengan información referente a la edificación que pretenden diseñar, usa o construir (p. 20).

De acuerdo con Riccer y Solórzano (2014) el BIM: "Es el referente en tercera dimensión de un edificio que fue elaborado por un software que proyecta inteligentemente las características de los objetos. Una vez creado este referente, servirá de ayuda en las tareas de planeamiento, diseño y construcción." (p 13).

Eastman (2011) definió que el BIM es una tecnología de modelado y un conjunto asociado de procesos para producir, comunicar y analizar modelos de edificaciones. Estos modelos son caracterizados por componentes de la edificación: que son representados mediante representaciones digitales (objetos) que tienen gráficos computables y datos que los identifican en los softwares así mismos tienen reglas paramétricas que les permiten ser manipulados de una manera inteligente" (p. 46)

Por lo tanto, se puede inferir que el BIM es una Metodología que facilita el proceso de delineación y ejecución de proyectos en obras civiles que son básicamente software que ayudan a modelar los edificios en tres dimensiones y que este modelado nos ayuda a gestionar el tiempo, el costo ya que estos son afectados por incompatibilidades de los planos de todas las especialidades que existen en una edificación.

Para comprender los procesos que implica el BIM se tomará en cuenta algunas definiciones como: flujo de trabajo, procesos y procedimientos, resolución de interferencias, modelamiento BIM 3D, modelamiento BIM 4D y modelamiento BIM 5D.

Para Alulema (2011) el flujo de trabajo es un gestor de flujo que facilita la automatización en los procesos involucrados en la organización, está dirigido a mejorar el contacto de las personas. Ofreciendo la idoneidad de fijar flujos de información a través de un estudio sobre la estructuración de tareas" (p. 23)

Los especialistas de Graña y Montero (2012) indicaron dos tipos de flujos que son: a nivel de disciplina y a nivel de proyecto; nivel disciplinar se incluyen mínimas variaciones donde se precisan el número de disciplinas involucradas en el proyecto, tomando de referencia a GyM el nivel de disciplina se presenta de la siguiente manera: en arquitectura iniciara un proyecto donde se establezcan los diferentes Ejes y Niveles, seguidamente se definirán algunos de los elementos estructurales (columnas), así como elementos arquitectónicos (muros), cuando se logre un nivel de desarrollo apropiado el Modelo Arquitectónico será difundido con el equipo de estructuras.

Así mismo, en estructuras se verificará la información del Modelo Arquitectónico y se establecerán los elementos estructurales, luego se fijaran los elementos estructurales (cimientos, columnas, vigas, losas, etc), una vez alcanzado un nivel de desarrollo esperado el Modelo Estructural será difundido con el Grupo de Arquitectura.

A nivel de arquitectura se mencionara el Modelo Estructural, luego se trasladaran los Ejes y Niveles producidos por el Grupo de Arquitectura, seguidamente se definirán todos los elementos arquitectónicos (muros, puertas, ventanas, falso techos, etc). Una vez alcanzado un nivel de desarrollo esperado el Modelo Arquitectónico será difundido con las diferentes Especialidades como Instalaciones Eléctricas, Mecánicas, Sanitarias, etc.

Finalmente distintas especialidades tomaran de referencia el Modelo Arquitectónico y repetirán los Ejes y Niveles producidos por Arquitectura y referenciara así mismo el Modelo de Estructuras, seguidamente definirán los elementos de las distintas Especialidades. Alcanzado un nivel de progreso apropiado los Modelos de las Especialidades serán compartidos con los equipos de Estructuras y Arquitectura.

A nivel de proyecto según GyM, el modelo de coordenadas se creará para los proyectos en Revit, el cual abarca el levantamiento topográfico del proyecto y controla la ubicación, elevación y rotación de los modelos Revit que forman parte del proyecto. Concluido cada proyecto, el modelo de Coordenadas será utilizado en la Obra.

Se entiende que el flujo de trabajo será a nivel disciplinar que intervienen todas las especialidades de diseño que intervienen en un proyecto de edificación, a la vez también se menciona que habrá un flujo a nivel proyecto que se refiere a la topografía del terreno y los modelados en Revit, en el presente proyecto se realizara mediante este flujo que es sacado del manual de estándares BIM de la empresa Graña y Montero.

Referente a procesos y procedimientos, según Alcántara (2013) las características del proceso de diseño son:

- 1. En la primera etapa del diseño, para corroborar que se cumple con las exigencias del cliente, se puede lograr una estimación de la cantidad de materiales y el alcance del producto.
- 2. Estimación de los planos del proyecto: plantas, secciones, elevaciones, detalles y vistas 3D isométricas.
- 3. Establecimiento de visualización en imágenes realistas más conocido en nuestro medio como RENDER´S, vistas de perspectivas (planta, elevación y corte), animaciones, videos y espacios de realidad virtual para el marketing del producto.
- 4. Mejor perspectiva en la distribución de espacios y empleo de los ambientes de edificación
- 5. Proveer información para el estudio estructural de los componentes de la edificación.
- 6. La revisión detallada de los planos del diseño de la edificación.
- 7. Ejecutar un análisis visual o automatizado que interfiera de forma física entre los diseños (exploración de incompatibilidades en los planos).
- 8. Tener las hojas de los metrados de la edificación.
- 9. Paripé del desarrollo constructivo BIM-4D.
- 10. Gracias la tecnología virtualizada de un edificio, los dueños se posicionan de manera privilegiada confirmando así la importancia de sus planos, desde la fase inicial

del diseño de edificio hasta su planteamiento, mantenimiento y construcción en su ciclo de vida de la edificación.

11. Elaboración de un cronograma de obra con visualizaciones de cada partida. (p. 85)

Sobre la resolución de interferencias, los especialistas de GyM (2012) indicaron que "se utiliza en el proceso de diseño, de esta manera posibles conflictos podrían ser resueltos antes de la realización de la obra, disminuyendo a grandes rasgos el tiempo y costos" (p. 104).

Las obstrucciones son dificultades que surgen generalmente a través de los planos de distintas especialidades, frecuentemente con los planos de instalaciones sanitarias, instalaciones eléctricas, instalaciones mecánicas y sistemas contra incendio por la complejidad de su ubicación y recorrido dentro del proyecto ya sea en planta y en elevaciones.

Al terminar todas las etapas de modelación, todos deben ser incorporados y concentrados para observar el proyecto como uno solo. Esto permite revisar el proyecto de manera minuciosa y detectar todas las obstrucciones y problemas de elementos sólidos en tercera dimensión.

Cuando integramos los modelos BIM 3D con el software Autodesk Naviswork Manage este genera un reporte automático donde nos dice las obstrucciones y problemas entre los distintos elementos 3D que son parte de los modelos.

Sobre las mejoras en la elaboración del proyecto, se han comprendido la 3D, 4D y 5D en el modelamiento BIM:

Los especialistas de Hildebrandt Gruppe (2016) describieron que "Esta dimensión se enfoca en los objetos, como columnas, vigas y muros, que representarán toda la geometría del proyecto. En este modelo los arquitectos, ingenieros, constructores, manufactura dores y directores, entre otros profesionales, pueden recoger o generar información de acuerdo a sus necesidades. Los participantes no solo pueden ver el edificio en tres dimensiones con anticipación, también puede actualizar las vistas durante todo el ciclo de vida del proyecto.

De lo citado se entiende que el BIM 3D viene a ser el modelo tridimensional que representa la estructura del proyecto y que en estos intervienen todos los profesionales especialistas de un proyecto de edificación, en nuestro proyecto se realizara el modelado con los programas Revit y para la detección de interferencias el programa Naviswork para así poder dar mejor calidad a la elaboración del proyecto.

Montilla (2017) nos indicó que el modelamiento 4D puede vincular una línea de tiempo al modelo BIM, concretamente se puede incorporar este factor a cada actividad permitiendo visualizar como se desarrollará el proyecto, gracias a esto si el proyecto tiene diferentes alternativas de diseño se puede ir comprobando que opciones son más viables y cuales optimizan más el proceso. (Párr. 3)

La especialista nos señala que en esta cuarta dimensión se realiza la programación y planificación del proyecto utilizando tecnologías BIM en el proyecto se realizará el modelo 4D en los softwares Ms Project, Naviswork ya que en este último se verá las visualizaciones y/o videos de proceso constructivos.

Montilla (2017) definió sobre el modelamiento 5D que "La gestión de costes es otro aspecto fundamental en la construcción. BIM permite vincular unos costes al modelo, los cuales nos proporcionará la cantidad de materiales que son necesarios para construir el modelo. Estos valores se pueden obtener desde las primeras etapas de diseño, y van evolucionando a la par que el proyecto. (Párr. 5)

De la cita se entiende que el modelamiento BIM 5D hace referencia a la gestión de precio, ya que, este se verá lo relacionado a los metrados que viene ser la cuantificación de materiales, en el proyecto que se realizará se dará la información de metrados para luego llevarlos al programa CPOC para analizar los costos con ayuda del programa Excel y Naviswork.

En lo que respecta a la elaboración del presupuesto se tiene que hacer un cálculo de materiales, más conocido en nuestro entorno como metrados, estos se hacen de manera detallada en algunos casos, o también lo hacen con ratios pero estos cálculos no son exactos; para evitar esta dificultad podríamos utilizar la metodología BIM, pero lamentablemente la costumbre de seguir con la metodología antigua hace que el sector construcción no siga progresando y así desaproveche las nuevas tecnologías de la ingeniería en este caso la metodología Building Information Modeling (BIM).

# <span id="page-20-0"></span>**II. MARCO TEÓRICO**

# <span id="page-21-0"></span>**III. METODOLOGÍA**

#### <span id="page-22-0"></span>**2.1 Diseño de investigación**

El diseño de investigación será no experimental, de corte transversal, debido a que no se manipulara la variable de estudio, se evalúa el problema tal como se presenta en el contexto natural para que sean analizados, sin necesidad de recurrir a un laboratorio.

Hernández (2010) refiere que, la investigación no experimental, se realiza sin la necesidad de manipular deliberadamente las variables, es decir, la investigación donde no variará intencionalmente las variables independientes. Así mismo se observan los fenómenos tal y como se presentan en su contexto para luego pasar a describirlos analíticamente. (p.149).

El tipo de estudio referente a esta investigación es aplicada, debido a que emplearan los conocimientos teóricos de ingeniería civil relacionados la tecnología Building Information Modeling (BIM).

Valderrama (2014) indico que la Investigación Aplicada tiene sustento en la investigación teórica gracias a que específicamente su finalidad es aplicar las teorías existentes a la producción de normas y procedimientos tecnológicos, de esta manera se puede controlar situaciones o procesos de la realidad" (p. 39).

El nivel será de investigación descriptiva**,** porque describe y evalúa e interpreta los resultados brindados por los softwares utilizados para hacer el modelado en 3D, 4D y 5D.

Hernández, Collazos y Baptista (2014) explicaron que la investigación descriptiva especifica las propiedades, las características y los perfiles importantes de personas, grupos, comunidades o cualquiera otro fenómeno que se someta a un análisis". (p. 92)

El enfoque de investigación es de tipo cuantitativo, debido a que los resultados obtenidos, son gracias a la información recogida y procesada lo cual permite tomar decisiones correspondientes a las hipótesis planteadas.

#### <span id="page-22-1"></span>**2.2. Variables, Operacionalización**

Las variables correspondientes a esta investigación son Tecnologia Building Information Modeling y Mejoras en la elaboración del proyecto, siendo así que la variable independiente es tecnología Building Information Modeling, y la variable dependiente es mejoras en la elaboración del proyecto.

Hernández, Fernández y Baptista (2014) indicaron: "Las variables son propiedades que pueden variar y que esas variaciones son capaces de medirse o ser observadas". (p. 105).

### **2.2.1 Operacionalización de variables**

Hernández et al. (2014) explicaron que es la descomposición de la variable en sub términos llamados indicadores que pueden ser verificables y mediables en ítems (p. 211).

La variable Tecnología Building Information Modeling es de naturaleza cualitativa, será estudiada mediante sus dimensiones: flujo de trabajo, procesos y procedimientos y resolución de interferencias.

La variable mejoras en la elaboración del proyecto es de naturaleza cuantitativa, será estudiada mediante sus dimensiones: calidad, costo y tiempo será medido a través de sus indicadores

### Tabla 1 Matriz de operacionalización

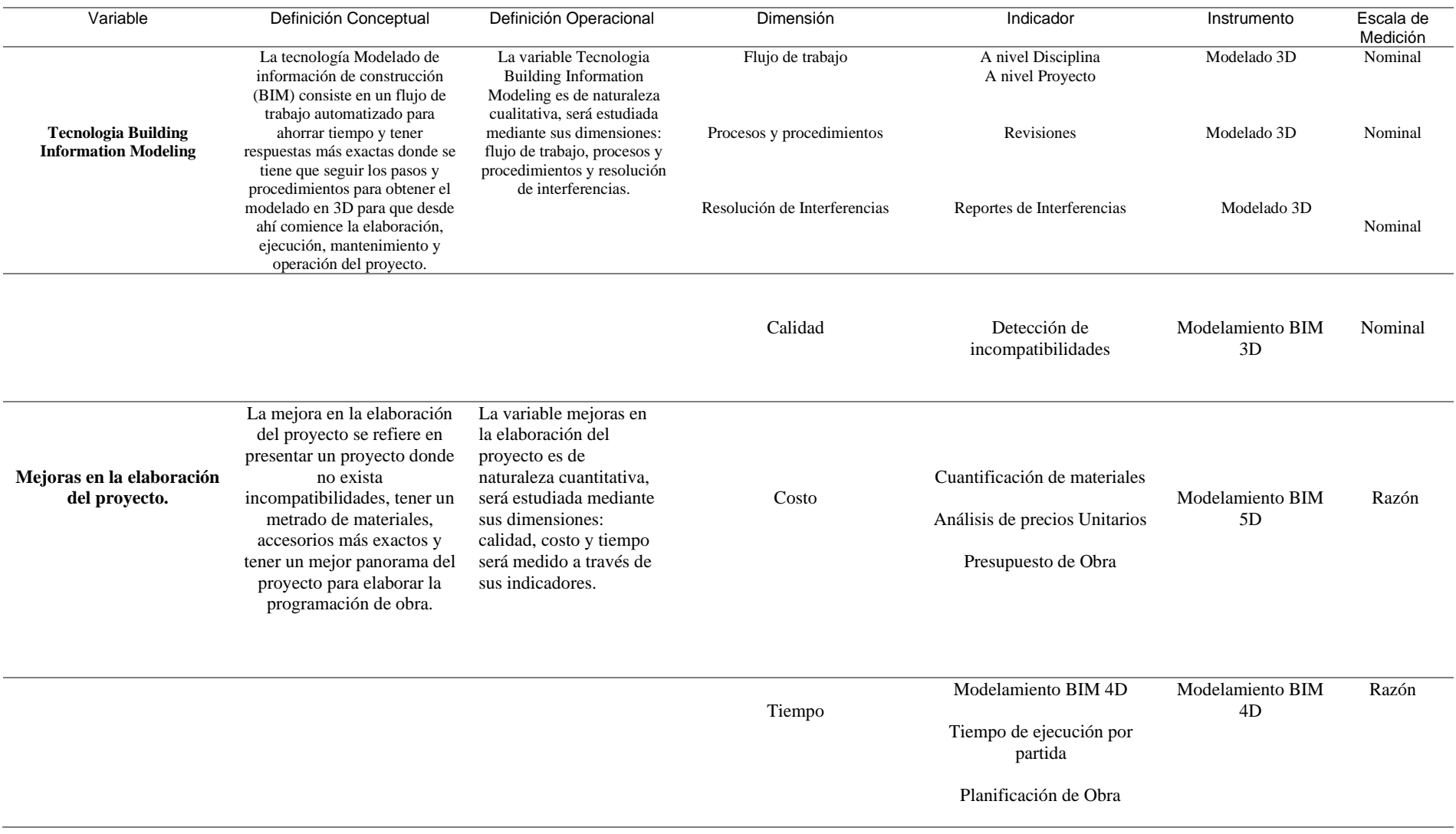

#### <span id="page-25-0"></span>**3.3 Población y muestra**

La población correspondiente al presente proyecto de investigación es la elaboración del proyecto Oficinas Matucana – Huarochirí, Lima -2019.

Según Hernández et al. (2014) la población o universo hacen referencia a la totalidad de sucesos a estudiar donde la población deberá tener características similares, es decir representa el conjunto de casos congruentes a una serie de especificaciones" (p. 174).

La muestra del presente proyecto de investigación es la especialidad de estructuras del proyecto Oficinas Matucana – Huarochirí, Lima -2019.

Según refiere Hernández et al. (2014) la muestra es el subgrupo de la población y están dentro de ese conjunto definido por sus características en común. (p. 175)

Esta investigación emplea el muestreo no probabilístico, donde utiliza como procedimientos el muestreo por conveniencia, ya que, este permite el acceso debido a su fácil disponibilidad.

#### <span id="page-25-1"></span>**2.4 Técnicas e Instrumentos de recolección de datos, validez y confiabilidad**

Las siguientes técnicas y herramientas mencionadas nos permitirán lograr cada uno de los objetivos específicos de esta investigación:

Una vez las variables estén establecidas en la matriz de operacionalización, continuamos con la recolección de datos los cuales serán necesarios para alcanzar los objetivos propuestos en esta investigación. La técnica que se utilizará es la observación directa como objeto principal al observar directamente los resultados y archivos de los programas Revit, Naviswork y CPOC.

Hernández et al (2014) indicaron: "Los datos se obtienen de manera directa gracias a los objetos percibidos por registro". (p. 252)

En cuanto al instrumento a utilizar para la obtención de datos, se empleará los softwares, destinados a procesar y analizar información sobre los modelos BIM y una ficha de recolección de datos revisados por tres expertos.

Hernández et al (2014) consideran que un instrumento de medición correcto es aquel que registra datos que se pueden observar y representan los conceptos o las variables de estudio" (p. 199).

El instrumento será validado por juicio de tres ingenieros expertos sobre el tema planteado.

Hernández et al (2014) indicaron que la validez del contenido hace referencia al grado en que un instrumento refleja un dominio especifico de contenido de lo que se mide" (p. 201).

#### <span id="page-26-0"></span>**2.5. Método de Análisis de Datos**

Los resultados obtenidos después del modelamiento en 3d, 4d y 5d serán procesados en los programas Revit, Naviswork y CPOC.

Hernández et al (2014) expresaron que es necesario procesar los datos obtenidos, esto mediante una cuantificación matemática, lo que permite obtener conclusiones en relación a la hipótesis planteada" (p. 270).

#### <span id="page-26-1"></span>**2.6. Aspectos éticos**

El compromiso del investigador está enfocado a considerar la veracidad de sus resultados, la confiabilidad de la información obtenida de los efectos posteriores del trabajo de investigación y también la autenticidad de las personas que fueron participes del estudio, del mismo modo ser profesionales en los aspectos relacionados a nuestra carrera.

## <span id="page-27-0"></span>**IV. RESULTADOS**

#### **3.1 Características de la zona de estudio**

El nombre del proyecto de investigación es "APLICACIÓN DE LA TECNOLOGÍA BUILDING INFORMATION MODELING PARA OBTENER MEJORAS EN LA ELABORACIÓN DEL PROYECTO OFICINAS MATUCANA, HUAROCHIRI, LIMA – 2018", el cual tiene como finalidad mejorar la elaboración del proyecto detectando incompatibilidades, obtener metrados automatizados y elaborar un mejor planeamiento de ejecución.

El proyecto se ubica en Jr. Tacna 526 -532-538-544-548 y 554 Mz. G1 Lote 19 del distrito de Matucana de la provincia de Huarochirí del departamento de Lima.

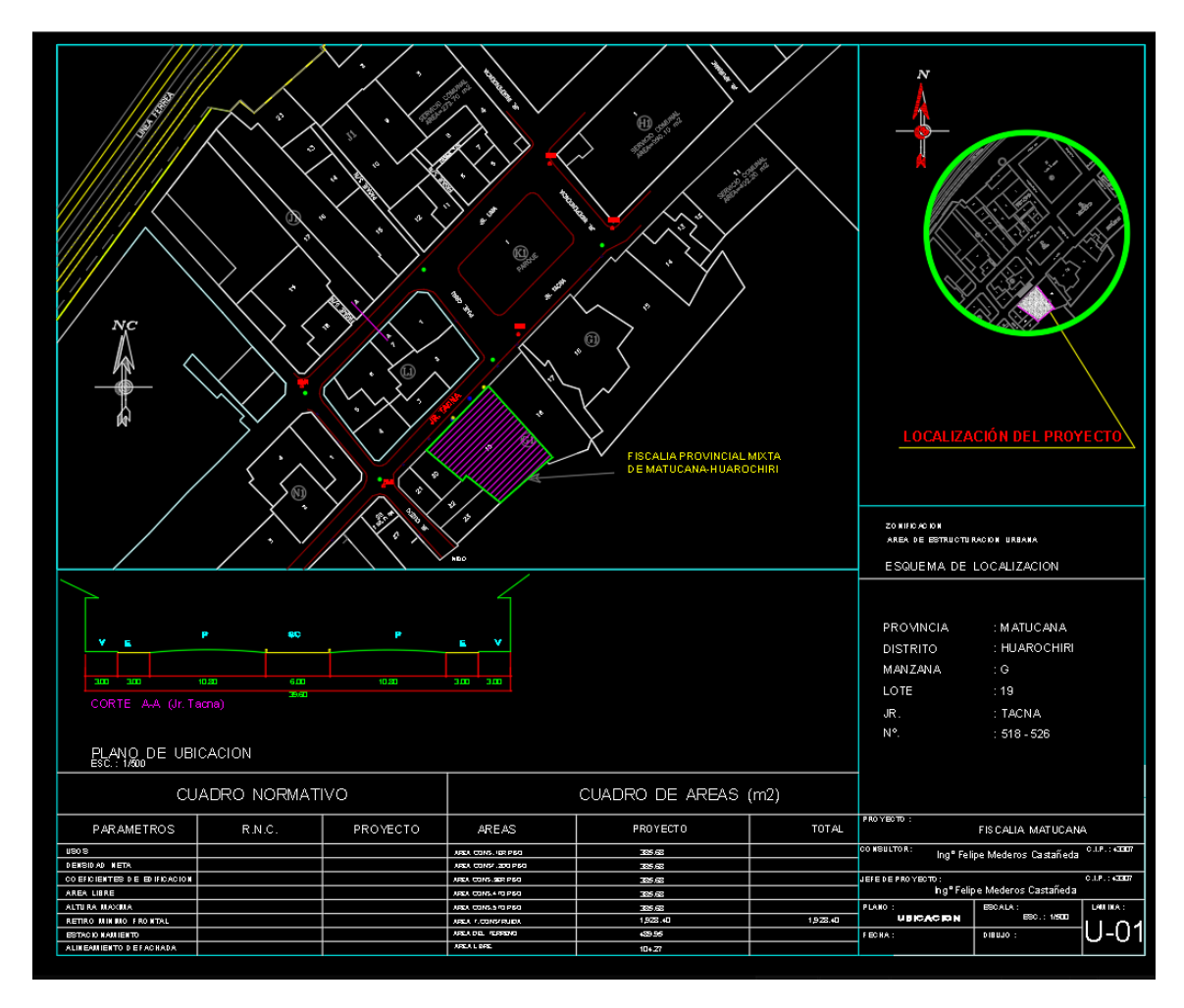

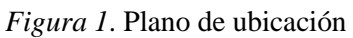

Fuente: Elaboración Propia

Arquitectónicamente la propuesta se basa en una edificación, compuesta por 05 Niveles: En el Nivel 1 se dedicará a oficinas, y estacionamiento de carros, como también se ubicará el cuarto de máquinas, la cisterna y ACI - así como el ascensor y escalera.

El Segundo Nivel estará dedicado al Oficinas de la Fiscalía, que comprenderá establecimientos equipados y, contará además con 3 baterías de baños una de mujeres y otra de hombres, de estacionamientos, y 02 escaleras una exterior y otra interior.

El Tercer, Cuarto y Quinto Nivel estará dedicado a las Oficinas de la Fiscalía, que comprenderá establecimientos equipados y, contará además con 3 baterías de baños una de mujeres y otra de hombres, de estacionamientos, y 02 escaleras una exterior y otra interior.

El diseño del edificio tiene la finalidad de que los ambientes principales estén compuestos por este inmueble y tengan la suficiente ventilación e iluminación, tanto interior como exterior para lo cual cuenta con un patio interno, así como varios ductos de ventilación e iluminación interna.

La altura y el área de la construcción de los niveles requieren de forma obligatoria un proceso arquitectónico, el cual brinda escala al edificio, por tanto, se ha establecido cromáticamente los volúmenes verticales que sobresalen y que destruyen el plano grande de la fachada.

Considerando que el proyecto está ubicado en una región de riesgo sísmico, fue indispensable que el sistema constructivo sea seguro y económico, habiéndose elegido el sistema Aporticado.

Las redes tanto de agua como de desagüe son empotradas, sin embargo, se han provisto ductos para alojar las tuberías que recorren en forma vertical, así como para alojar los medidores de agua para cada departamento.

Los alimentadores de electricidad hacia los departamentos se conducirán a través de ductos diseñados especialmente para estos, así como los correspondientes a teléfonos exteriores, comunicadores y TV cable.

Cada Stand, contará con un medidor de energía eléctrica, ubicado en un banco de medidores al exterior del edificio.

Sobre la descripción de los niveles, el primer nivel comprende los ambientes de estacionamiento, sala de espera, hall principal, ascensor, oficina 1, sala de interrogación, locutorio, pasillo, escalera 1, sala de espera, sala de meditación adolescente, sala de meditación hombre, sala de meditación mujeres, baños de hombres, baño de discapacitados, baño de mujeres, técnico Necropsiador, sala de observación, división médico legal, sala de entrevista, consultorio 1 y 2, escalera 2, gabinete de comunicaciones, cuarto de servicio, cuarto de bombas, grupo electrógeno, patio de servicios, sub estación, cuarto de basura y cuarto de aseo.

El segundo nivel comprende los ambientes de escalera presurizada 01, oficina de choferes, ascensor, hall, asistencia de víctimas y testigos, sala de espera, asistente administrativo, asistente social, terapia grupal, consultorio psicológico, abogado, baño, audio y video, central de notificaciones, baños de hombres, baño de discapacitados, baño de mujeres, escalera presurizada 02, asistente administrativo, almacén 1, almacén 2, administrador, baño de hombres y mujeres, cuarto de aseo 02 y cuarto de basura.

El tercer nivel comprende los ambientes de escalera presurizada 01, deposito, cuarto de servidores, ascensor, hall, sala de espera, oficina 1, oficina 2, centro de fotocopias, fiscal provincial 01, asistente administrativo, asistente provincial corporativa, archivo, escalera presurizada 02, cuarto de basura, cuarto de aseo 3, baño de hombre y mujeres, centro fotocopiado, sala de uso múltiple, asistente 1 y oficina 3.

El cuarto nivel comprende los ambientes de escalera presurizada 01, deposito, cuarto de servidores, hall, oficina 4, ofician 5, oficina 6, centro fotocopiado, oficina 7, asistente 2, estar, asistente 3, oficina 8, oficina 9, oficina 10, baño, sala de usos múltiples, centro fotocopiado, baños de hombres, baños de discapacitados, baño de mujeres, escalera presurizada 02, archivo y cuarto de aseo 4.

El quinto nivel comprende los ambientes de escalera presurizada 01, deposito, cuarto de servidores, hall, sala de espera, oficina 11, estar, oficina 12, oficina 13, centro fotocopiado, oficina 14, archivo, cuarto de basura, cuarto de aseo 5, baños de hombre y mujeres, escalera presurizada 02, centro fotocopiado y sala de uso múltiples.

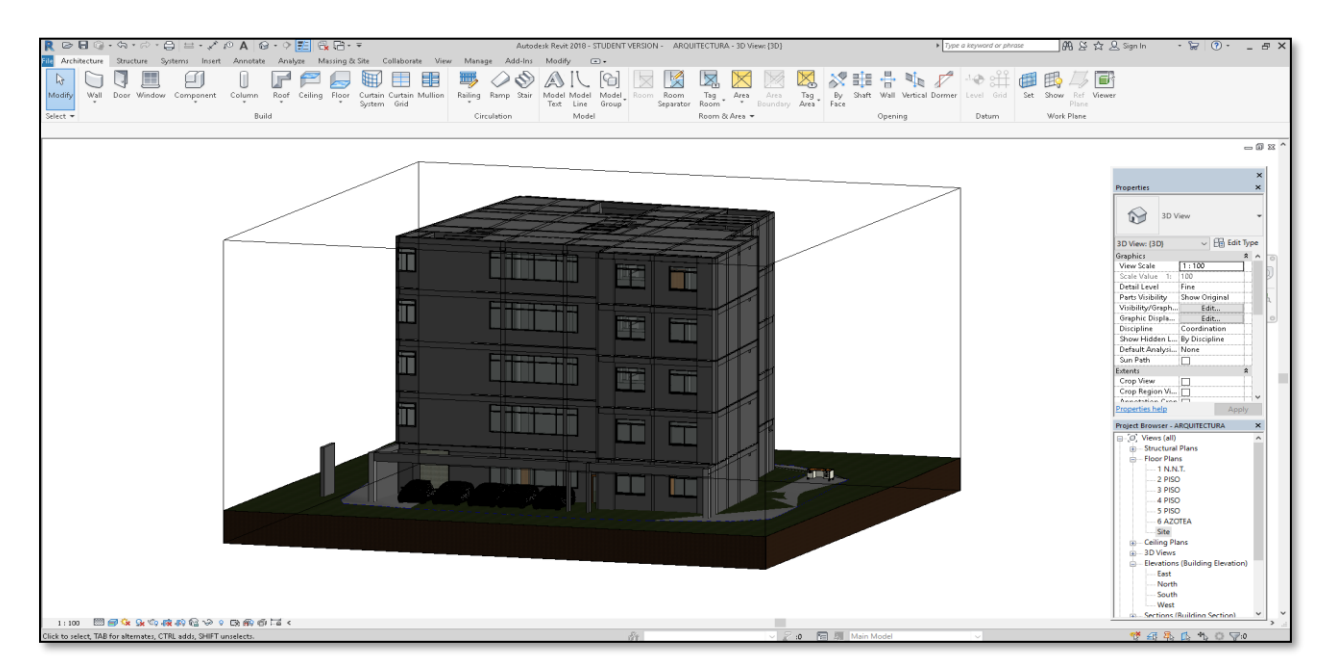

### **3.2 Flujo de trabajo**

Figura 2. Modelado de arquitectura mediante el programa Revit 2018 de Autodesk.Fuente: Elaboración Propia

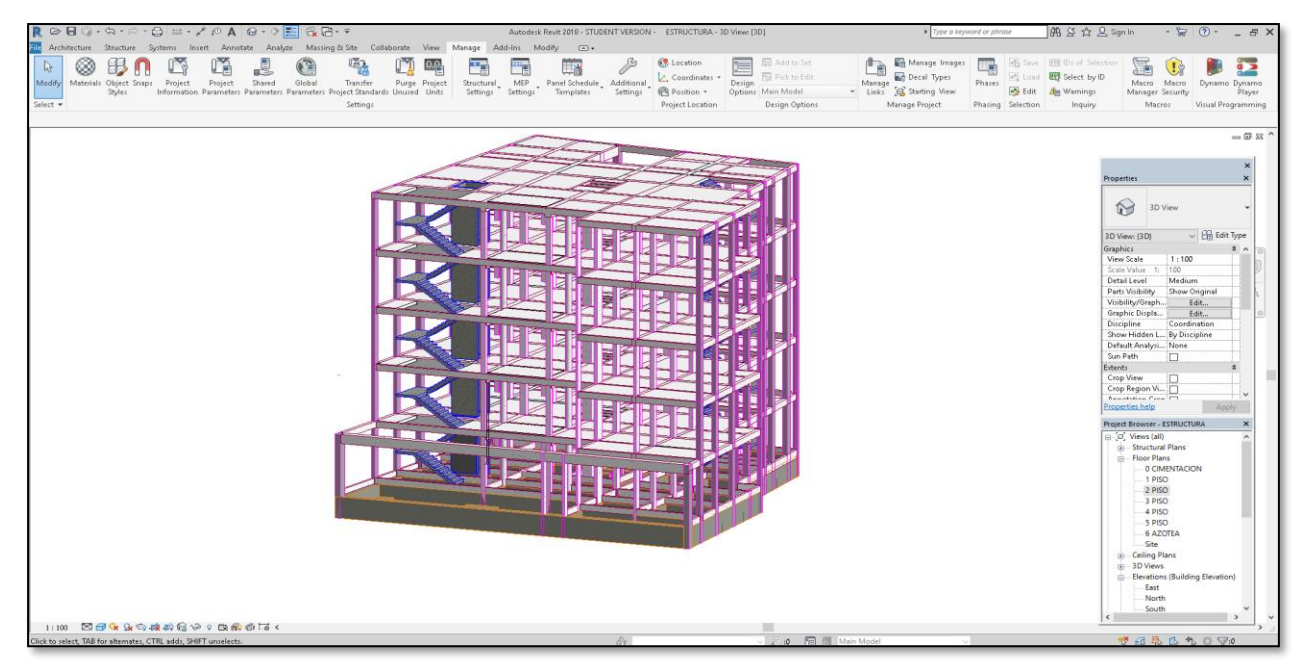

*Figura 3*. Modelado de estructura mediante el programa Revit 2018 de Autodesk.

Fuente: Elaboración Propia

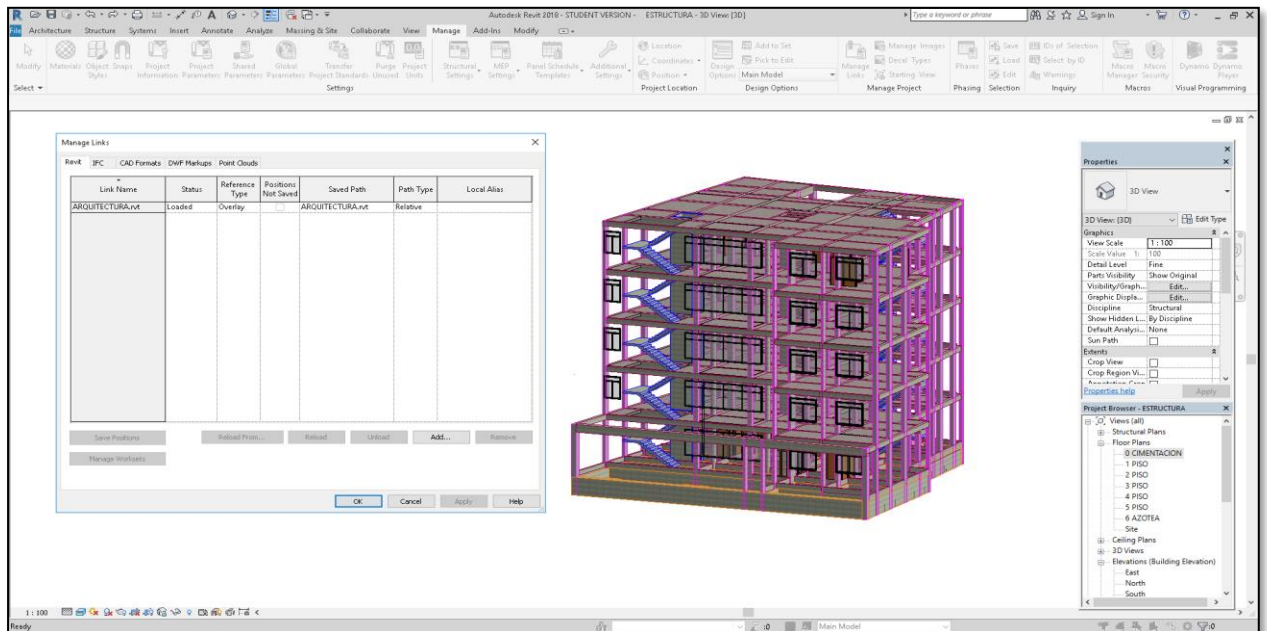

*Figura 4*. Vinculación del modelado de estructura con el modelado de arquitectura mediante el programa Revit 2018 de Autodesk.

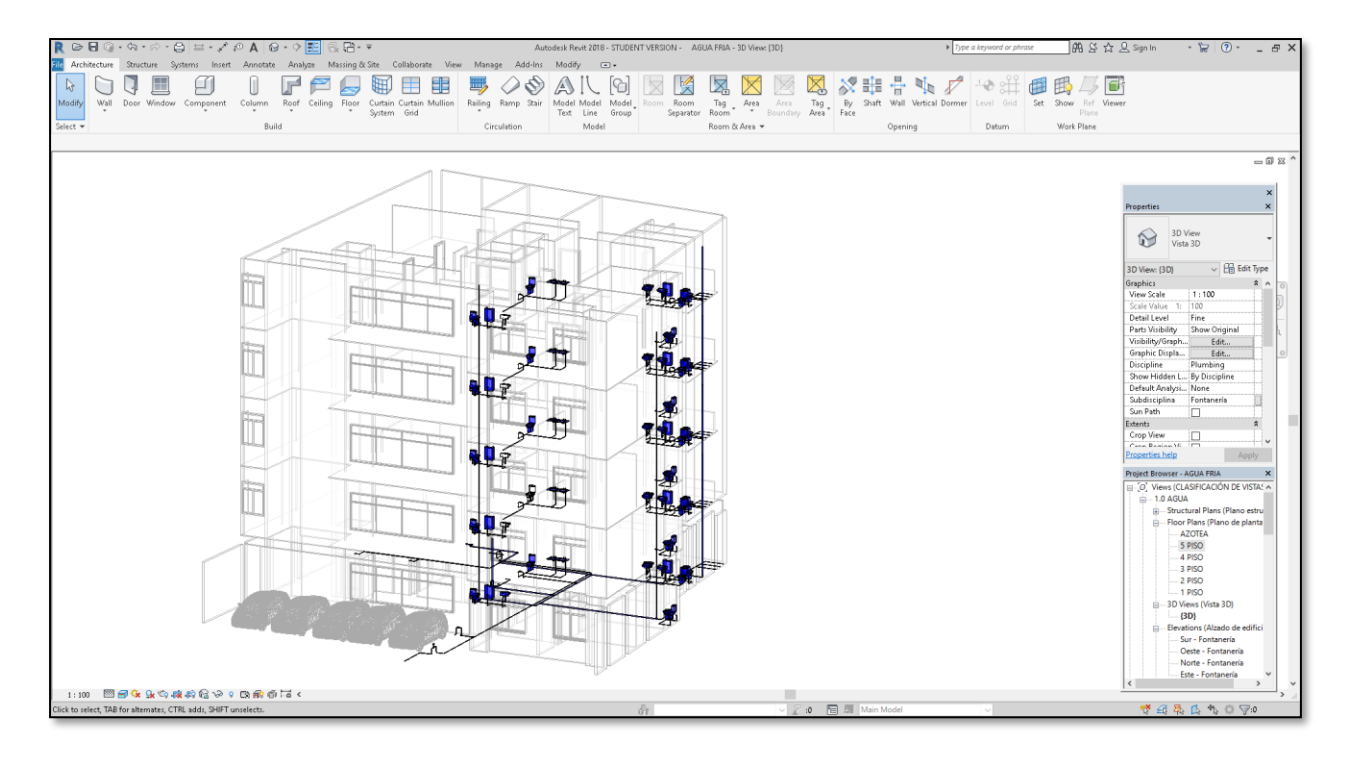

*Figura 5*. Modelado de Instalaciones Sanitarias mediante el programa Revit 2018 de Autodesk.

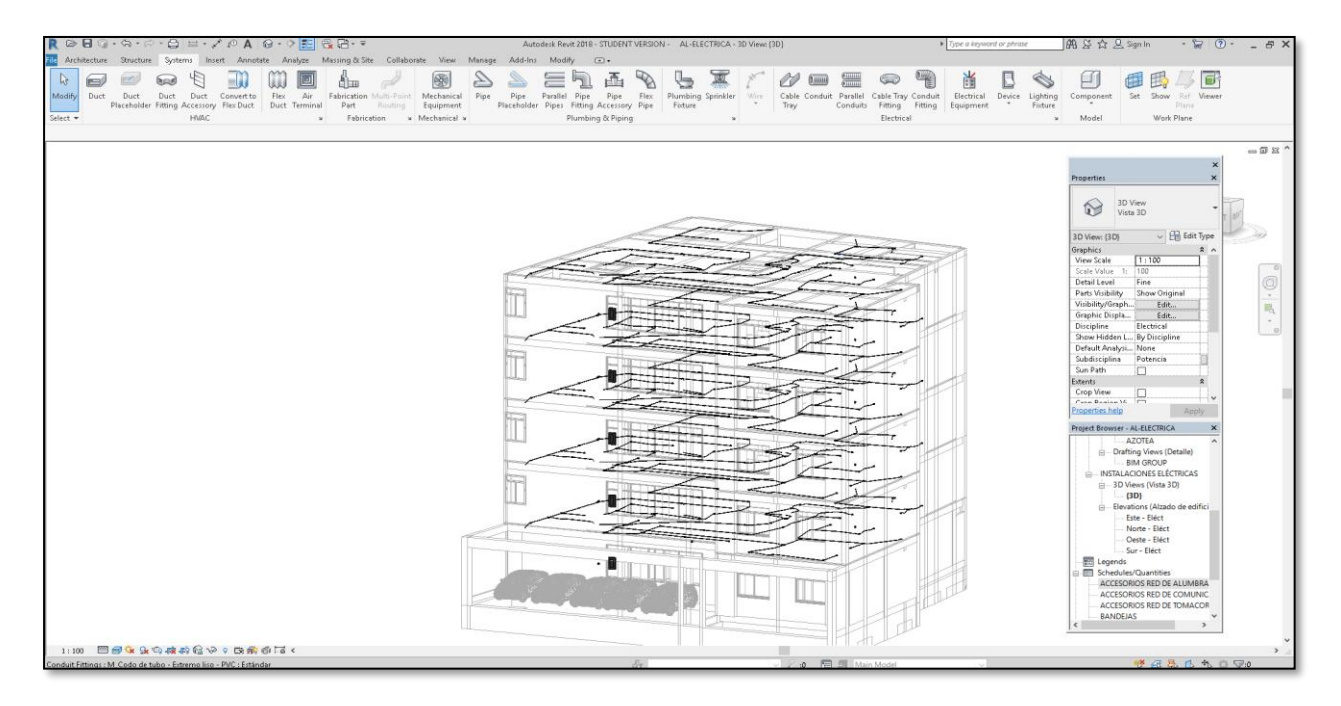

*Figura 6*. Modelado de Instalaciones Eléctricas mediante el programa Revit 2018 de Autodesk. Fuente: Elaboración Propia

### **A nivel de proyecto**

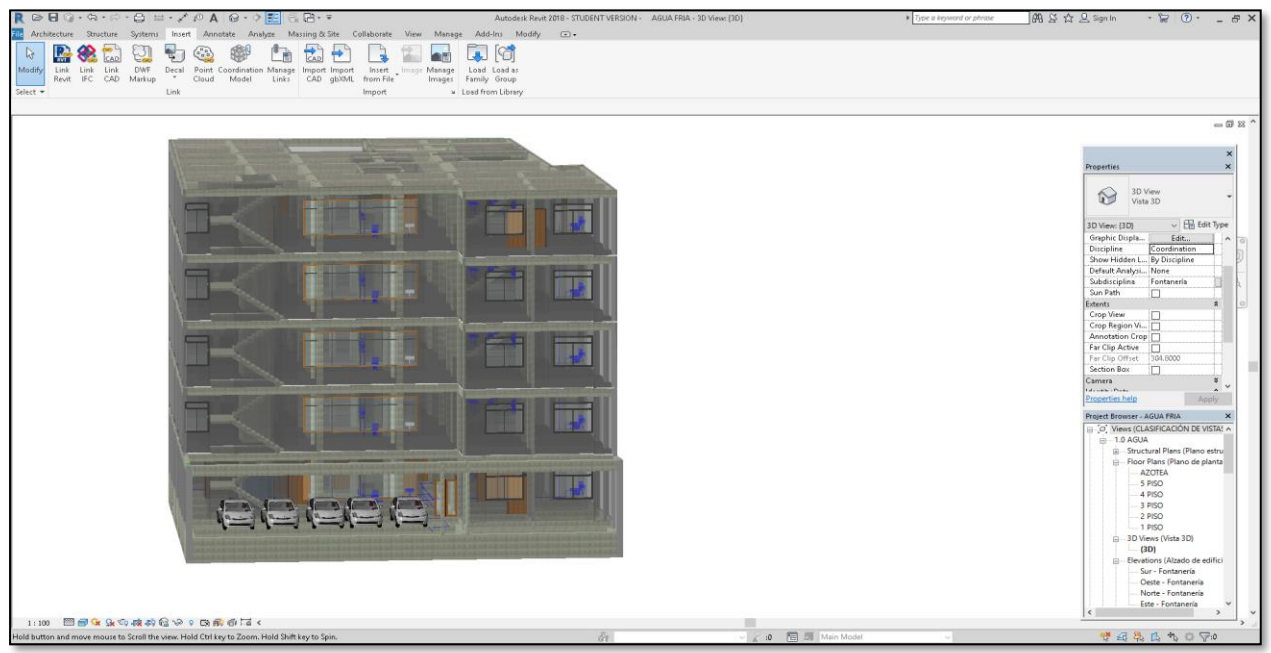

*Figura 7*. Unión de los modelados de las diferentes especialidades mediante el programa Revit 2018 de Autodesk.

Fuente: Elaboración Propia

### **3.3 Procesos y procedimientos**

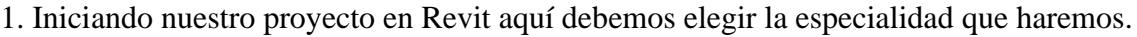

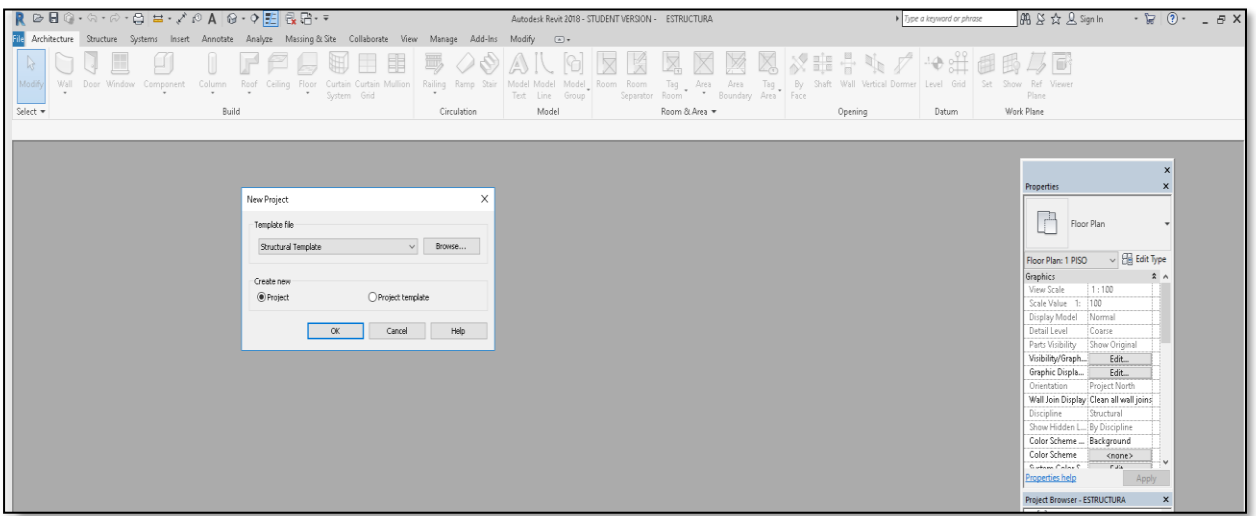

*Figura 8*. Inicio de un proyecto de en Revit 2018 de Autodesk.

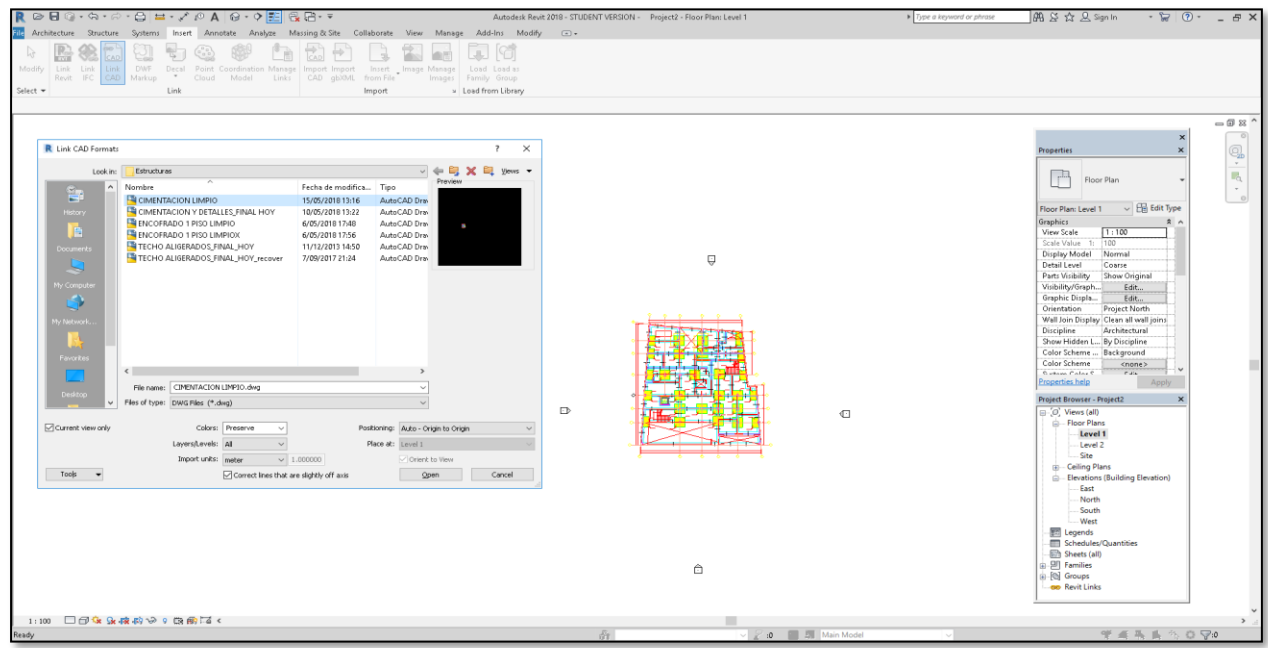

2. Insertar el Link del Cad a modelar en este caso de Cimentación

*Figura 9.* Insertando el plano en AutoCAD al Revit.

Fuente: Elaboración Propia

3. Comenzar a modelar la Cimentación

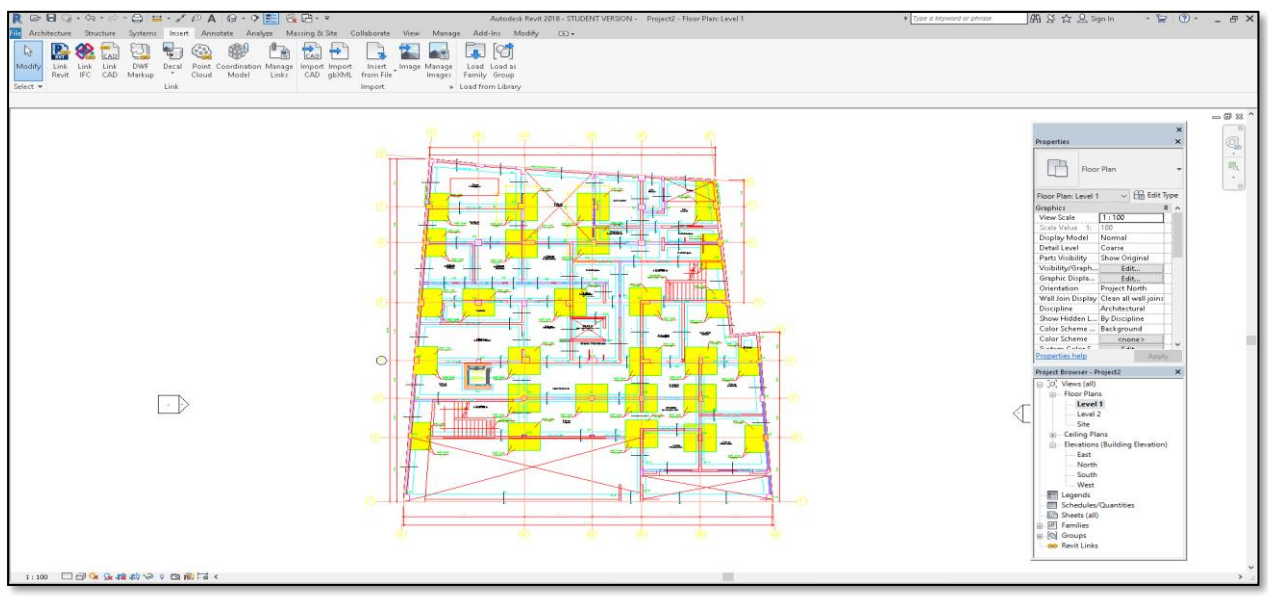

*Figura 10*. Plano de Cimentación en AutoCAD en Revit 2018 de Autodesk.

### 4.Visualizar el modelado en 3D

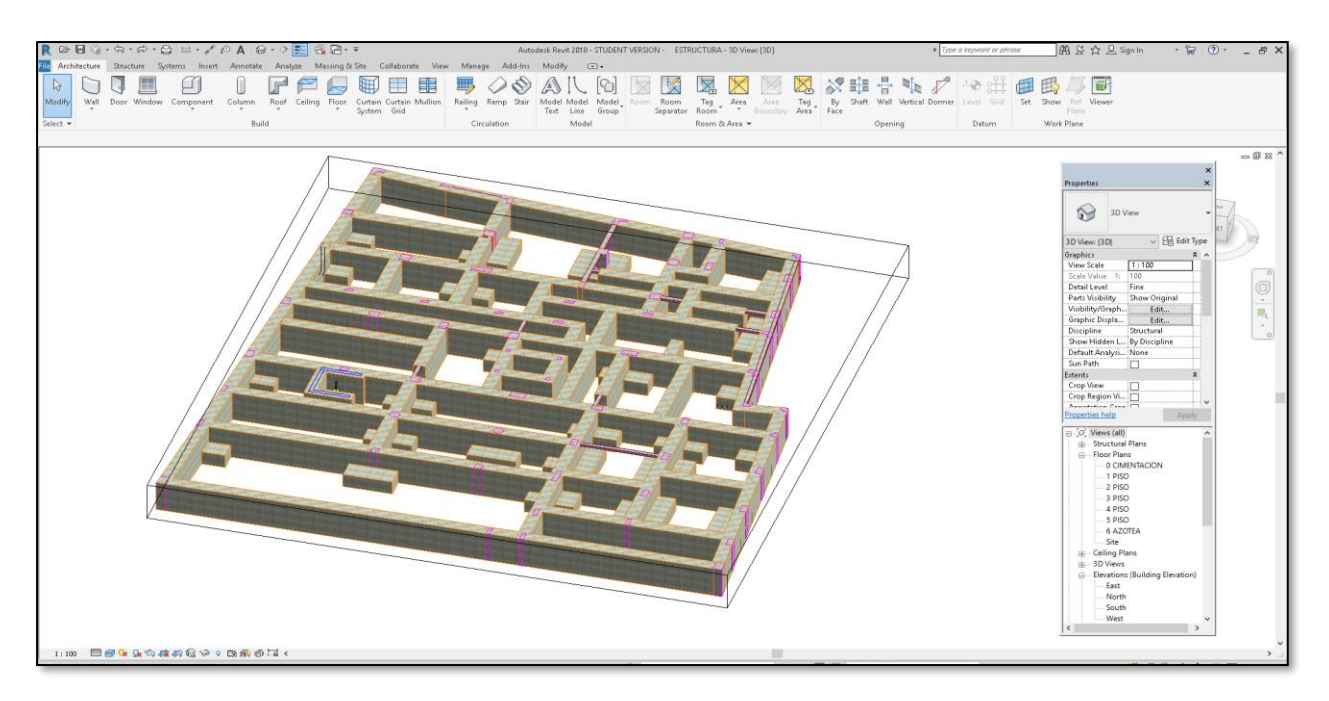

*Figura 11*. Plano de Cimentación Modelado en Revit 2018 de Autodesk.

Fuente: Elaboración Propia

5. Insertar link del encofrado 1 piso y modelar los elementos estructurales

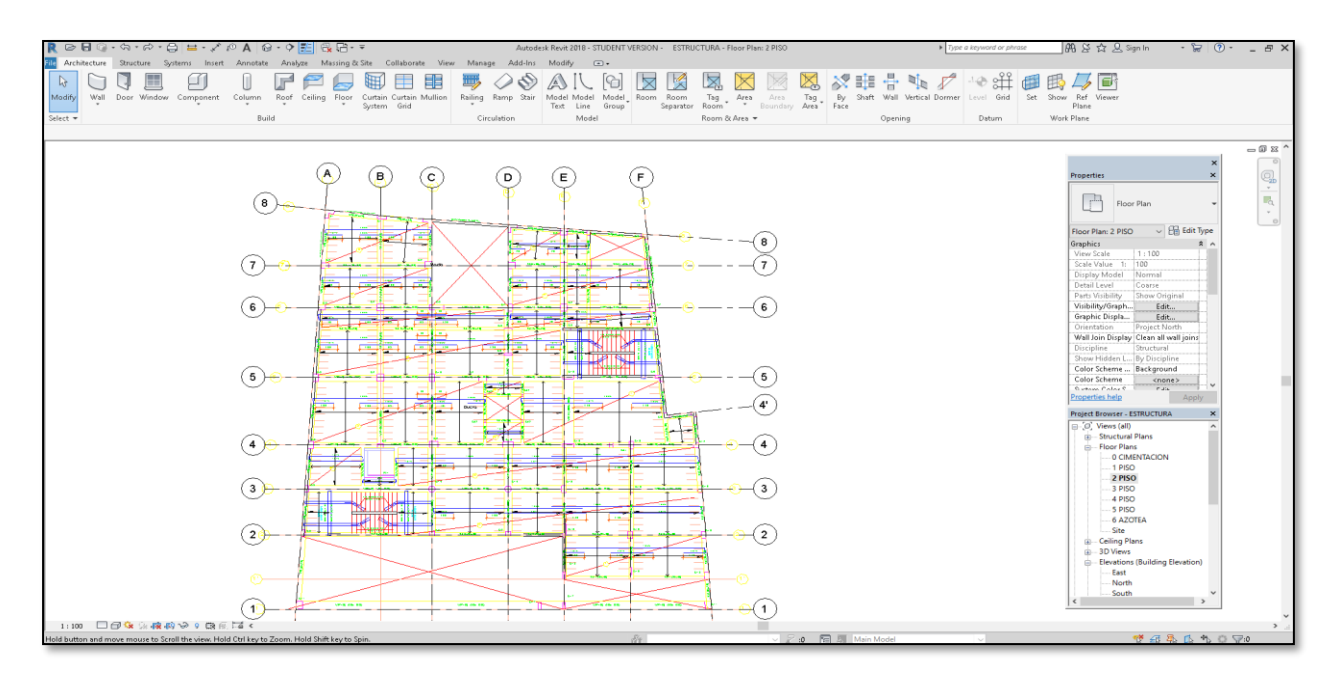

*Figura 12.* Plano de Encofrado en AutoCAD en Revit 2018 de Autodesk.
6. visualizar el modelado en 3d los elementos estructurales.

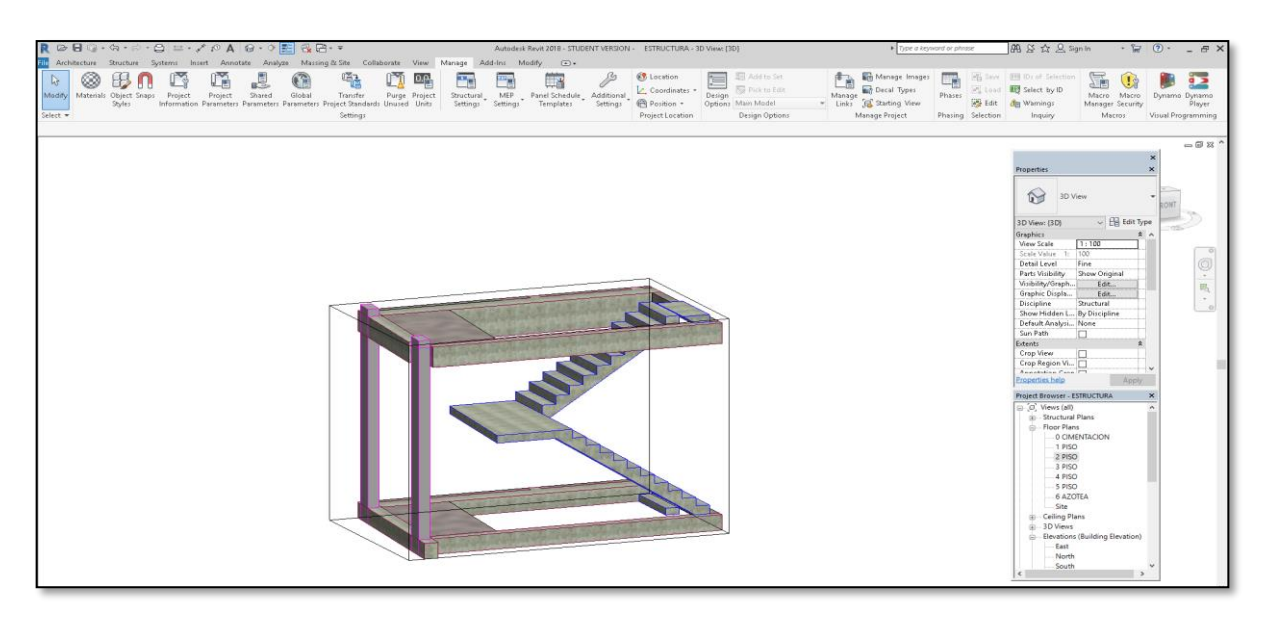

*Figura 13*. Modelado de elementos estructurales en Revit 2018 de Autodesk.

Fuente: Elaboración Propia

7. Observar si el modelado está en perfectas condiciones

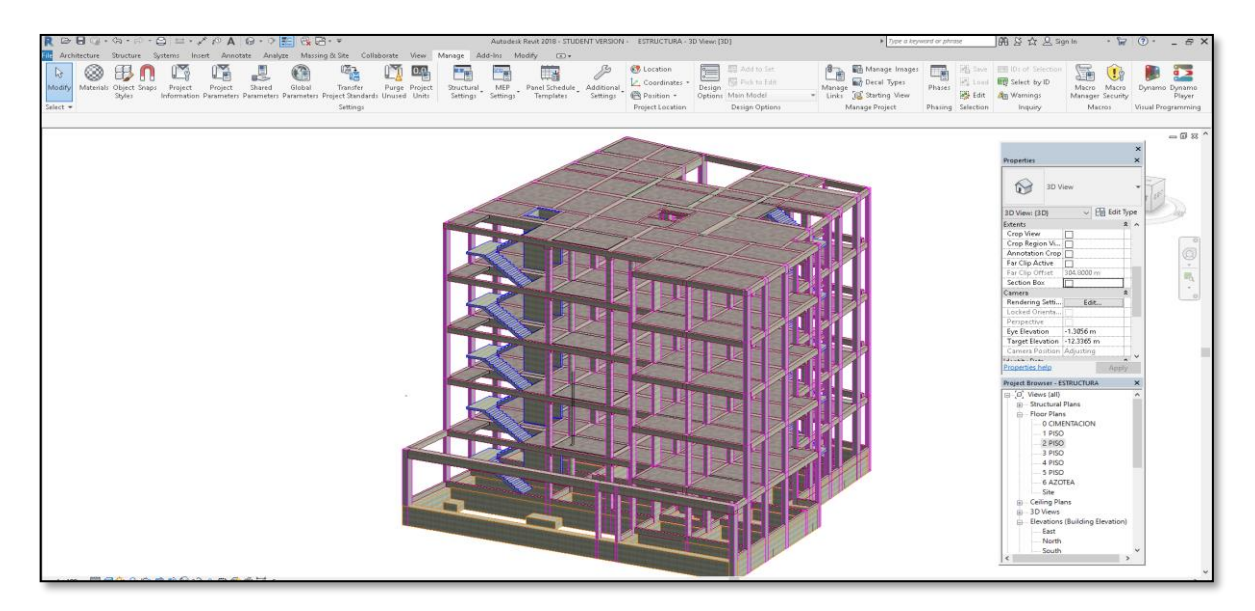

*Figura 14*. Modelado final de elementos estructurales en Revit 2018 de Autodesk.

## **3.4 Resolución de Interferencias**

1. Insertar el Link de Revit Estructuras en el plano de Arquitectura para corregir las interferencias que hay entre el modelado de Arquitectura y Estructuras

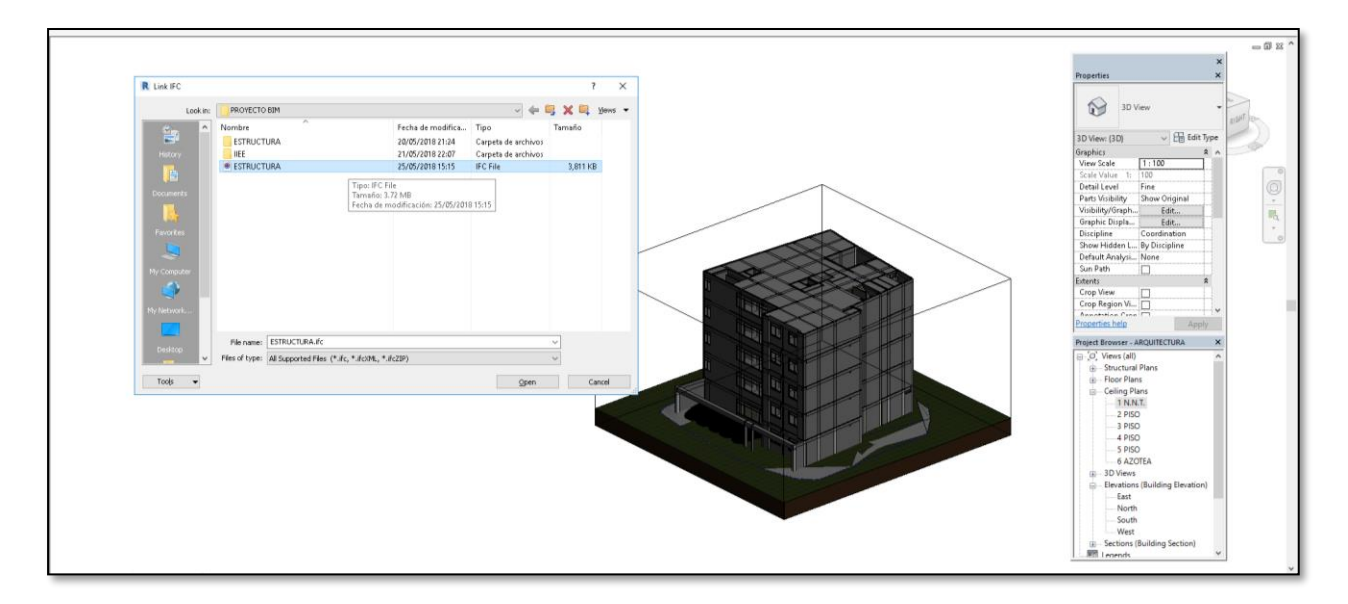

*Figura 15*. Paso para insertar el modelo de estructuras al modelo de arquitectura en Revit 2018 Fuente: Elaboración Propia

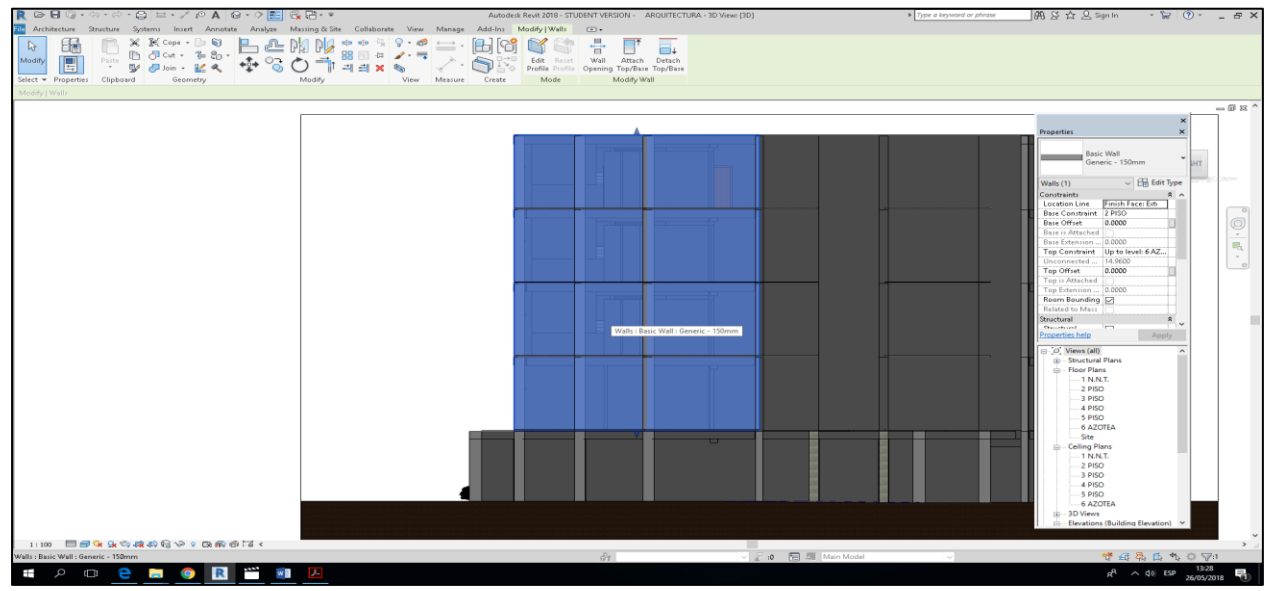

2. Verificar las intersecciones que existen entre las especialidades

*Figura 16.* Se detecta que los muros arquitectónicos están sobre puestos en las columnas y no se notan en Revit de Autodesk

3. Rectificar los muros arquitectónicos que estaban sobre puestos en el modelado

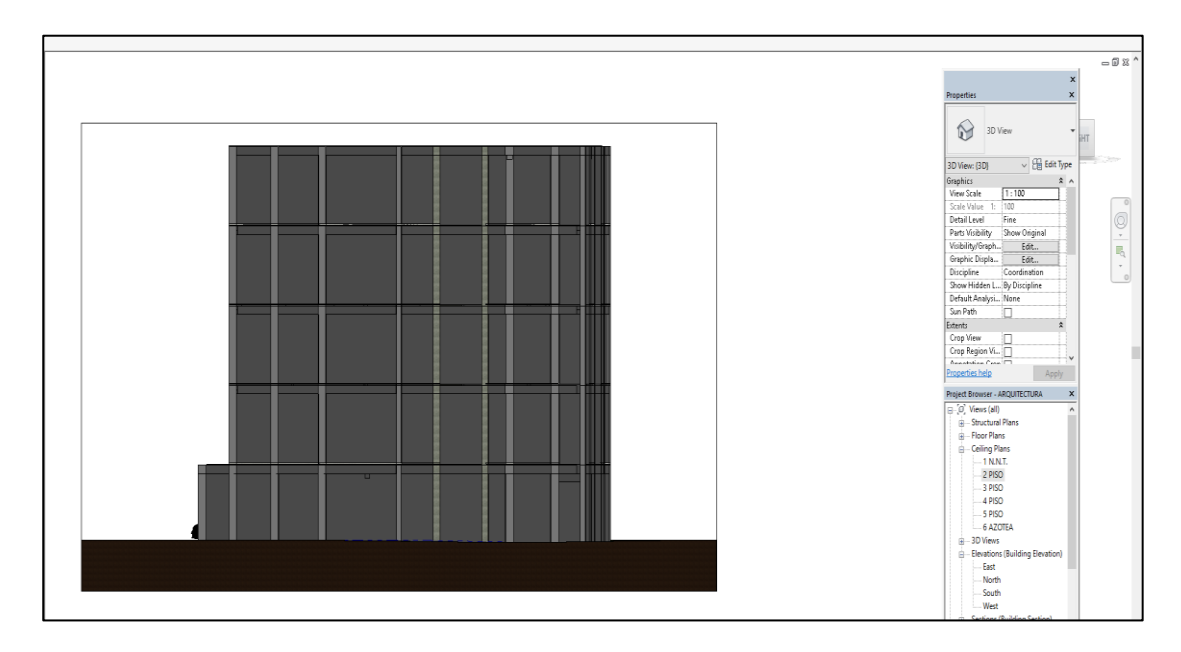

*Figura 17*. Modelo de arquitectura corregido, se nota los elementos estructurales

Fuente: Elaboración Propia

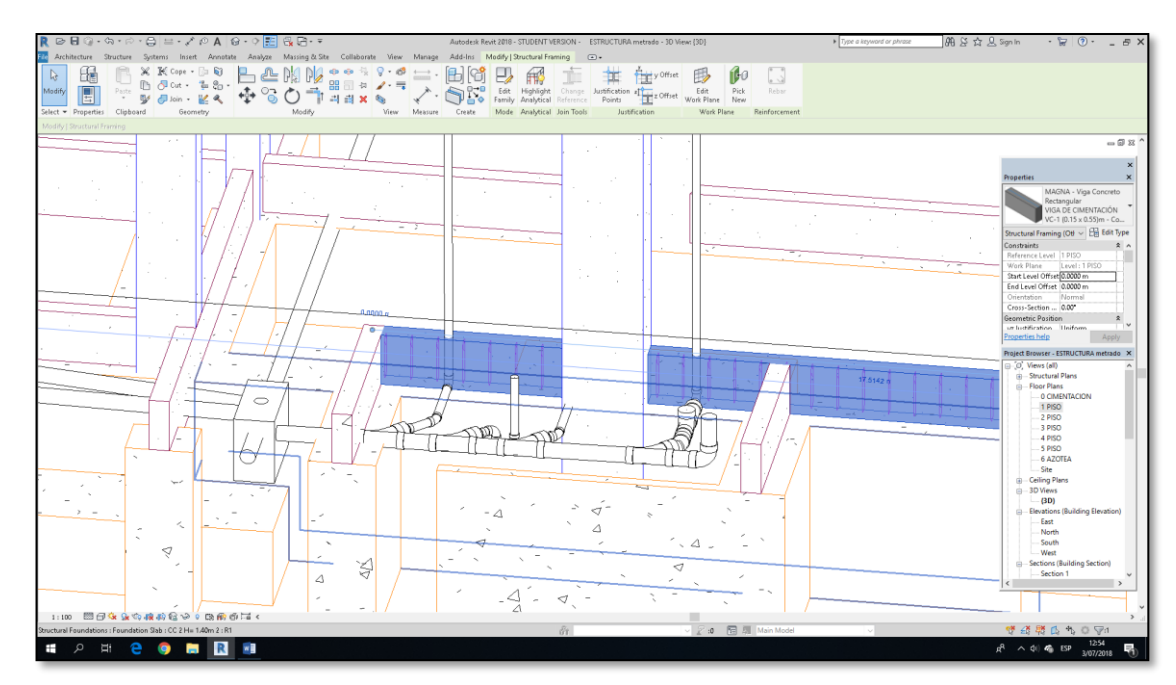

4. Seguir con todas las interferencias que existen en el proyecto.

*Figura 18.* Intersección de Tubería de desagüe de 4" con el armado de estribo de VC. Fuente: Elaboración Propia

## **3.5 Calidad BIM 3D**

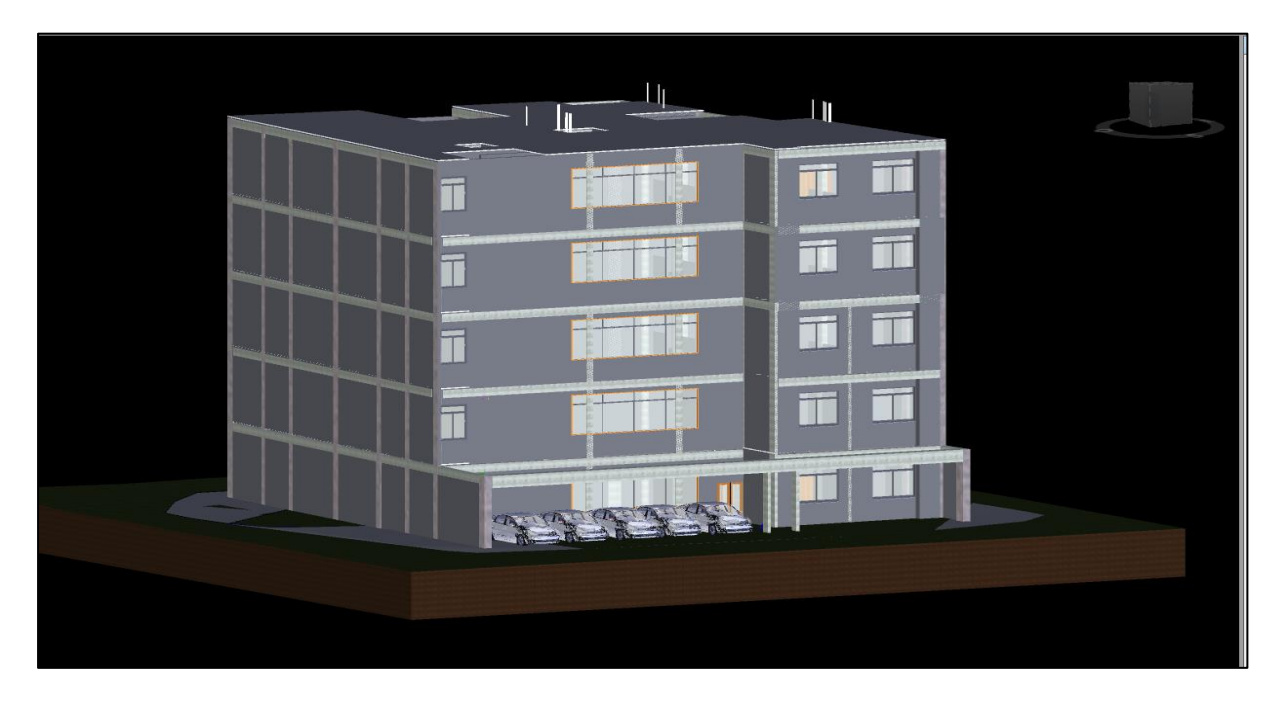

*Figura 19.* Unión de los modelados de las diferentes especialidades mediante el programa Revit 2018 de Autodesk.

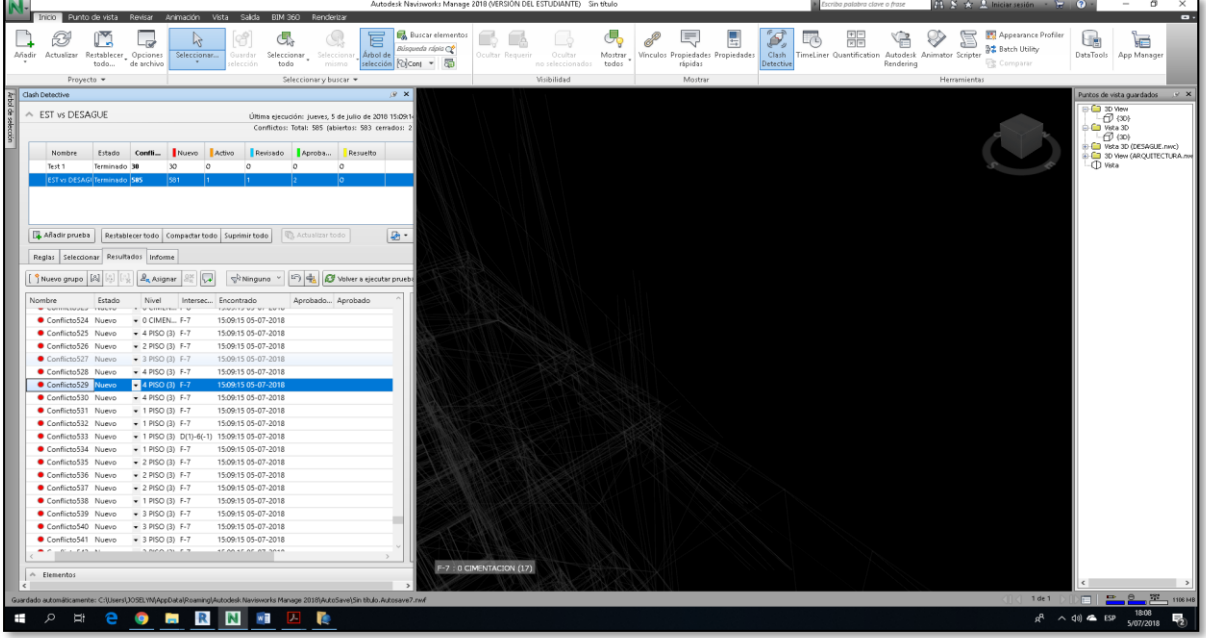

Figura *20.* Detección de inferencias entre las especialidades de estructura y Desagüe Fuente: Elaboración Propia

## **3.6 Costo BIM 5D**

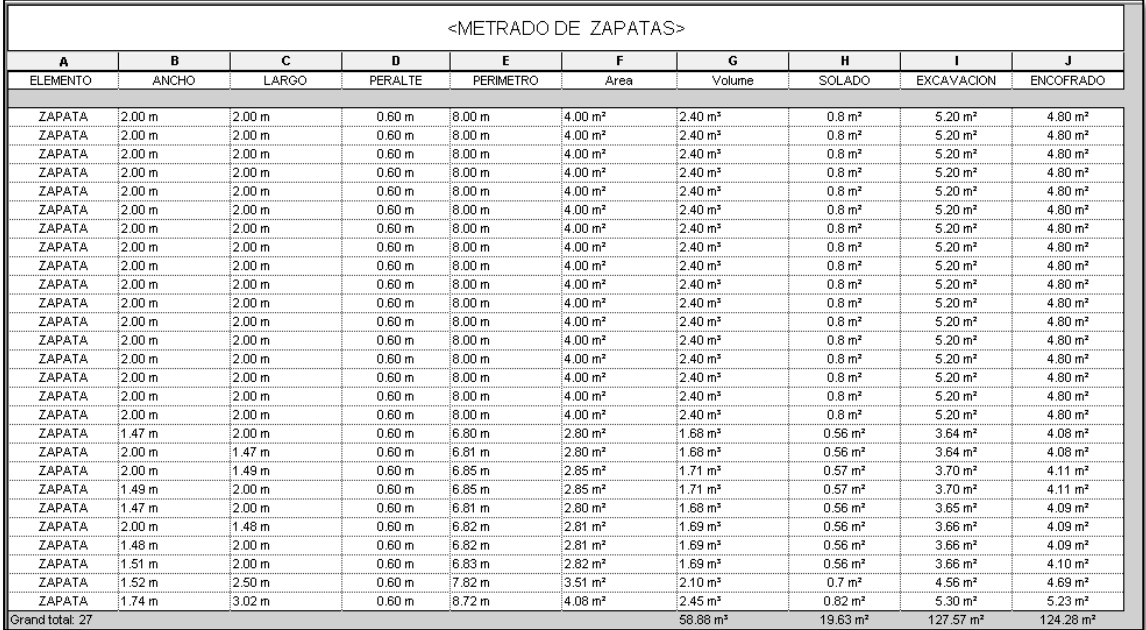

*Figura 21*. Metrado de Zapatas mediante el programa Revit 2018 de Autodesk.

Fuente: Elaboración Propia

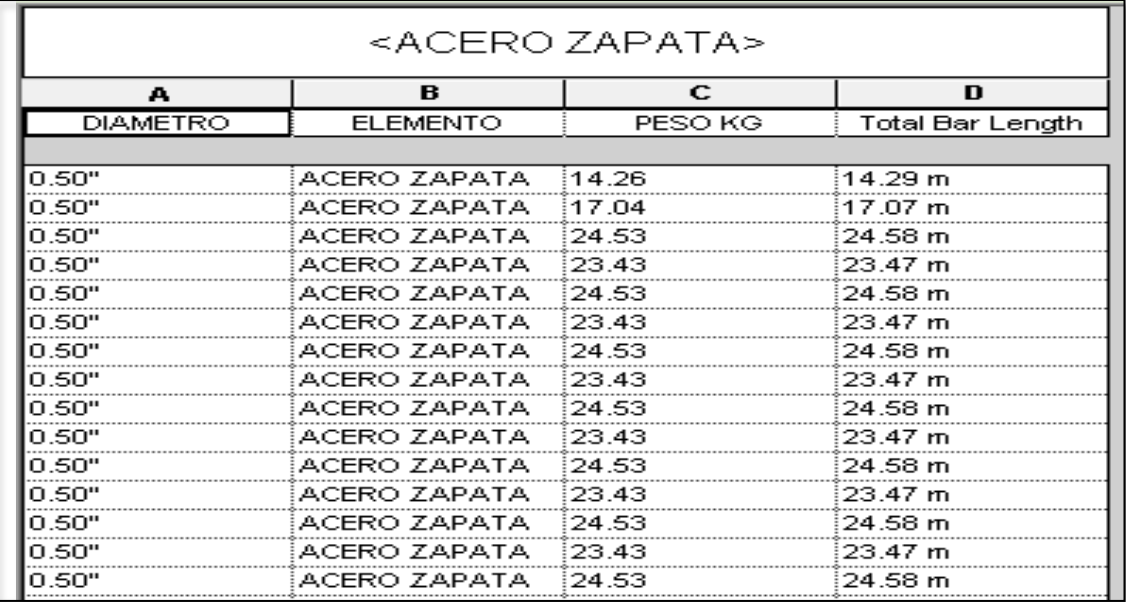

*Figura 22*. Metrado de Acero de Zapatas mediante el programa Revit 2018 de Autodesk.

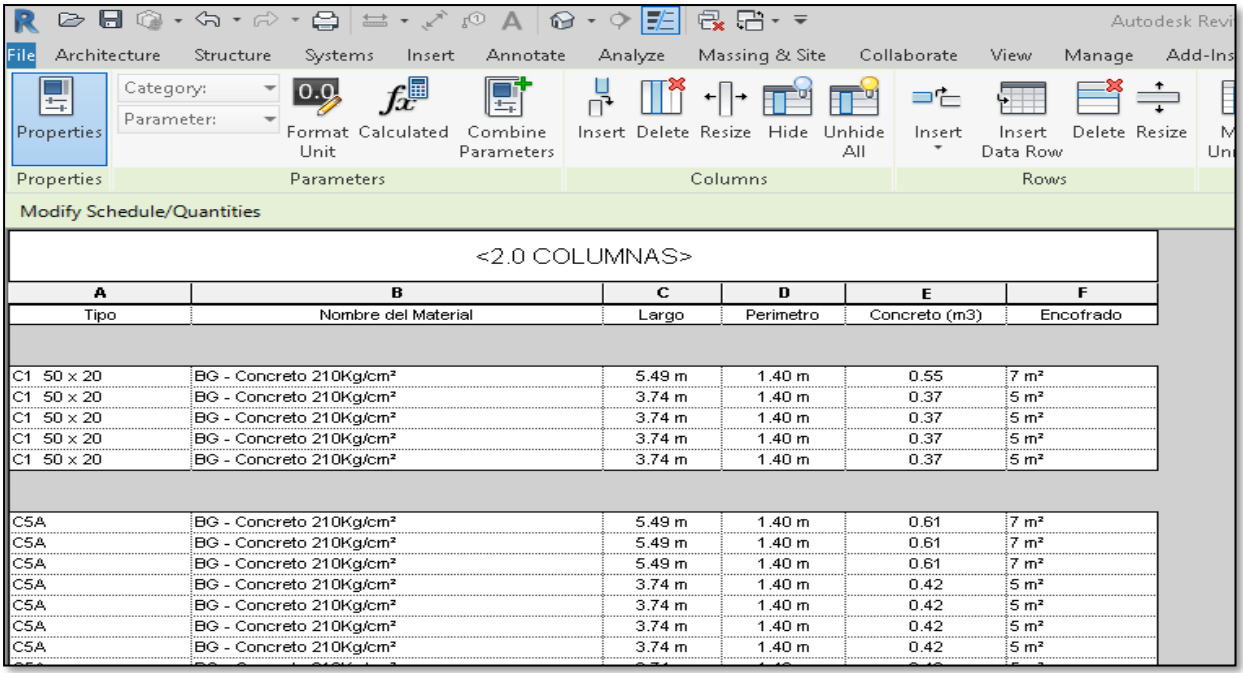

*Figura 23*. Metrado concreto columnas mediante el programa Revit 2018 de Autodesk.

Fuente: Elaboración Propia

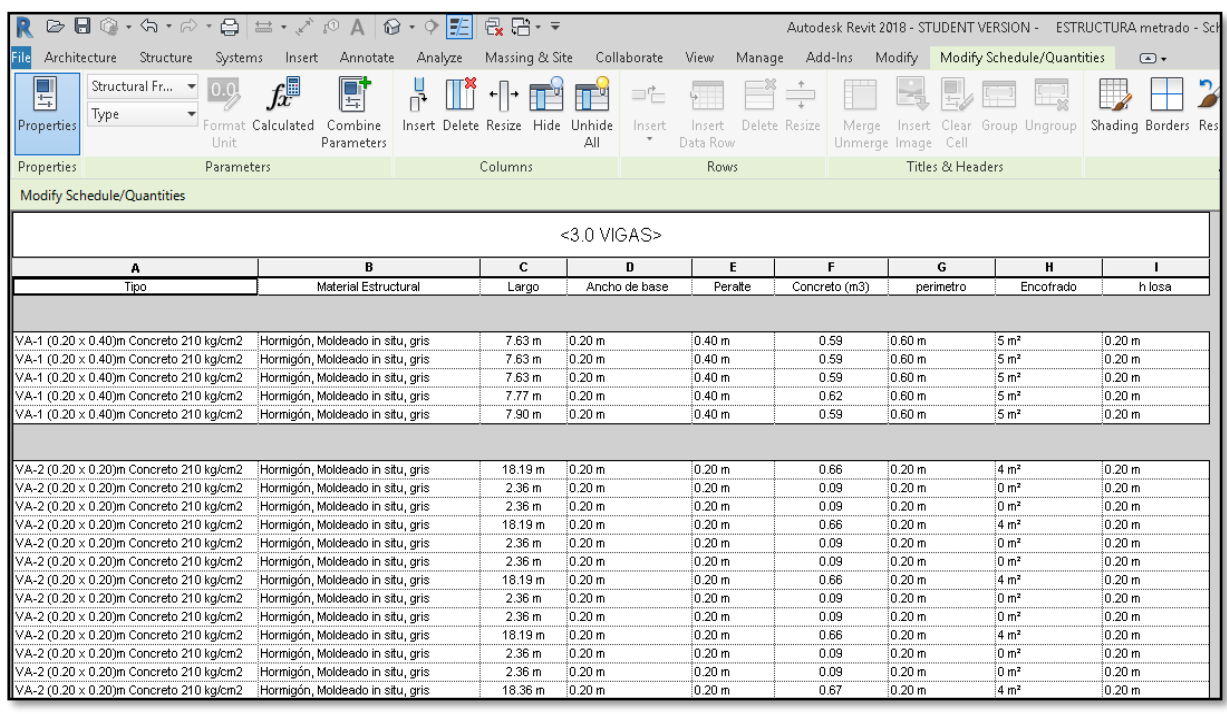

*Figura 24*. Metrado concreto vigas mediante el programa Revit 2018 de Autodesk.

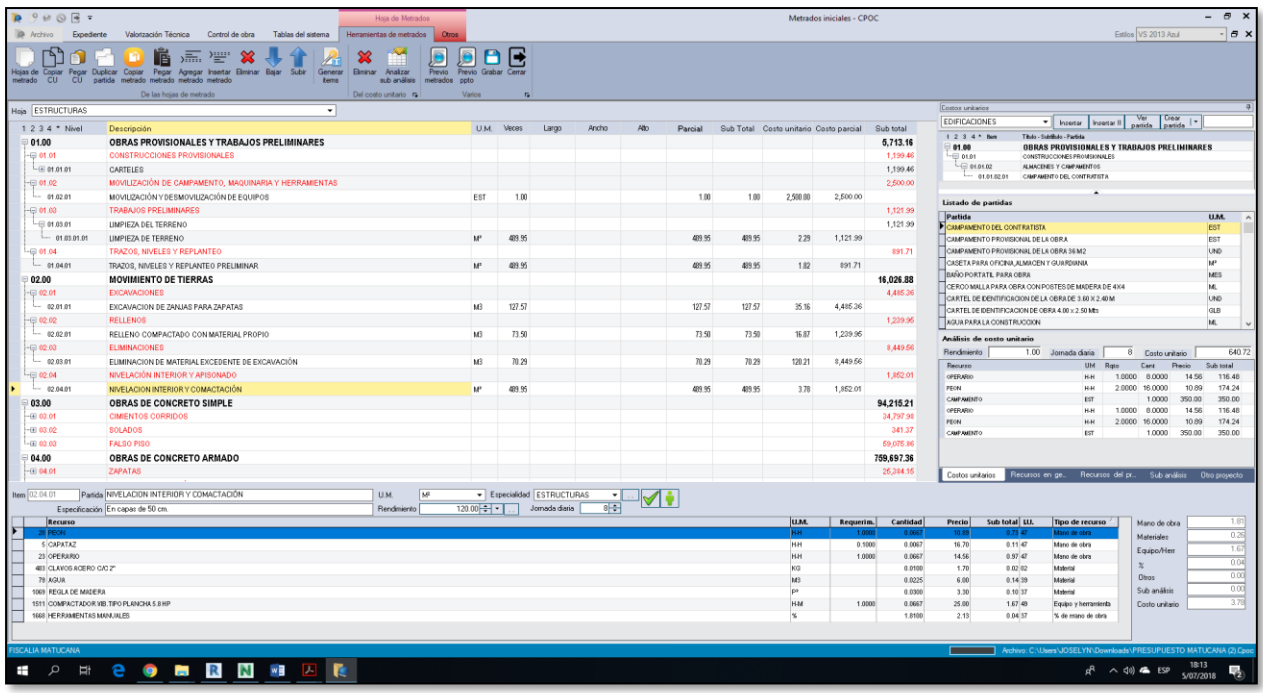

*Figura 25.* Elaboración de partidas y llenado de resultados de metrados.

Fuente: Elaboración Propia

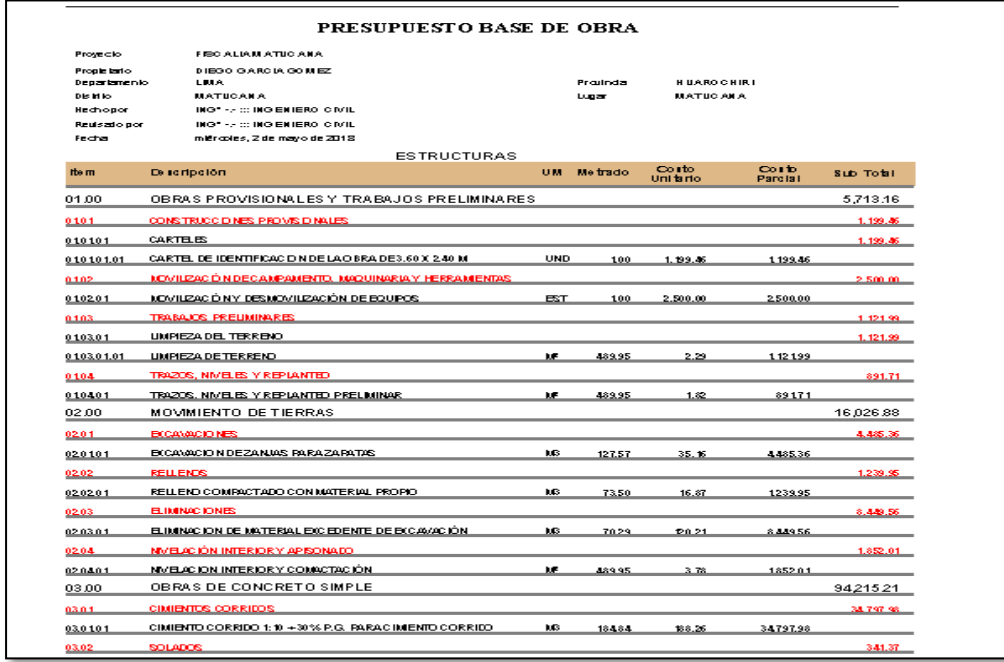

*Figura 26*. Ver previo presupuesto automatizado.

## **3.7Tiempo BIM 4D**

1. Visualizar la duración de días

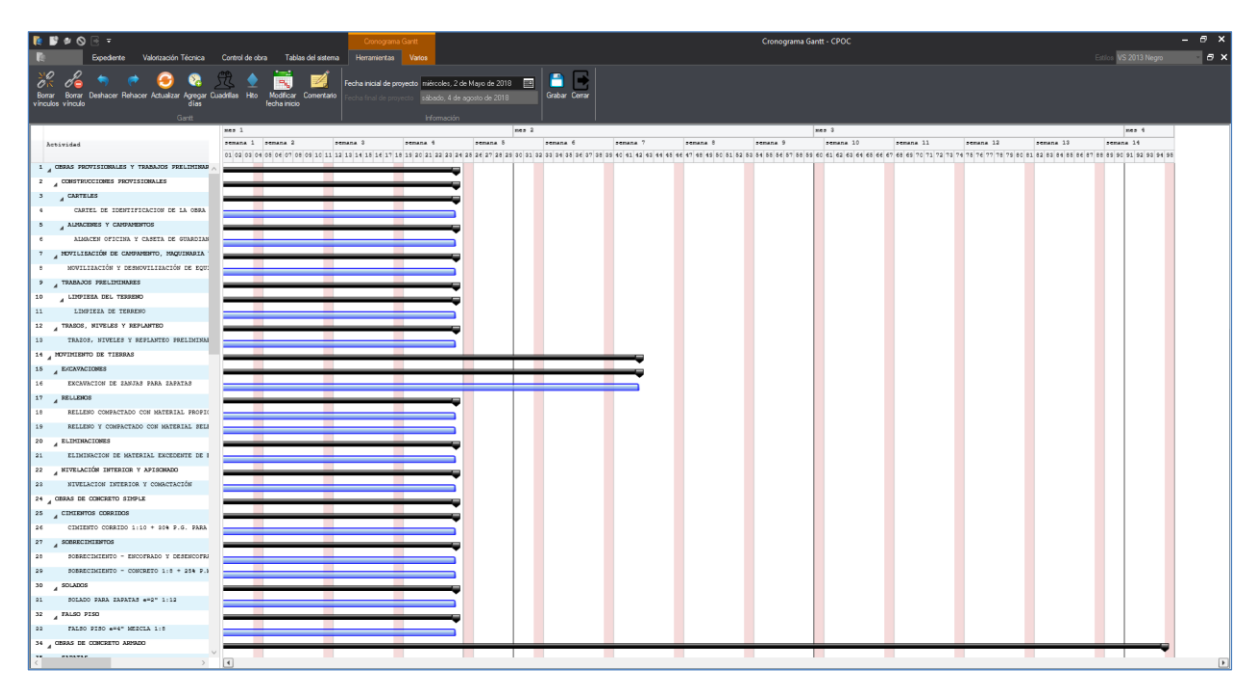

*Figura 27*. Cantidad de semanas por partida en el programa CPOC

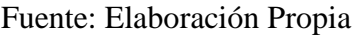

| <b>BBOORT</b>                                                                                  | Cronograma Gantt                                                            |                                                                                            |                                                                                                    | Cronograma Gantt - CPOC | $ \theta$ $\times$                  |
|------------------------------------------------------------------------------------------------|-----------------------------------------------------------------------------|--------------------------------------------------------------------------------------------|----------------------------------------------------------------------------------------------------|-------------------------|-------------------------------------|
| <b>Expediente</b>                                                                              | Valorización Técnica Control de obra Tablas del sistema Herramientas Varios |                                                                                            |                                                                                                    |                         | VS 2013 Negro<br>$ \sigma$ $\times$ |
|                                                                                                |                                                                             |                                                                                            | n E                                                                                                    |                         |                                     |
| Borrar Deshacer Rehacer Actualizar Agregar Cuadrillas Hito<br><b>Borrar</b>                    | Modificar Comentario                                                        | Fecha inicial de proyecto miércoles, 2 de Mayo de 2018 [11]<br>zábado, 4 de agosto de 2018 | Gubar Cerar                                                                                                    |                         |                                     |
| vinculos vinculo<br>dias.                                                                      | fecha inicio                                                                |                                                                                            |                                                                                                    |                         |                                     |
| Garitt                                                                                         |                                                                             | Información                                                                                |                                                                                                    |                         |                                     |
|                                                                                                | $m = 1$                                                                     | men 2                                                                                      | mes 3                                                                                                    | $m = 4$                 |                                     |
| Actividad                                                                                      |                                                                             |                                                                                            | senana senana 2 senana 9 senana 4 senana 5 senana 6 senana 7 senana 6 senana 9 senana 10 senana 11 senana 12 senana 14 senana 14 |                         |                                     |
| 32 A FALSO FISO                                                                                |                                                                             |                                                                                            |                                                                                                    |                         |                                     |
| FALSO PISO e=4" MEDCLA 1:8<br>$22 -$                                                           |                                                                             |                                                                                            |                                                                                                    |                         |                                     |
| 34 GERAS DE CONCRETO ARRADO                                                                    |                                                                             |                                                                                            |                                                                                                    |                         |                                     |
| EAPATAS<br>35<br>$\overline{a}$                                                                |                                                                             |                                                                                            |                                                                                                    |                         |                                     |
| <b>ZAPATAS - CONCRETO F'C=210 KG/CM*</b><br>26                                                 |                                                                             |                                                                                            |                                                                                                    |                         |                                     |
| ZAPATAS - ACERO F'V=4, 200 ES/CM-<br>37                                                        |                                                                             |                                                                                            |                                                                                                    |                         |                                     |
| A VIGAS DE CIMBITACIÓN<br>38                                                                   |                                                                             |                                                                                            |                                                                                                    |                         |                                     |
| VISAS DE CIMENTACION - CONCRETO F'C=2:<br>$28 -$                                               |                                                                             |                                                                                            |                                                                                                    |                         |                                     |
| VISAS DE CIMENTACION - ENCOFRADO Y DES<br>40                                                   |                                                                             |                                                                                            |                                                                                                    |                         |                                     |
| VIGAS DE CIMENTACION - ACERO F'Y=4,200<br>41                                                   |                                                                             |                                                                                            |                                                                                                    |                         |                                     |
| 42<br>$\lambda$ correnas                                                                       |                                                                             |                                                                                            |                                                                                                    |                         |                                     |
| COLUMBIAS - CONCRETO F'C=210 EG/CMF<br>42                                                      |                                                                             |                                                                                            |                                                                                                    |                         |                                     |
| COLUMBIAS - ENCOFRADO Y DESENCOFRADO<br>44                                                     |                                                                             |                                                                                            |                                                                                                    |                         |                                     |
| COLUMBIAS - ACEBO F'T=4,200 RG/CMF<br>45                                                       |                                                                             |                                                                                            |                                                                                                    |                         |                                     |
| 46<br>$A$ PLACAS                                                                               |                                                                             |                                                                                            |                                                                                                    |                         |                                     |
| 47<br>CONCRETO EN PLACAS F'C=210EG/CM2                                                         |                                                                             |                                                                                            |                                                                                                    |                         |                                     |
| ENCOFFACO Y DESENCOFFADO NOBIGAL EN PLA<br>48                                                  |                                                                             |                                                                                            |                                                                                                    |                         |                                     |
| ACERO EN PLACAS FY=4200E0/C2<br>45                                                             |                                                                             |                                                                                            |                                                                                                    |                         |                                     |
| $SO$ $ATGAS$                                                                                   |                                                                             |                                                                                            |                                                                                                    |                         |                                     |
| VIGAS - CONCRETO F'C = 210 Kg/Cm <sup>2</sup><br>\$1<br>52<br>VISAS - ENCOFRADO Y DESENCOFRADO |                                                                             |                                                                                            |                                                                                                    |                         |                                     |
| VISAS - ACERO F'Y=4,200 ES/CM+<br>52                                                           |                                                                             |                                                                                            |                                                                                                    |                         |                                     |
| $4$ LOSAS<br>54                                                                                |                                                                             |                                                                                            |                                                                                                    |                         |                                     |
| LOSAS ALIGERADAS<br>55                                                                         |                                                                             |                                                                                            |                                                                                                    |                         |                                     |
| LOSA ALIGERADA - CONCRETO F'O-210 EG<br>56                                                     |                                                                             |                                                                                            |                                                                                                    |                         |                                     |
| 57<br>LOSA ALIGERADA - ENCOFRADO Y DESENCO                                                     |                                                                             |                                                                                            |                                                                                                    |                         |                                     |
| 55<br>LOSA ALIGERADA - ACERO F'Y*4,200 EG/                                                     |                                                                             |                                                                                            |                                                                                                    |                         |                                     |
| LOSA ALIGERADA - LADRILLO MUECO<br>59                                                          |                                                                             |                                                                                            |                                                                                                    |                         |                                     |
| <b>ESCALERAS</b><br>60                                                                         |                                                                             |                                                                                            |                                                                                                    |                         |                                     |
| ESCALERA - CONCRETO F'CH210 RG/CH2<br>62.                                                      |                                                                             |                                                                                            |                                                                                                    |                         |                                     |
| ESCALERA - ENCOFRADO Y DESENCOFRADO<br>62                                                      |                                                                             |                                                                                            |                                                                                                    |                         |                                     |
| ACERO EN ESCALERAS<br>63                                                                       |                                                                             |                                                                                            |                                                                                                    |                         |                                     |
| 64 HUBOS Y TABIQUES DE ALBARILERIA                                                             |                                                                             |                                                                                            |                                                                                                    |                         |                                     |
| 65<br>MUSICS DE LADRILLO KING KONG DE ARCILLA                                                  |                                                                             |                                                                                            |                                                                                                    |                         |                                     |
| MISA NE ESPATEFA NE BARS ESPATEFA M M                                                          | $\overline{1}$                                                              |                                                                                            |                                                                                                    |                         |                                     |
|                                                                                                |                                                                             |                                                                                            |                                                                                                    |                         |                                     |

*Figura 28.* Cantidad de semanas por partida en el programa CPOC

2.. Elaborar el Cronograma Gantt Programado en el software CPOC.

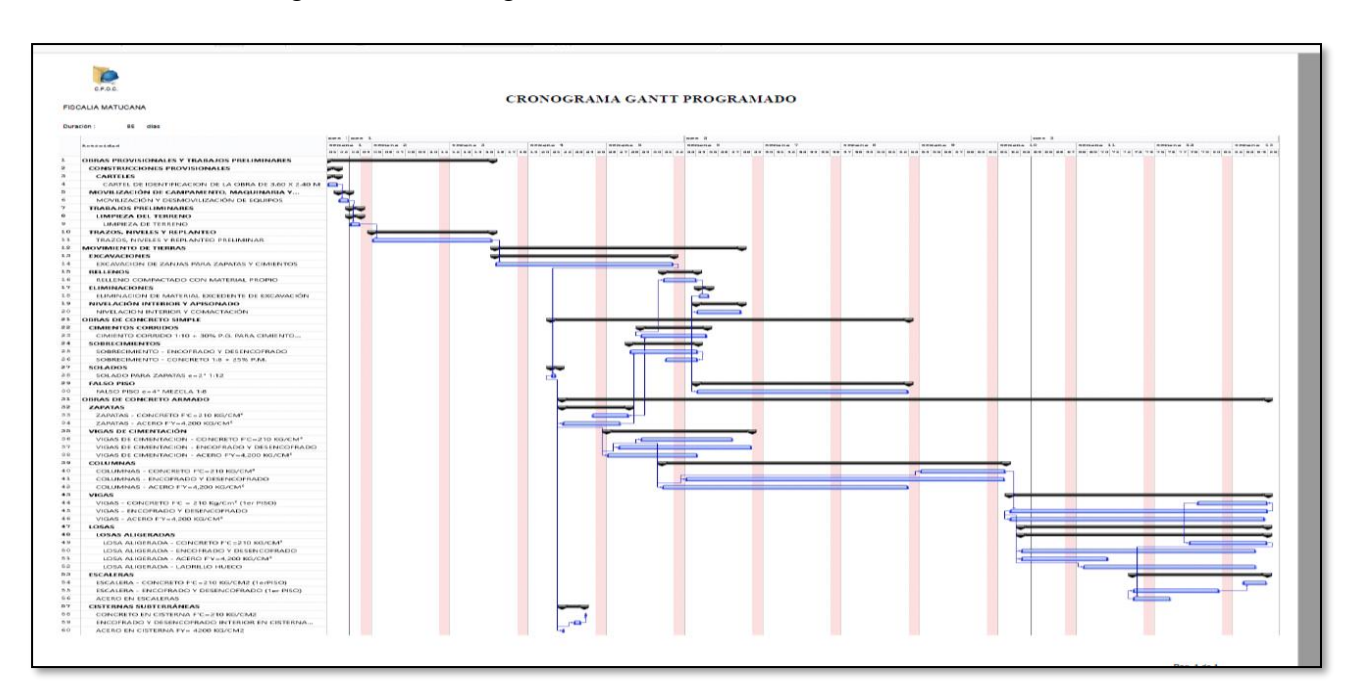

*Figura 29.* Cronograma Gantt Programado en el software CPOC.

# **V. DISCUSIÓN**

En el presente estudio se elaboró un modelo en 3D en el programa Revit 2018, gracias a este modelo se mejoró la calidad del proyecto ya que se pudo detectar incompatibilidades entre las diferentes especialidades de diseño para poder evitar errores y optimizar costos en la ejecución del proyecto, los que fueron semejantes a los resultados del estudio de Cámac (2016), Alcántara (2013), y Ulloa (2013)

En el presente estudio se elaboró unas plantillas de metrado automatizado que esto es posible por tener un modelo en 3D, se utilizó los metrados para elaborar el presupuesto total de proyecto de manera automatizada en el programa CPOC, los que fueron semejantes a los resultados del estudio de Los Especialistas de GyM (2012)

En el presente estudio se obtuvo la duración de cada partida de metrado automatizado y por ende solo se tuvo que vincular cada partida para poder desarrollar el cronograma de obra en el programa CPOC, los que fueron semejantes a los resultados del estudio de Ártica y López (2013) ya que ellos elaboraron el presupuesto con otro programa de gestión de proyectos que fue el MS Project.

En el presente estudio se obtuvieron mejoras en la elaboración del proyecto Oficinas Matucana-Huarochirí, Lima -2018 porque se obtuvo metrados automatizados, se detectó incompatibilidades entre las especialidades de diseño, se elaboró un cronograma automatizado según la duración de cada partida de metrado y finalmente se obtuvo el expediente técnico automatizado, los que fueron semejantes a los resultados del estudio de Cámac (2016), Alcántara (2013), y Ulloa (2013)

# **VI. CONCLUSIONES**

Las conclusiones de la investigación fueron las siguientes:

Se realizó un modelo en 3D en el programa Revit 2018, gracias a este modelo se mejoró la calidad del proyecto ya que se pudo detectar incompatibilidades entre las diferentes especialidades de diseño con la ayuda del programa Naviswork manage 2018 y así poder evitar errores, optimizar costos en la ejecución del proyecto y finalmente se elaboró el expediente técnico automatizado en base a las partidas

Se elaboró las plantillas de metrado automatizado gracias al modelo 3D en el programa Revit 2018, con los metrados brindados por el programa Revit 2018 se transcribió al programa de presupuesto CPOC, en este programa se ingresaron las partidas y los análisis de precios unitarios finalmente se ingresó los gastos generales y de manera automatizada se elaboró el presupuesto total del proyecto.

Se elaboró la duración de cada partida de metrado automatizado y se tuvo que vincular cada partida para poder desarrollar el cronograma de obra en el programa CPOC con la ayuda de la visualización de la construcción virtual del proyecto elaborado en el programa Naviswork manage 2018.

Se obtuvo mejoras en la elaboración del proyecto Oficinas Matucana-Huarochirí, Lima - 2019 porque se obtuvo metrados automatizados, se detectó incompatibilidades entre las especialidades de diseño, se realizó la construcción virtual con ello se elaboró un cronograma automatizado según la duración de cada partida de metrado, y finalmente se obtuvo el expediente técnico automatizado.

# **VII. RECOMENDACIONES**

Las recomendaciones para futuras investigaciones son las siguientes:

- 1. Se recomienda hacer un proyecto de edificaciones de mayor envergadura que tenga más de 10 niveles y con sótanos donde se pueda apreciar gran cantidad de interferencias entre las especialidades y analizar estructuralmente donde puede ser el pase de tuberías entre vigas.
- 2. Se recomienda investigar más sobre el Software Tekla y Dynamo y conocer sus beneficios para así poder aprovecharlo en lo que respecta a la tecnología BIM.
- 3. Se recomienda llegar a la modelación BIM 6D y BIM 7D para las futuras investigaciones de tecnología BIM donde se pueda verificar, comprobar y con qué tipos de programas se puede realizar todo el modelado sobre la Metodología BIM en el Perú.
- 4. Se recomienda investigar sobre los sistemas computacionales que se hace llamar Add'ins y de qué manera puede optimizar procesos de metrados, modelados en todas las especialidades
- 5. Según los resultados se recomienda obtener mayor cantidad de familias del software Revit para hacer un óptimo modelado de todas las especialidades

# **VIII. REFERENCIAS**

- Alcantara, P. (2013). Metodología para minimizar las deficiencias de diseño basada en la construcción virtual usando tecnologías BIM. (Tesis de pregrado. Universidad Nacional de Ingenieria, Lima, Perú) Recuperado de<http://cybertesis.uni.edu.pe/handle/uni/3760>
- Almonacid,K . Navarro, J. y Rodas, I. (2013). Propuesta de Metodología para la Implementación de la Tecnología BIM en la Empresa Constructora e Inmobiliaria "IJ PROYECTA". (Tesis de Maestría. Universidad Peruana de Ciencias Aplicadas, Lima, Perú) Recuperado de <https://repositorioacademico.upc.edu.pe/handle/10757/617477?show=full>
- Berdillana, F**.** (2008). Tecnologías Informáticas para la Visualización de la información y su uso en la Construcción – Los Sistemas 3D Inteligente. (Tesis de maestría, Universidad Nacional de Ingeniería, Lima, Perú). Recuperado de [http://cybertesis.uni.edu.pe/bitstream/uni/833/1/berdillana\\_rf.pdf](http://cybertesis.uni.edu.pe/bitstream/uni/833/1/berdillana_rf.pdf)
- Camac, L. (2014). Identificación de Incompatibilidades en la Construcción de Estructuras y Arquitectura Utilizando un Modelo 3D en Revit Architecture 2014 (Tesis de pregrado. Universidad Ricardo Palma, Lima, Perú) Recuperado de <http://cybertesis.urp.edu.pe/handle/urp/1163?mode=full>
- De la cruz, K. y Parodi, H. (2013). Análisis situacional de las tecnologías de información aplicadas a los procesos operativos del sector construcción en el Perú. (Tesis de pregrado. Universidad Peruana de Ciencias Aplicadas, Lima, Perú) Recuperado de <https://repositorioacademico.upc.edu.pe/handle/10757/301243>
- Eyzaguirre. R.(2015) Potenciando la capacidad de análisis y comunicación de los proyectos de construcción, mediante herramienta virtuales BIM 4D durante la etapa de planificación. (Tesis de pregrado. Pontificia Universidad Católica del Perú, Lima, Perú).
- Eastman, C. (2011). BIM Handbook A Guide to Building Information Modeling for Owners, Managers, Designers, Engineers, and Contractors. New Jersey, EE. UU.: Editorial Jon Wiley & Sons, Inc.

Goyzueta, G. y Puma, H. (2016). Implementación de la metodología BIM y el sistema last planner 4D para la mejora de gestión de la obra "Residencial Montesol-Dolores"-tomo 1. (Tesis de pregrado. Universidad Nacional de San Agustín, Arequipa, Perú) Recuperado de

[http://repositorio.unsa.edu.pe/bitstream/handle/UNSA/3303/ICpuluh.pdf?sequence=1&isA](http://repositorio.unsa.edu.pe/bitstream/handle/UNSA/3303/ICpuluh.pdf?sequence=1&isAllowed=y) [llowed=y](http://repositorio.unsa.edu.pe/bitstream/handle/UNSA/3303/ICpuluh.pdf?sequence=1&isAllowed=y)

- Gonzalez, F. (2014). Beneficios de la coordinación de proyectos BIM en edificios habitacionales (Tesis de pregrado). Universidad de Chile. Santiago, Chile. Recuperado de: <http://repositorio.uchile.cl/handle/2250/116294>
- Hergunsel, M. (2011). Benefits of Building Information Modeling for Construction Managers And BIM Based Scheduling. (Tesis de pregrado. Worcester Polytechnic Institute, Worcester, USA) Recuperado de [https://web.wpi.edu/Pubs/ETD/Available/etd-042910-](https://web.wpi.edu/Pubs/ETD/Available/etd-042910-162552/unrestricted/Thesis-Zijia_Liu.pdf) [162552/unrestricted/Thesis-Zijia\\_Liu.pdf](https://web.wpi.edu/Pubs/ETD/Available/etd-042910-162552/unrestricted/Thesis-Zijia_Liu.pdf)
- Hernandez, N. (2011). Procedimiento para la coordinación de especialidades en proyectos con plataforma BIM. (Tesis de pregrado. Universidad de Chile, Santiago, Chile) Recuperado de<http://repositorio.uchile.cl/handle/2250/104086>
- Isamitt, V. (2017). Propuesta para el control de avance del trabajo en proyectos de excavacion usando fotografías digitales. (tesis de pregrado. Universidad Andrés Bello, Santiago, Chile) Recuperado de

[http://www.bimforum.cl/wp](http://www.bimforum.cl/wp-content/uploads/2017/12/Isamitt2016_V_Propuesta_para_el_control_de_2017_Tesis.pdf)[content/uploads/2017/12/Isamitt2016\\_V\\_Propuesta\\_para\\_el\\_control\\_de\\_2017\\_Tesis.pdf](http://www.bimforum.cl/wp-content/uploads/2017/12/Isamitt2016_V_Propuesta_para_el_control_de_2017_Tesis.pdf)

- Mc Partland, R. (2014) .BIM Levels explained. Recuperado de <https://www.thenbs.com/knowledge/bim-levels-explained>
- Matabenitez, C. (2015) .Mejora de planificación de lugares congestionados utilizando modelos 3d y 4d: un caso de estudio de excavación masiva con pilas de entibación, proyecto en chile. (tesis de pregrado. Universidad Andrés Bello, Santiago, Chile) Recuperado de

 [http://www.bimforum.cl/wp-content/uploads/2017/12/Matabenitez2015\\_Memoria\\_4D-](http://www.bimforum.cl/wp-content/uploads/2017/12/Matabenitez2015_Memoria_4D-1.pdf)[1.pdf](http://www.bimforum.cl/wp-content/uploads/2017/12/Matabenitez2015_Memoria_4D-1.pdf)

- Mojica, A. y Valencia, D. (2012). Implementación de la Metodologías BIM como Herramienta para la Planificación y Control del Proceso Constructivo de una Edificación en Bogotá. (Tesis de pregrado. Pontificia Universidad Javeriana, Bogota, Colombia) Recuperado de [https://repository.javeriana.edu.co/bitstream/handle/10554/11135/MojicaArboledaAlfonso](https://repository.javeriana.edu.co/bitstream/handle/10554/11135/MojicaArboledaAlfonso2012.pdf?sequence=1) [2012.pdf?sequence=1](https://repository.javeriana.edu.co/bitstream/handle/10554/11135/MojicaArboledaAlfonso2012.pdf?sequence=1)
- Riccer, D. y Solorzano, M. (2014). Modelo de gestión integrando nuevas tecnologías de información para gestionar eficientemente el proyecto: "Condominio Residencial Sol de Villa" - Trujillo – Perú. (Tesis de pregrado Universidad Privada Antenor Orrego, La Libertad, Perú) Recuperado de<http://repositorio.upao.edu.pe/handle/upaorep/636>
- Sanchez, T. (2013). Aplicación de la realidad virtual en la enseñanza de la ingeniería de construcción. (Tesis de pregrado. Universidad EAFIT, Medellín, Colombia) Recuperado de<https://repository.eafit.edu.co/handle/10784/2861>
- Salazar, M. (2017). Impacto Económico del Uso de BIM en el Desarrollo del Proyecto de Construcción en la Ciudad de Manizales. (Tesis de maestría. Universidad Nacional de Colombia, Manizales, Colombia) Recuperado de <http://www.revistaespacios.com/a18v39n07/a18v39n07p24.pdf>
- Sicha, A. y Villarruel, J. (2015) Propuesta de Ejecución Constructiva de la Obra "Los Dijes del Golf" para Mejorar la Productividad mediante el Proceso BIM con el Software Revit, en la ciudad de Trujillo del 2015. (Tesis de pregrado. Universidad Privada Antenor Orrego, Trujillo, Perú) Recuperado de<http://repositorio.upao.edu.pe/handle/upaorep/2042>
- Olivares, K. (2017). Exploracion de un marco de planificacion Lean-BIM: un sistema last planner y BIM basado en 2 casos de estudio, (tesis de pregrado. Universidad Andrés Bello, Santiago, Chile) Recuperado de

[http://www.bimforum.cl/wp-](http://www.bimforum.cl/wp-content/uploads/2017/12/Olivares_Katherine_Memoria2017_LPSBIM_2casos.pdf)

[content/uploads/2017/12/Olivares\\_Katherine\\_Memoria2017\\_LPSBIM\\_2casos.pdf](http://www.bimforum.cl/wp-content/uploads/2017/12/Olivares_Katherine_Memoria2017_LPSBIM_2casos.pdf)

Prieto, A. (2017) Implementación de la tecnología BIM en la asignatura proyectos de los grados de ingenierías industriales de la Universidad de Extremadura. Estuido de competencias génericas. (tesis de doctorado. Universidad de Extremadura, Badajoz, España) Recuperado de

[http://dehesa.unex.es/bitstream/handle/10662/6142/TDUEX\\_2017\\_Reyes\\_Rodriguez.pdf?](http://dehesa.unex.es/bitstream/handle/10662/6142/TDUEX_2017_Reyes_Rodriguez.pdf?sequence=1&isAllowed=y) [sequence=1&isAllowed=y](http://dehesa.unex.es/bitstream/handle/10662/6142/TDUEX_2017_Reyes_Rodriguez.pdf?sequence=1&isAllowed=y)

- Ulloa, K. (2009). Técnicas y herramientas para la gestión del abastecimiento. (Tesis de pregrado. Pontificia Universidad Católica del Perú, Lima, Perú) Recuperado de <http://tesis.pucp.edu.pe/repositorio/handle/123456789/187>
- Valdes, A. (2014). Estudio del uso de la tecnología BIM en un proyecto habitacional en altura. (tesis de maestría. Universidad de Chile, Santiago, Chile) Recuperado de [http://repositorio.uchile.cl/bitstream/handle/2250/130352/estudio-de-viabilidad-del-uso](http://repositorio.uchile.cl/bitstream/handle/2250/130352/estudio-de-viabilidad-del-uso-de-la-tecnolog%C3%ADa-BIM-en-un-proyecto-habitacional-en-altura.pdf?sequence=1)[de-la-tecnolog%C3%ADa-BIM-en-un-proyecto-habitacional-en](http://repositorio.uchile.cl/bitstream/handle/2250/130352/estudio-de-viabilidad-del-uso-de-la-tecnolog%C3%ADa-BIM-en-un-proyecto-habitacional-en-altura.pdf?sequence=1)[altura.pdf?sequence=1](http://repositorio.uchile.cl/bitstream/handle/2250/130352/estudio-de-viabilidad-del-uso-de-la-tecnolog%C3%ADa-BIM-en-un-proyecto-habitacional-en-altura.pdf?sequence=1)
- Vicencio. G. (2014). Desarrollo del sistema último planificador usando tecnología BIM-4D en proyectos de construcción. (Tesis de pregrado. Universidad Nacional de Ingeniería, Lima, Perú) Recuperado de

[http://cybertesis.uni.edu.pe/bitstream/uni/4058/1/vicencio\\_sg.pdf](http://cybertesis.uni.edu.pe/bitstream/uni/4058/1/vicencio_sg.pdf)

Villega, A. (2012). Realidad Virtual en el sector de la construcción. (Tesis de Maestría. Universidad EAFIT, Medellín, Colombia) Recuperado de <https://repository.eafit.edu.co/handle/10784/2861>

**ANEXOS**

## **Anexo 1: Matriz de consistencia**

### Tabla 2

## Matriz de consistencia

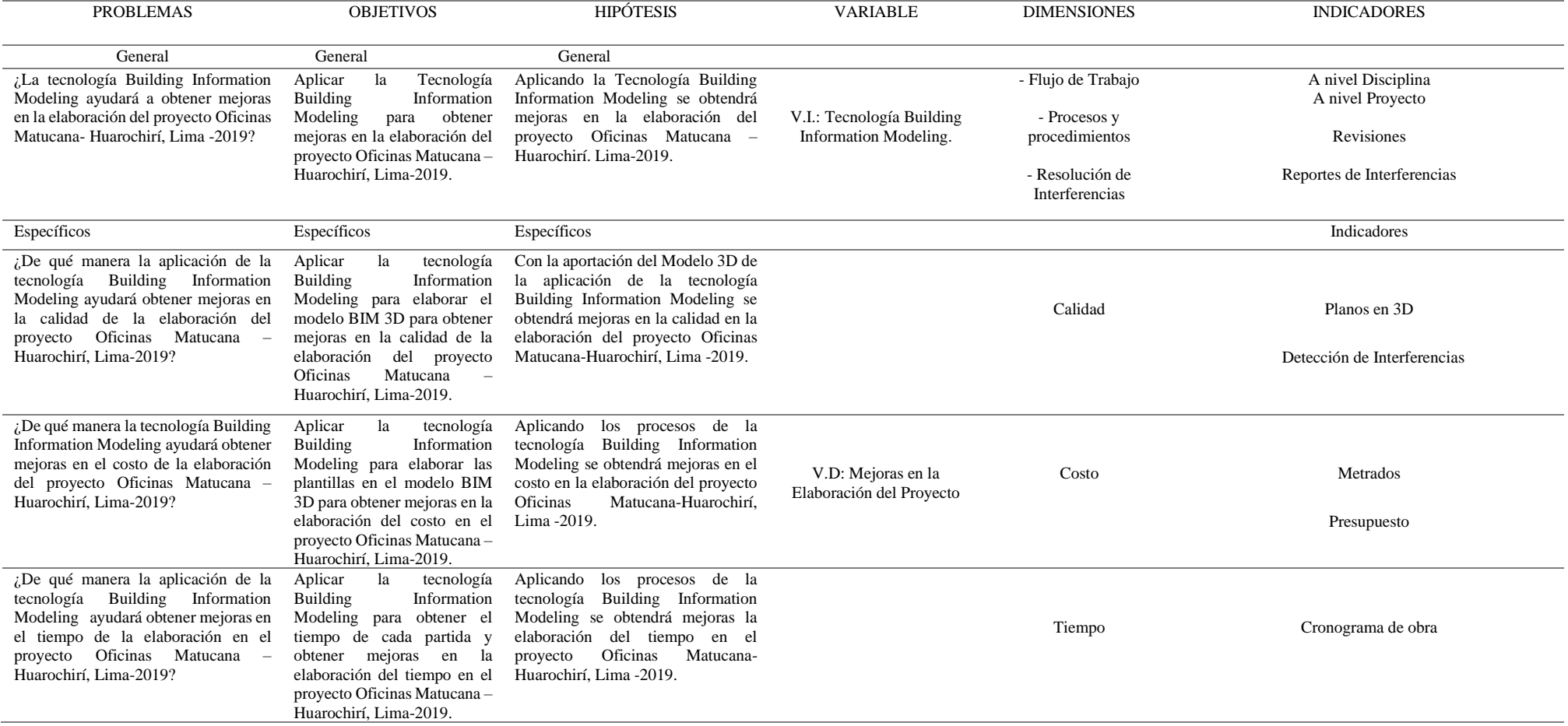

## Anexo 2: Autorizaciones

a. Licencia de Programa CPOC 2018

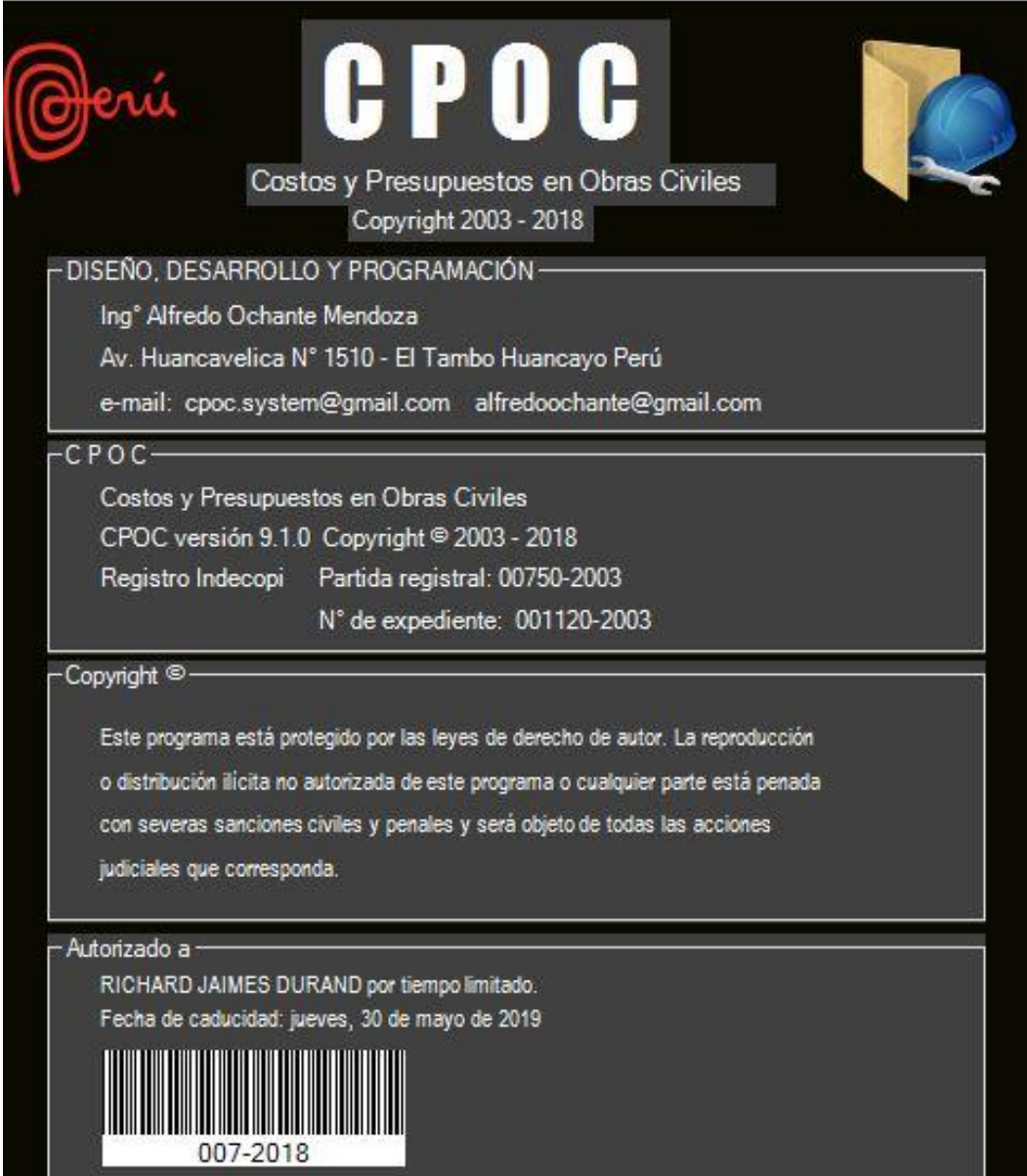

## AUTORIZACION DE USO DE LICENCIA

Yo RICHARD JAIMES DURAND, declaro que autorizo licencia del software de costos y presupuestos de obras civiles "CPOC" para el proyecto de investigación de la tesis titulada

"Aplicación de la Tecnología Building Information Modeling para obtener mejoras en la elaboración del proyecto Oficinas Matucana - Huarochirí, Lima - 2018" del estudiante Diego Gabriel García Gómez.

Lima, 05 de Julio de 2018 Lugar y fecha...

Firma Richard Jaimes Durand, DNI: 40863465 b. Licencia de Revit de Autodesk

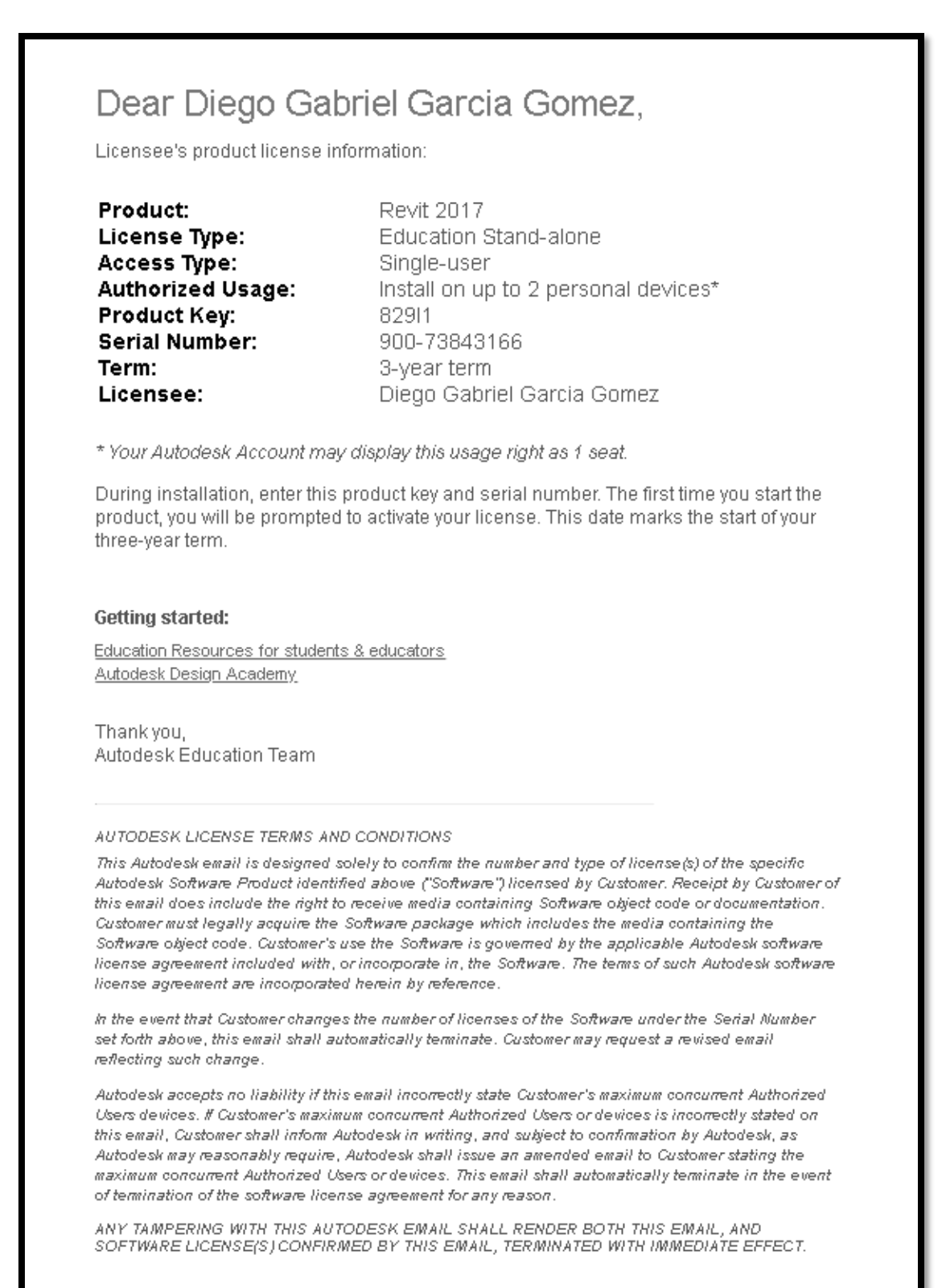

### c. Licencia de Naviswork de Autodesk

## Dear Diego Gabriel Garcia Gomez,

Licensee's product license information:

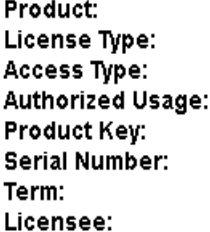

Navisworks Manage 2018 Education Stand-alone Single-user Install on up to 2 personal devices\* 507J1 900-73843166 3-year term Diego Gabriel Garcia Gomez

\* Your Autodesk Account may display this usage right as 1 seat.

During installation, enter this product key and serial number. The first time you start the product, you will be prompted to activate your license. This date marks the start of your three-year term.

#### **Getting started:**

Education Resources for students & educators Autodesk Design Academy

Thankyou, Autodesk Education Team

#### AUTODESK LICENSE TERMS AND CONDITIONS

This Autodesk email is designed solely to confirm the number and type of license(s) of the specific Autodesk Software Product identified above ("Software") licensed by Customer. Receipt by Customer of this email does include the right to receive media containing Software object code or documentation. Customer must legally acquire the Software package which includes the media containing the Software object code. Customer's use the Software is governed by the applicable Autodesk software license agreement included with, or incorporate in, the Software. The terms of such Autodesk software license agreement are incorporated herein by reference.

In the event that Customer changes the number of licenses of the Software under the Serial Number set forth above, this email shall automatically terminate. Customer may request a revised email reflecting such change.

Autodesk accepts no liability if this email incorrectly state Customer's maximum concurrent Authorized Users devices. If Customer's maximum concurrent Authorized Users or devices is incorrectly stated on this email, Customer shall inform Autodesk in writing, and subject to confirmation by Autodesk, as Autodesk may reasonably require, Autodesk shall issue an amended email to Customer stating the maximum concurrent Authorized Users or devices. This email shall automatically terminate in the event of temination of the software license agreement for any reason.

ANY TAMPERING WITH THIS AUTODESK EMAIL SHALL RENDER BOTH THIS EMAIL, AND<br>SOFTWARE LICENSE(S) CONFIRMED BY THIS EMAIL, TERMINATED WITH IMMEDIATE EFFECT.

## **Anexo 3: Juicio de Expertos.**

#### PERTINENCIA DE LOS ÍTEMS O REACTIVOS DEL **INSTRUMENTO**

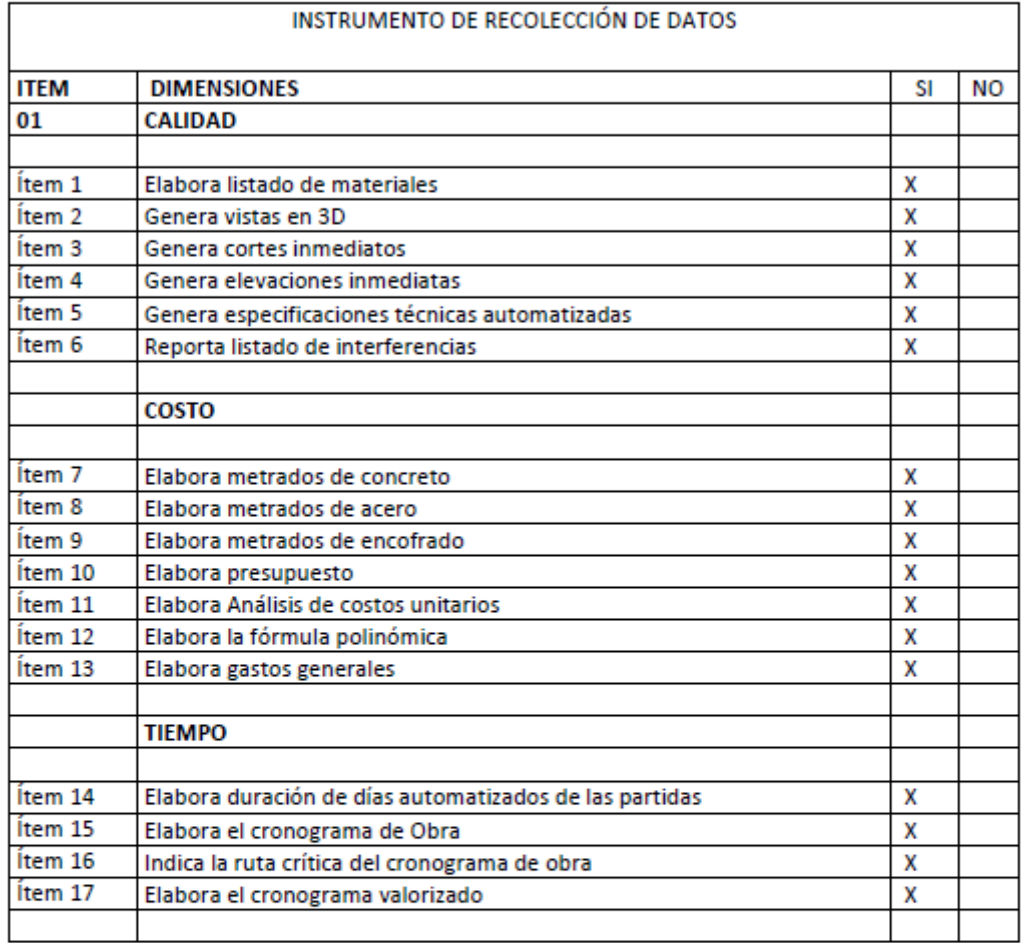

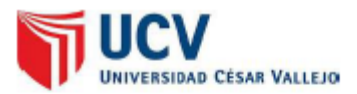

#### INFORME DE OPINIÓN DE EXPERTOS DE INSTRUMENTO DE INVESTIGACIÓN

#### I. DATOS GENERALES:

- 1.1. Apellidos y Nombres del validador: ING. CUCHO CHAVEZ ALER PABLO
- 1.2. Cargo e institución donde labora: COORDINADOR BIM-COSAPI S.A.
- 1.3. Especialidad del validador: BIM MANAGER
- 1.4. Nombre del instrumento: JUICIO DE EXPERTOS
- 1.5. Título de la investigación: "Aplicación de la Tecnología Building Information Modeling para obtener mejoras en la elaboración del proyecto Oficinas Matucana-Huarochirí, Lima 2019"
- 1.6. Autor del instrumento: Diego Gabriel Garcia Gomez

#### II. ASPECTOS DE VALIDACIÓN:

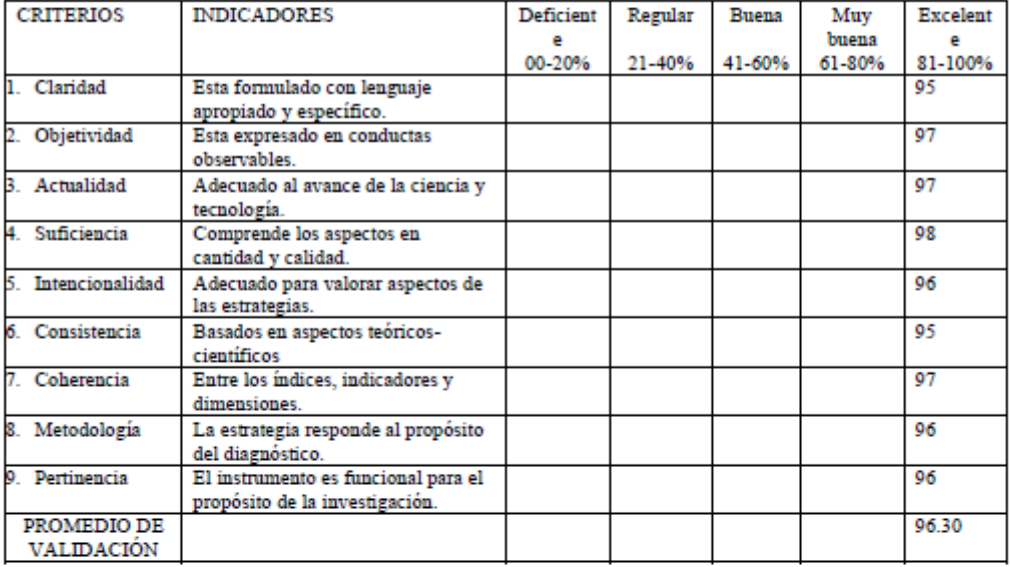

#### PERTINENCIA DE LOS ÍTEMS O REACTIVOS DEL INSTRUMENTO

#### Primera Variable: Tecnología Building Information Modeling

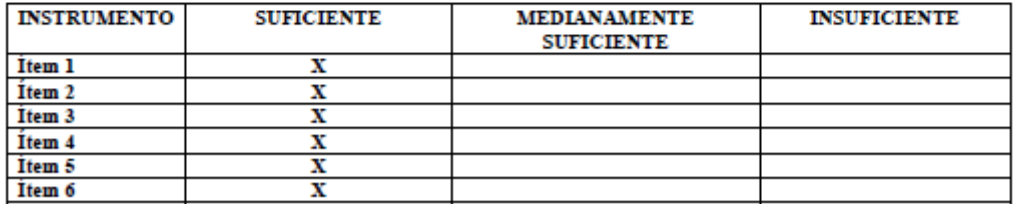

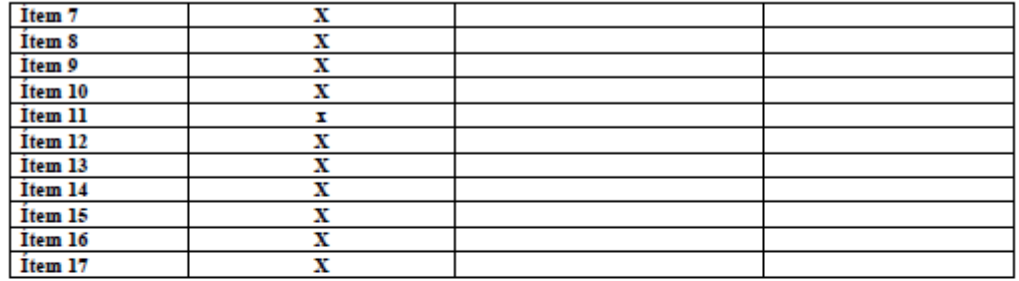

III. PROMEDIO DE VALORACIÓN: 96.3 %. V: OPINIÓN DE APLICABILIDAD:

- (X) El instrumento puede ser aplicado, tal como está elaborado
- ( ) El instrumento debe ser mejorado antes de ser aplicado.

Lugar y fecha: Lima, 14 de Mayo 2019

Y. 70 ALER PABLO CUCHO CHAVEZ

Firma del experto informante.

DNI. Nº 08599106 Teléfono Nº 991880407

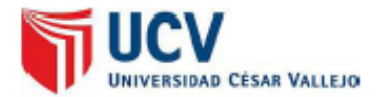

#### INFORME DE OPINIÓN DE EXPERTOS DE INSTRUMENTO DE INVESTIGACIÓN

#### I. DATOS GENERALES:

- 1.1. Apellidos y Nombres del validador: ING. RODRIGUEZ SOLIS CARMEN BEATRIZ
- 1.2. Cargo e institución donde labora: DOCENTE-UCV
- 1.3. Especialidad del validador: INGENIERÍA CIVIL
- 1.4. Nombre del instrumento: JUICIO DE EXPERTOS
- 1.5. Título de la investigación: "Aplicación de la Tecnología Building Information Modeling para obtener mejoras en la elaboración del proyecto Oficinas Matucana-Huarochirí, Lima - 2019"
- 1.6. Autor del instrumento: Diego Gabriel Garcia Gomez

#### II. ASPECTOS DE VALIDACIÓN:

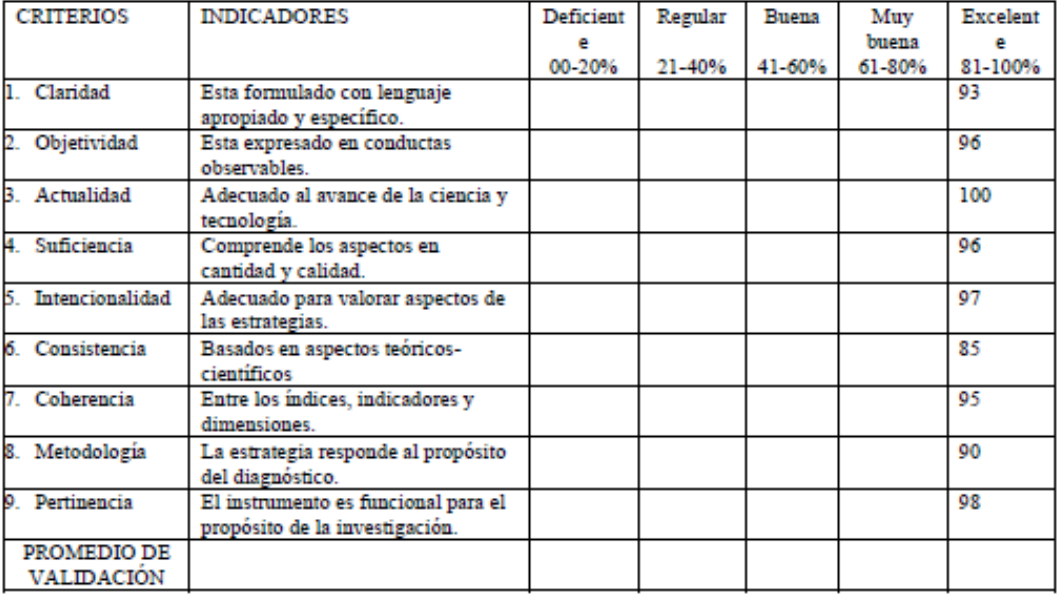

#### PERTINENCIA DE LOS ÍTEMS O REACTIVOS DEL INSTRUMENTO

#### Primera Variable: Tecnología Building Information Modeling

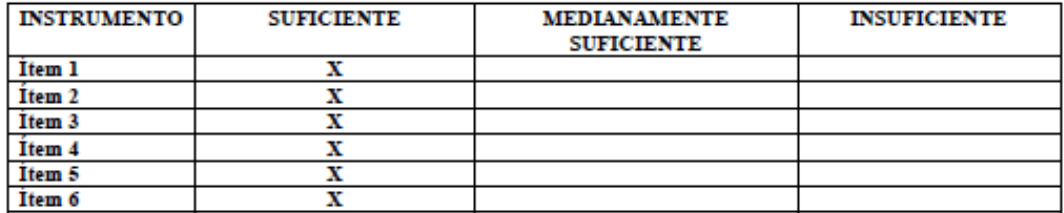

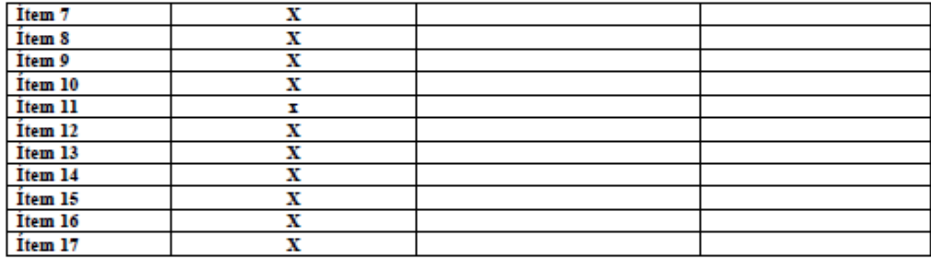

#### III. PROMEDIO DE VALORACIÓN: 94.4 %. V: OPINIÓN DE APLICABILIDAD:

(X) El instrumento puede ser aplicado, tal como está elaborado

( ) El instrumento debe ser mejorado antes de ser aplicado.

Lugar y fecha: Lima, 14 de Mayo 2019

ANTARA

Firma del experto informante.

DNI. Nº 08599106 Teléfono Nº 991880407

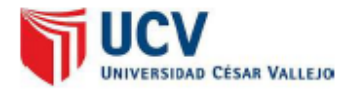

#### INFORME DE OPINIÓN DE EXPERTOS DE INSTRUMENTO DE INVESTIGACIÓN

- I. DATOS GENERALES:
- 1.1. Apellidos y Nombres del validador: Dr. ROMERO DELGADO EUSEBIO ROLANDO
- 1.2. Cargo e institución donde labora: ING ESPECIALISTA-PRONIED-MINEDU
- 1.3. Especialidad del validador: INGENIERIA CIVIL- COSTOS Y PRESUPUESTOS
- 1.4. Nombre del instrumento: JUICIO DE EXPERTOS
- 1.5. Título de la investigación: "Aplicación de la Tecnología Building Information Modeling para obtener mejoras en la elaboración del proyecto Oficinas Matucana-Huarochirí, Lima - 2019"
- 1.6. Autor del instrumento: Diego Gabriel Garcia Gomez

#### II. ASPECTOS DE VALIDACIÓN:

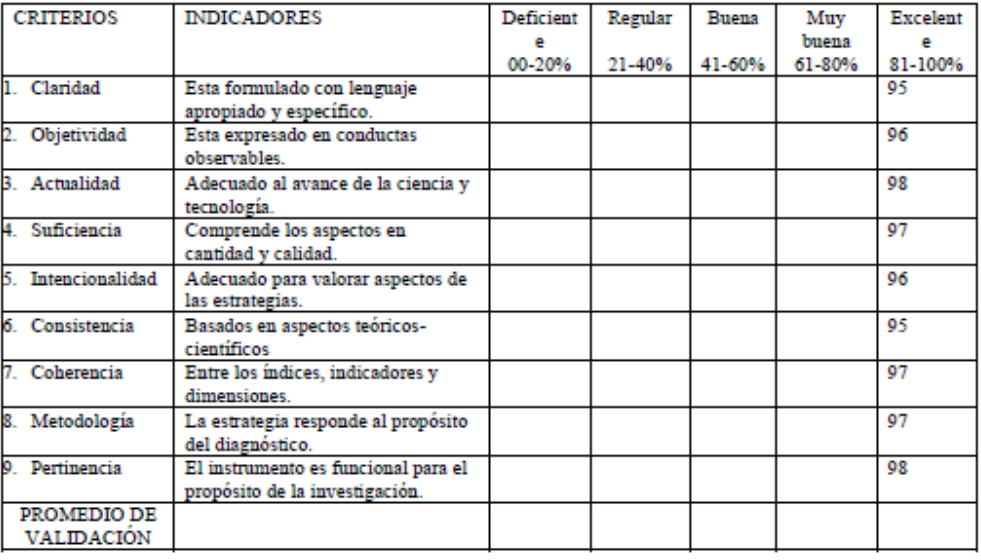

#### PERTINENCIA DE LOS ÍTEMS O REACTIVOS DEL INSTRUMENTO

#### Primera Variable: Tecnología Building Information Modeling

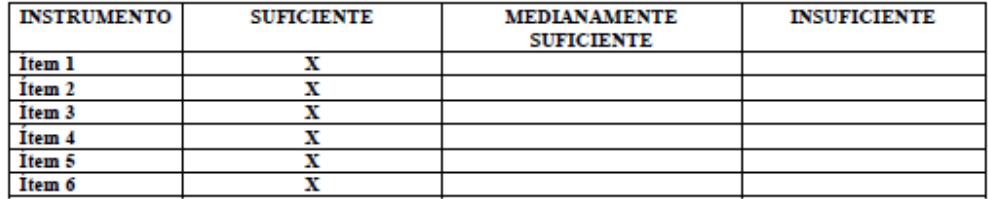

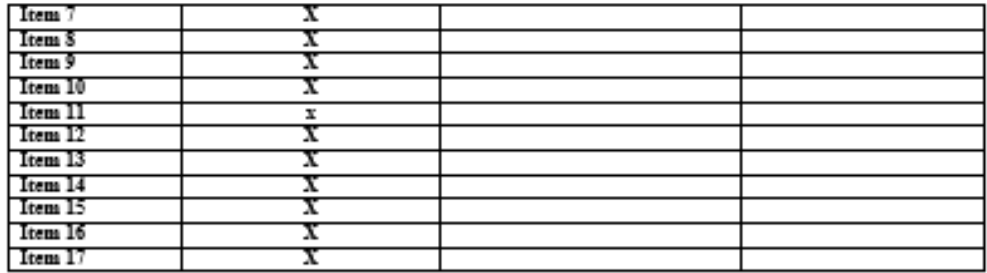

III. PROMEDIO DE VALORACIÓN: 96.65 %. V: OPINIÓN DE APLICABILIDAD:

 $\underline{\leftarrow}\ X$ )<br> El instrumento puede ser aplicado, tal como está elaborado

 $\leftarrow$  ) El instrumento debe ser mejorado antes de ser aplicado.

Lugar y fecha: Lima, 13 de Mayo 2019

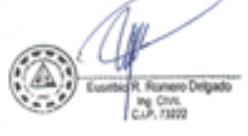

Firms del experto informante. DNI. N° 09326386 Telefono N° 949926190

## **Anexo 4: Metrado de Estructuras**

the control of the control of the control of the control of

CP.O.C. T.

#### HOJA DE METRADOS

**HUAROCHIRI** MATUCANA

<u> 1989 - Johann Barbara, martxa alemaniar a</u>

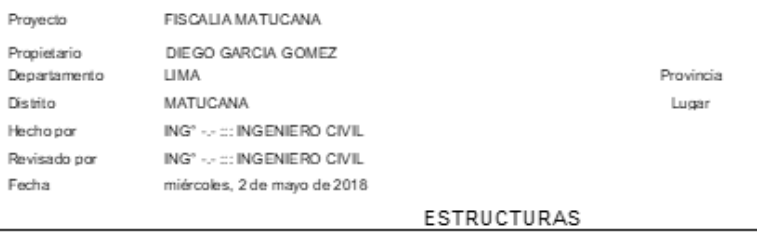

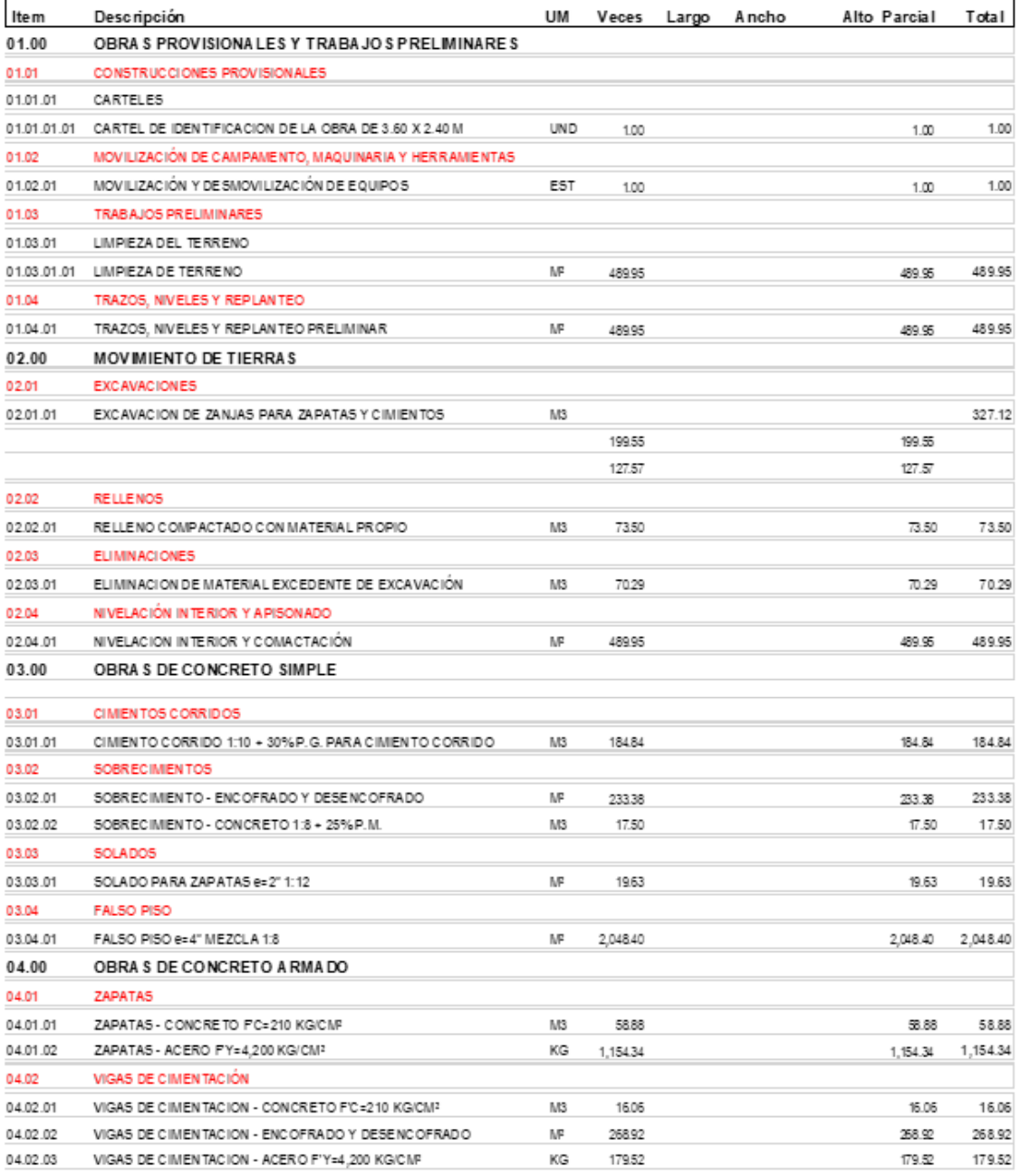

## **Anexo 5: Presupuesto Base**

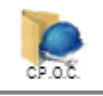

## PRESUPUESTO BASE DE OBRA

HUAROCHIRI MATUCANA

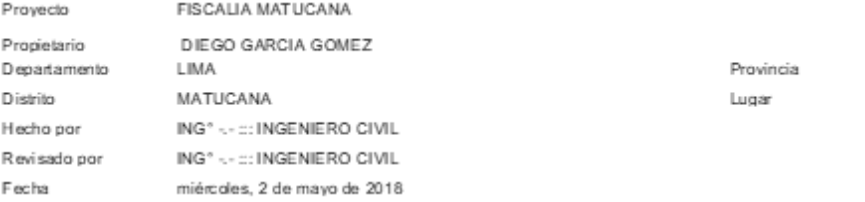

#### ESTRUCTURAS

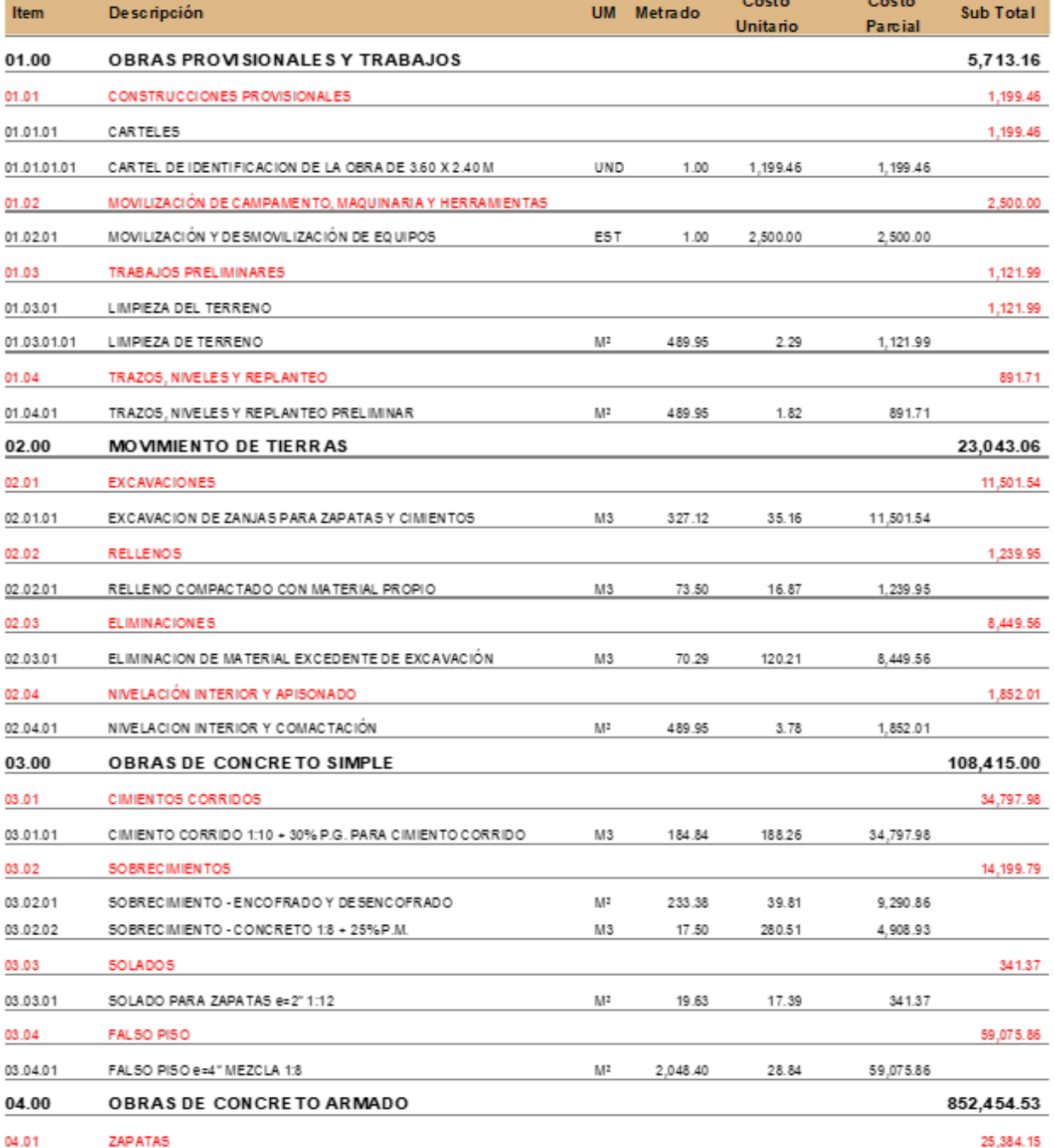

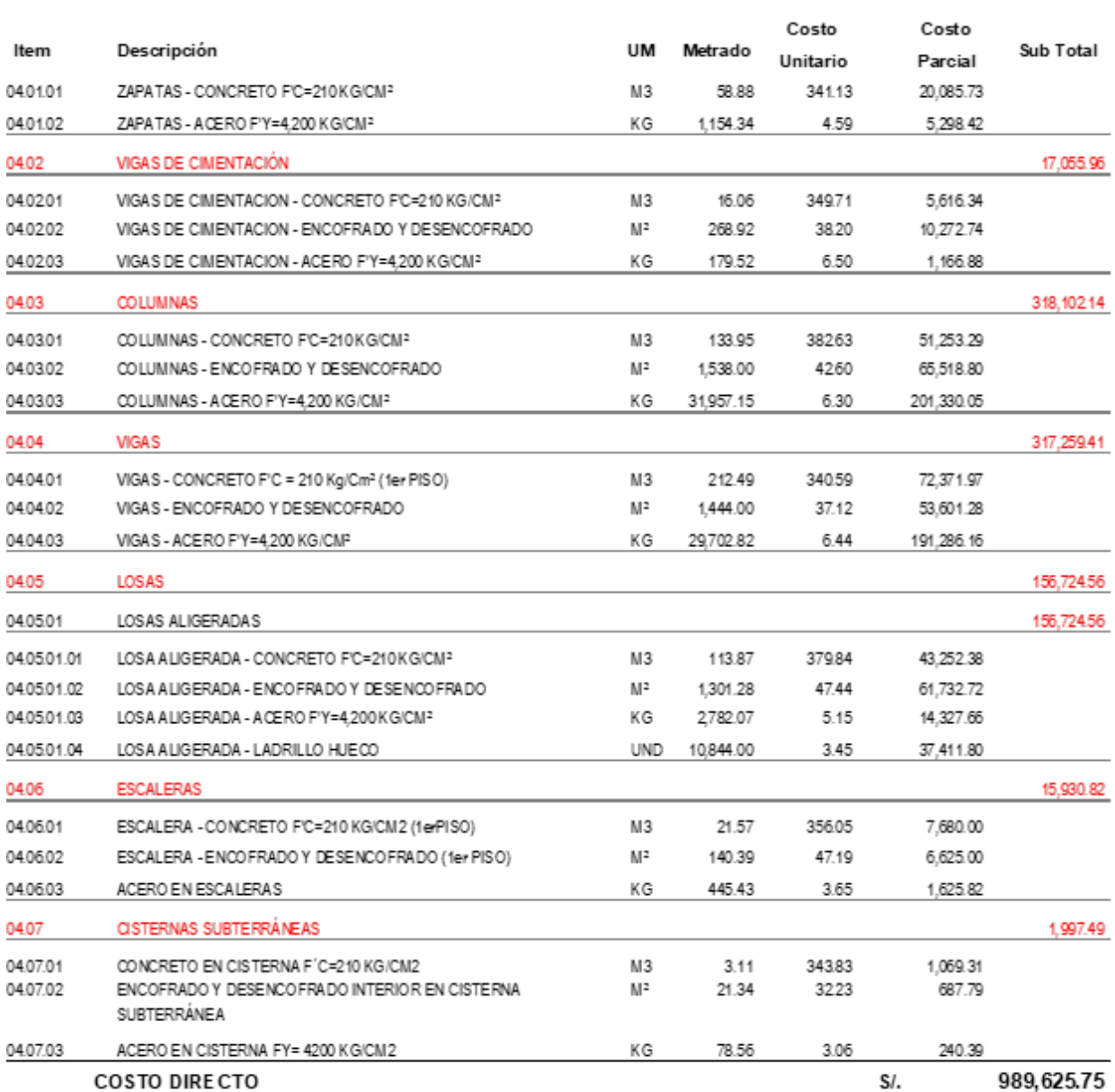
## Anexo 6: Análisis de costos unitarios.

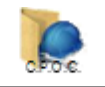

## ANALISIS DE COSTOS UNITARIOS

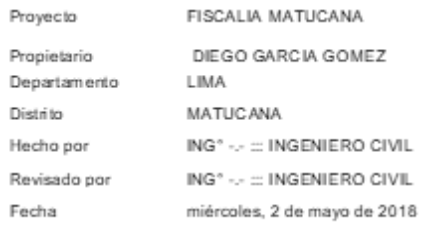

Provincia Lugar

HUAROCHIRI MATUCANA

## **ESTRUCTURAS**

01.01.01.01 Partida CAR TEL DE IDENTIFICACION DE LA OBRA DE 3.60 X 2.40 M Especificación  $\frac{1.00}{\text{Matotales}}$ Rendimiento UM. UND Jornada 8.00 Environado Otros Sub and .<br>Costo uniterio 1,199.46 478.32 697.22 23.92 Denominación Parcial  $U.M.$ Rqto Cantidad Precio Mano de obra CAPATAZ  $\mathsf{H}\text{-}\mathsf{H}$ 0.1000 0.8000 16.70 13.36 PEON  $H-H$ 4 0000 32 0000 348.48 10.89 OPERARIO  $H-H$ 1.0000 8.0000 14.55 116.48 478.32 Materiales CEMENTO PORTLAND TIPO I **BLS** 0.9000 18.50 16.65 CLAVOS C/C 3" ΚG 1.0000 3.00 3.00 **HORMIGON** M3 0.3600 27.00 75.00 P2 MADERA TORNILLO CEPILLADO 70.0000 4.90 343.00 PERNO HEXAG.ROSCA CORRI.G-2 31/2"X3/4" BLS 9.0000 5.40 48.60 PINTURA ESMALTE SINTETICO STANDARD GLN 0.4320 63.36 27.37 **UND** TRIPLAY 8 M.M. 8.6000 26.93 231.60 697.22 Como dines HERRAMIENTAS MANUALES  $\%$ 5.0000 478.32 23.92 23.92

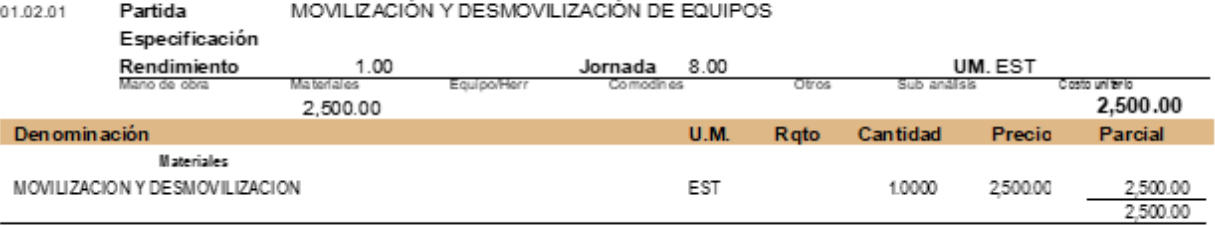

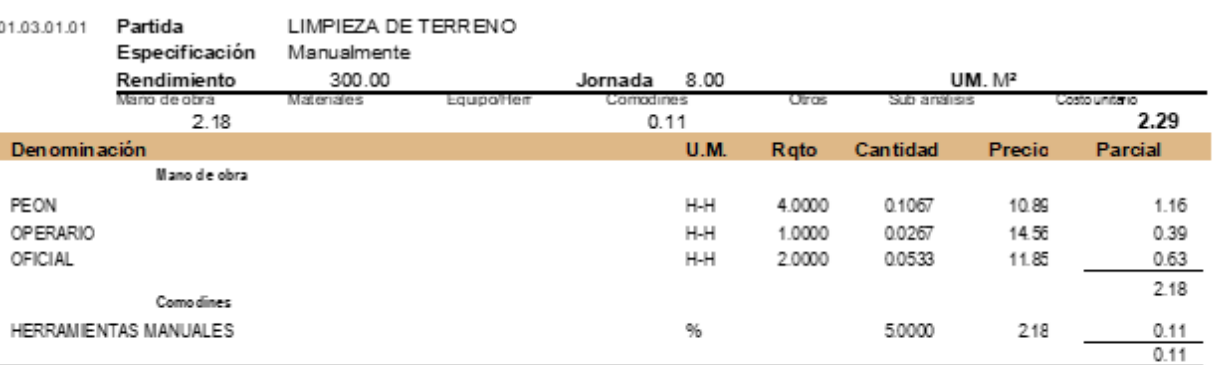

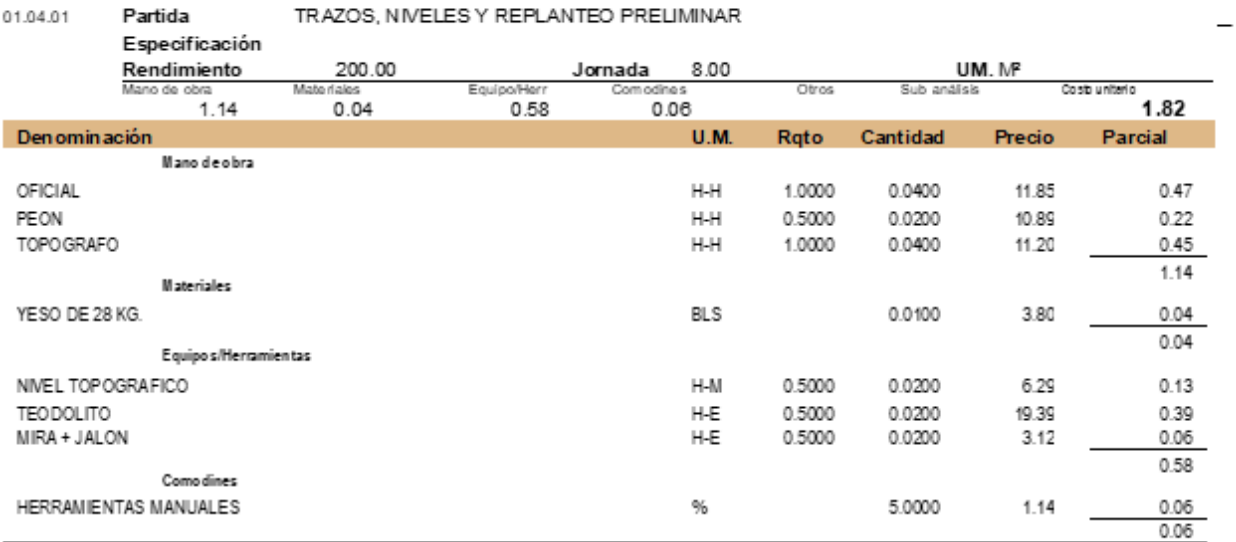

02.01.01

EXCAVACION DE ZANJAS PARA ZAPATAS Y CIMIENTOS

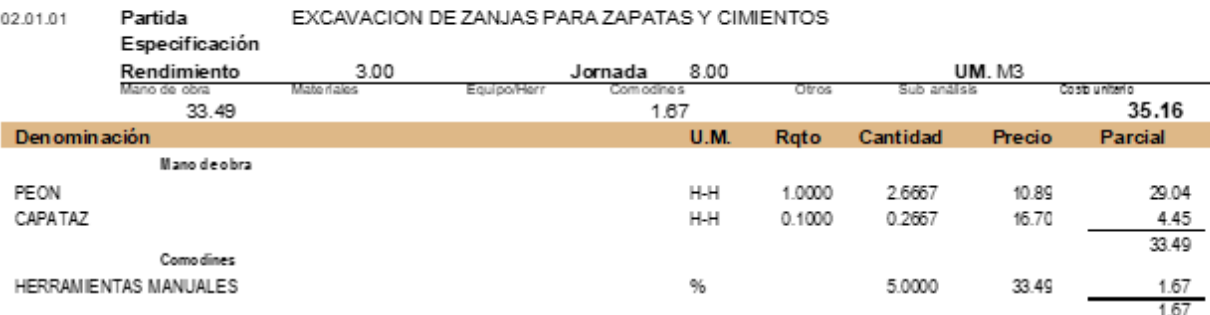

#### Partida RELLENO COMPACTADO CON MATERIAL PROPIO 02.02.01 Especificación Manual

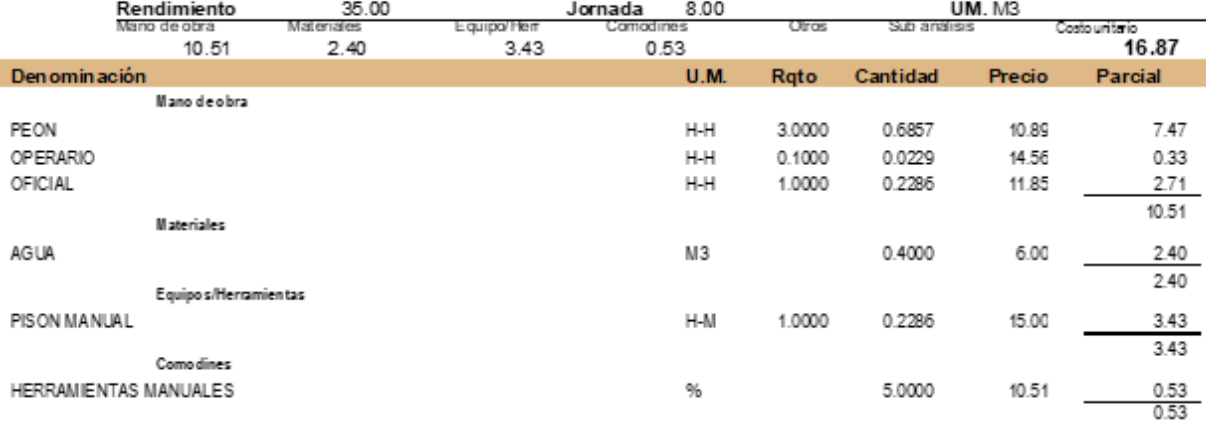

02.03.01

Partida ELIMINACION DE MATERIAL EXCEDENTE DE EXCAVACIÓN<br>Especificación

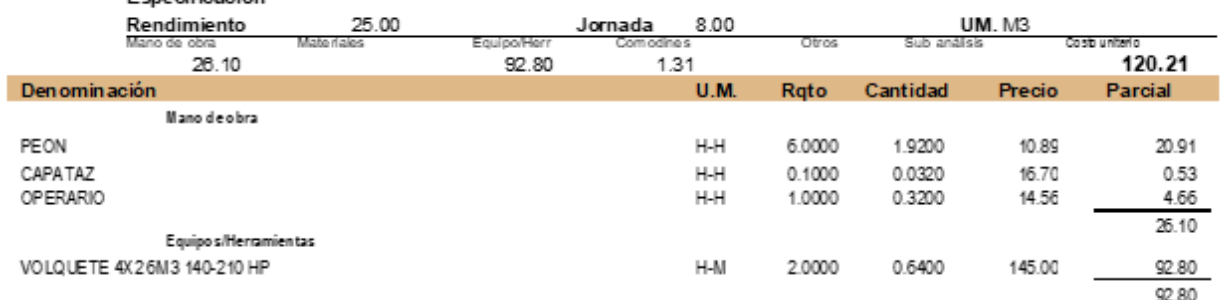

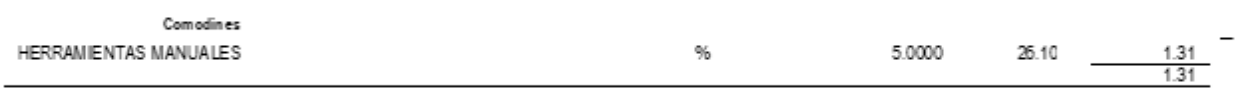

Partida NIVELACION INTERIOR Y COMACTACIÓN 02.04.01 . ...<br>Especificación En capas de 50 cm.

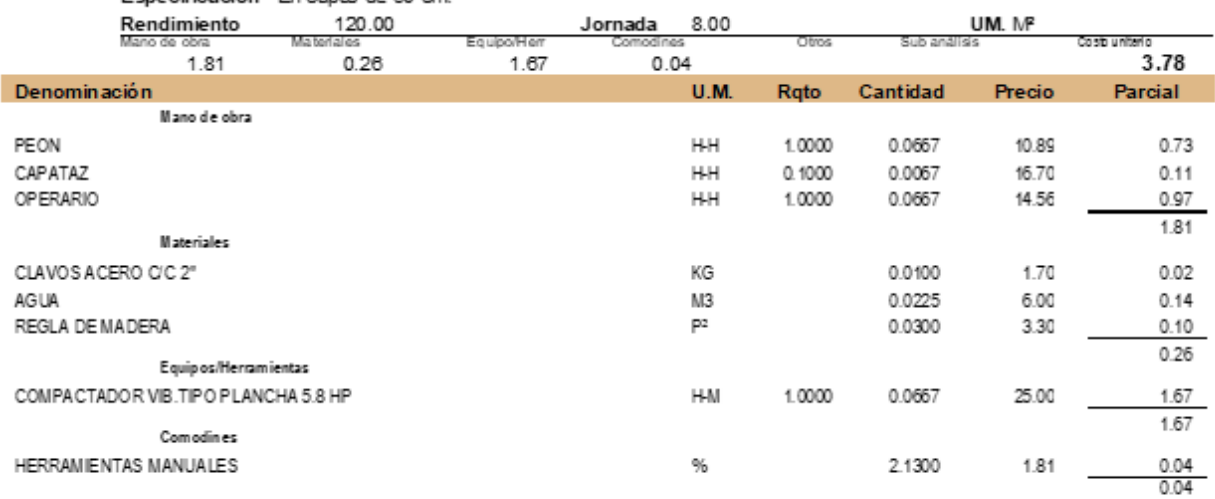

#### 03.01.01 Partida CIMIENTO CORRIDO 1:10 + 30% P.G. PARA CIMIENTO CORRIDO Especificación CON PIEDRA GRANDE Ø 6" MAX

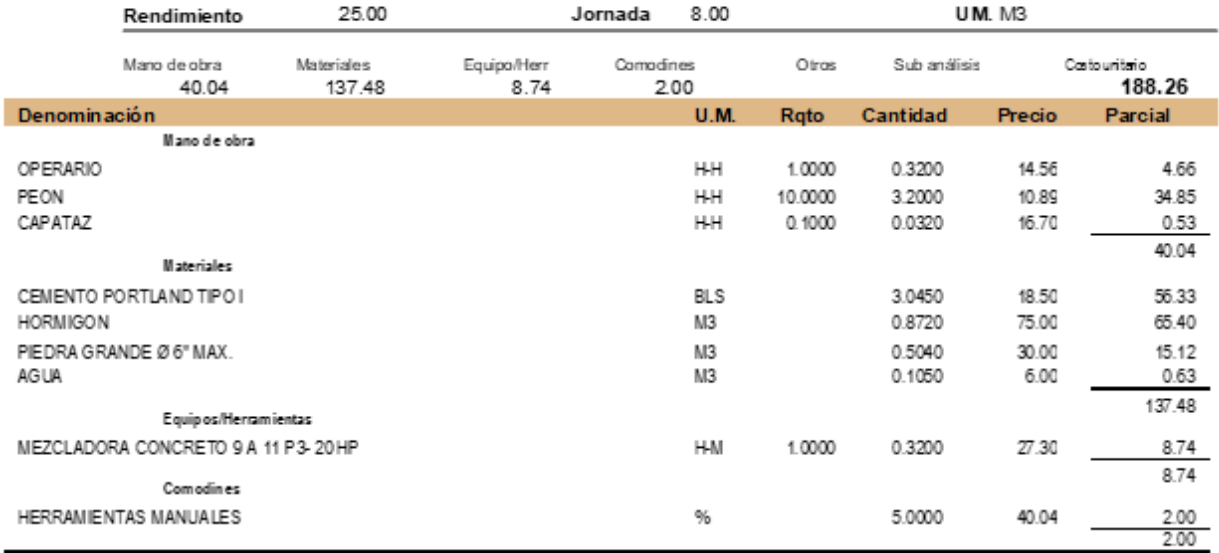

03.02.01 Partida

SOBRECIMIENTO - ENCOFRADO Y DESENCOFRADO Especificación

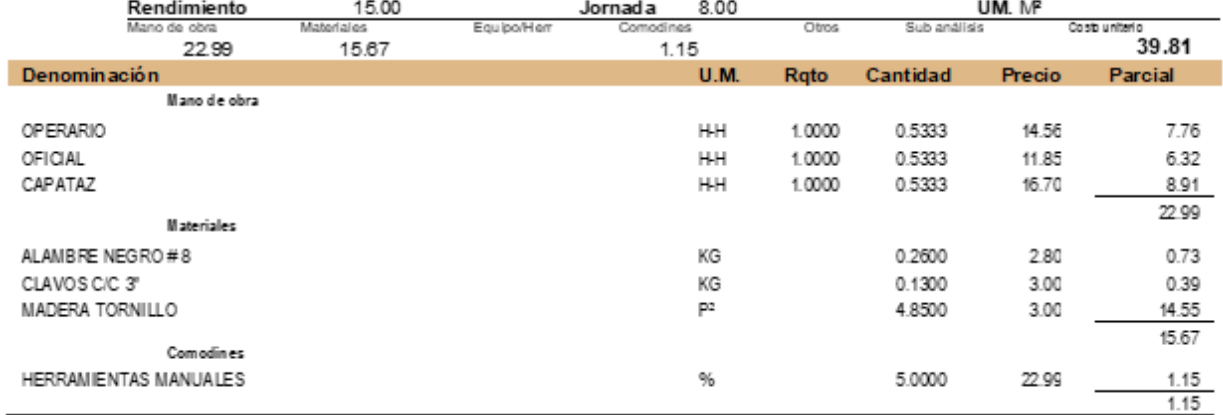

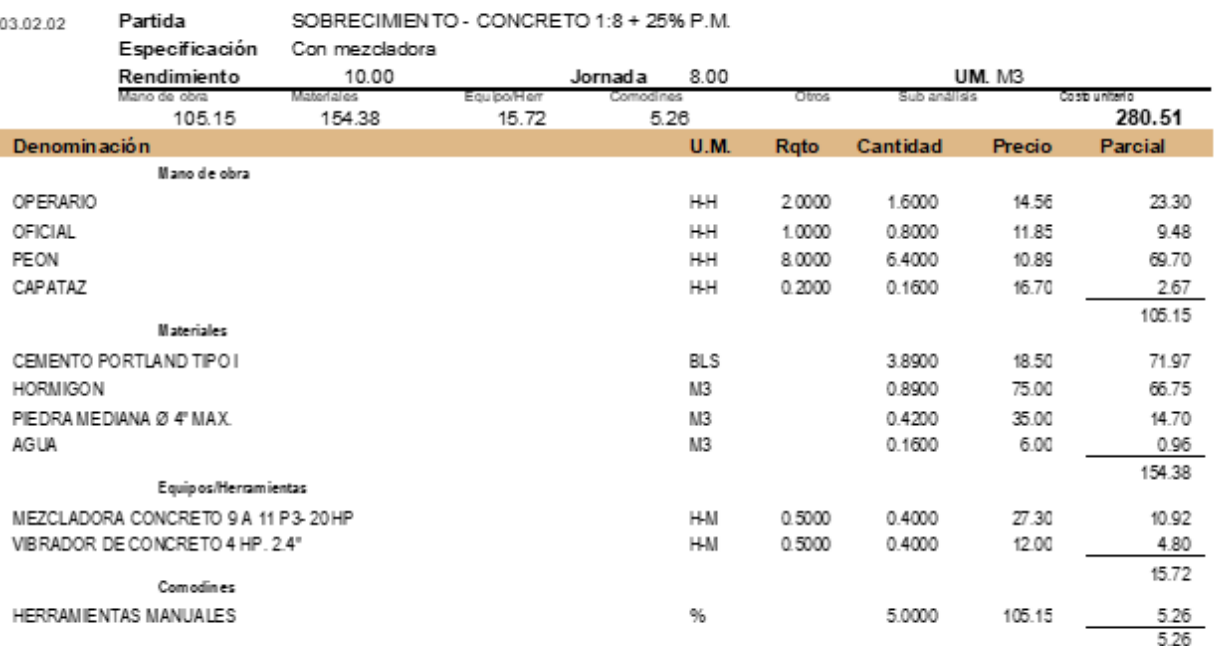

#### 03.03.01 Partida SOLADO PARA ZAPATAS e=2" 1:12

Especificación Rendimiento 126.00  $8.00$ UM. MP **Jornada** Equipo/Hen Otros Costo uniterio 8.68 8.28  $0.43$ 17.39 Denominación **U.M.** Rqto Cantidad Precio Parcial Mano de obra CAPATAZ  $\mathsf{H}\text{-}\mathsf{H}$ 0.32  $0.3000$ 0.0190 16.70 OFICIAL  $\sf H\!-\!\sf H$ 1.0000 0.0635 0.75 11.85 OPERARIO  $H-H$ 3.0000 0.1905 14.56 2.77 PEON 7.0000 0.4444  $H-H$ 10.89 4.84 8.68 Materiales AG UA 0.06  $M3$ 0.0100 6.00 CEMENTO PORTLAND TIPO I **BLS** 0.1893 18.50 3.50 **HORMIGON** 0.0630  $M3$ 75.00 4.72 8.28 Comodines HERRAMIENTAS MANUALES 5.0000  $\%$ 8.68  $0.43$  $0.43$ 

#### 03.04.01 Partida FALSO PISO e=4" MEZCLA 1:8

Especificación REGLADO Y VACIADO DE CONCRETO MEZCLA 1:8

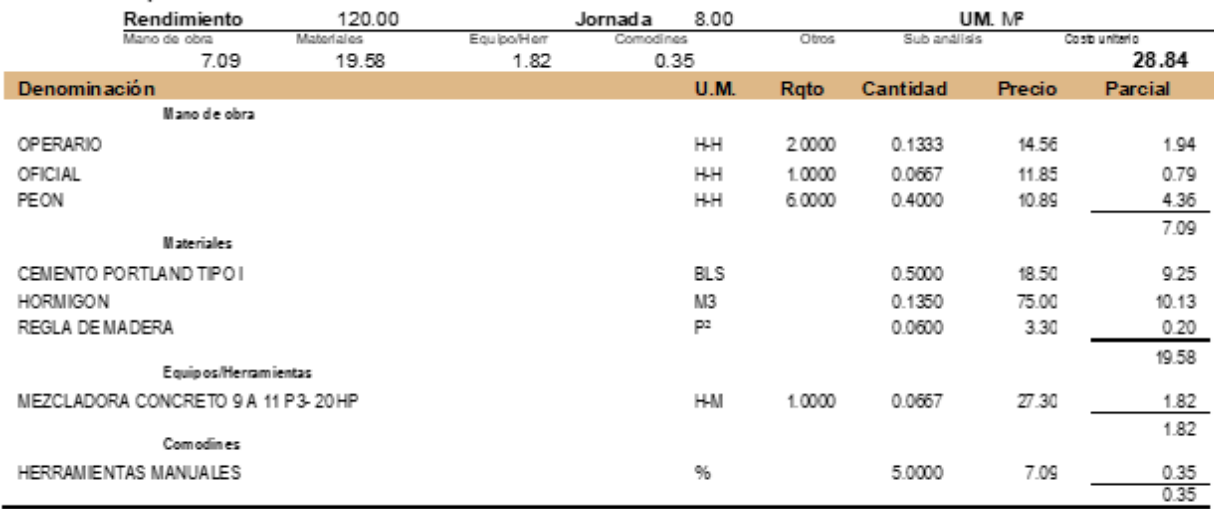

 $\overline{\phantom{0}}$ 

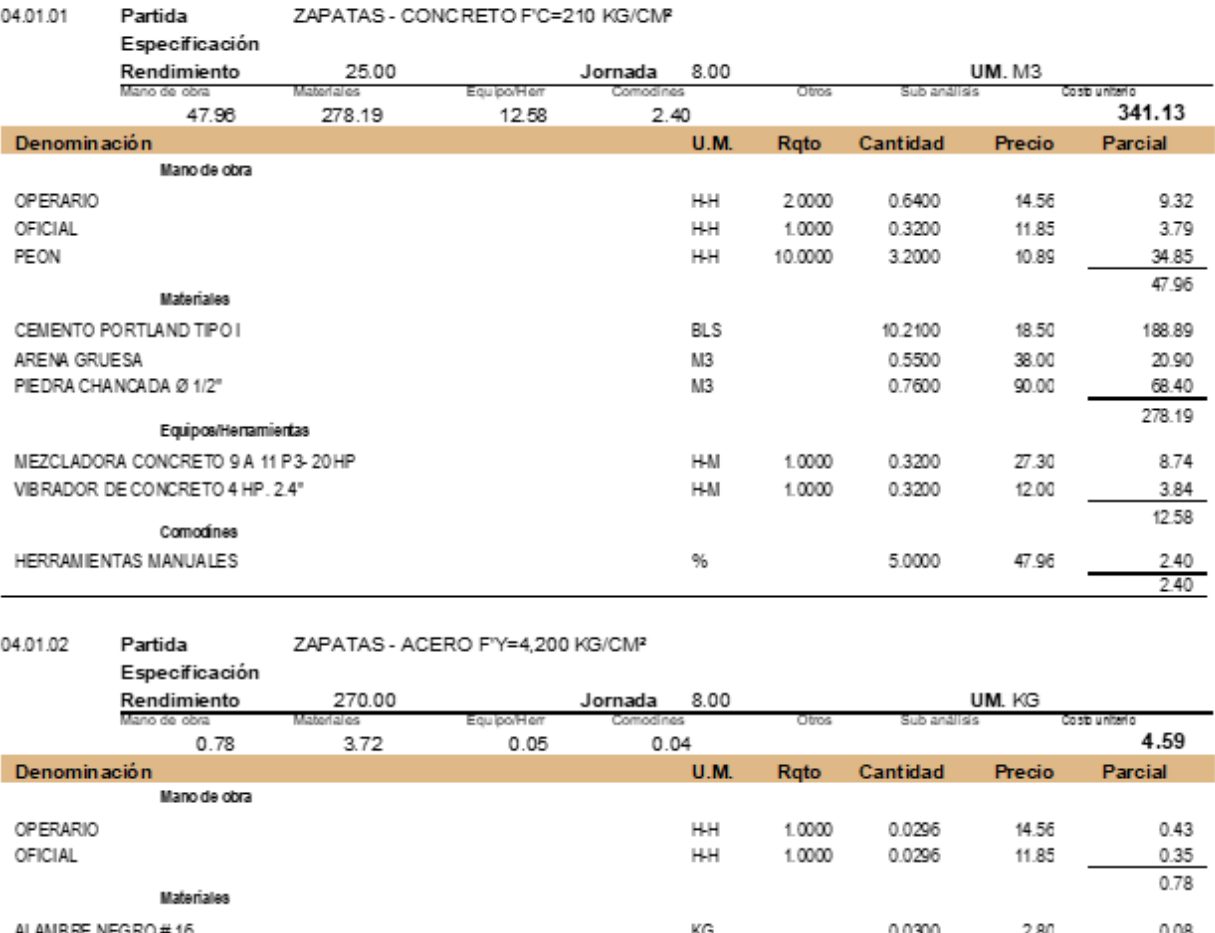

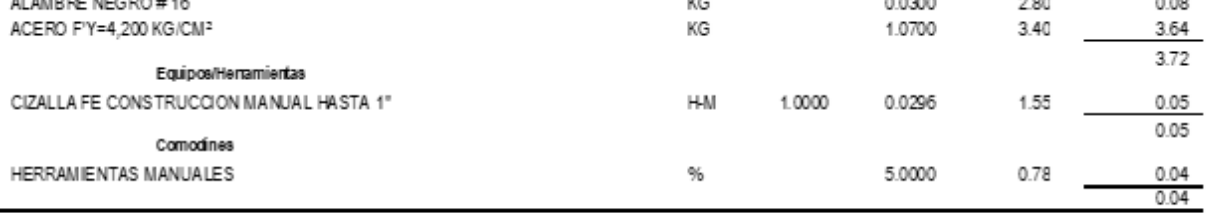

04.02.01

Partida

VIGAS DE CIMENTACION - CONCRETO F'C=210 KG/CM2

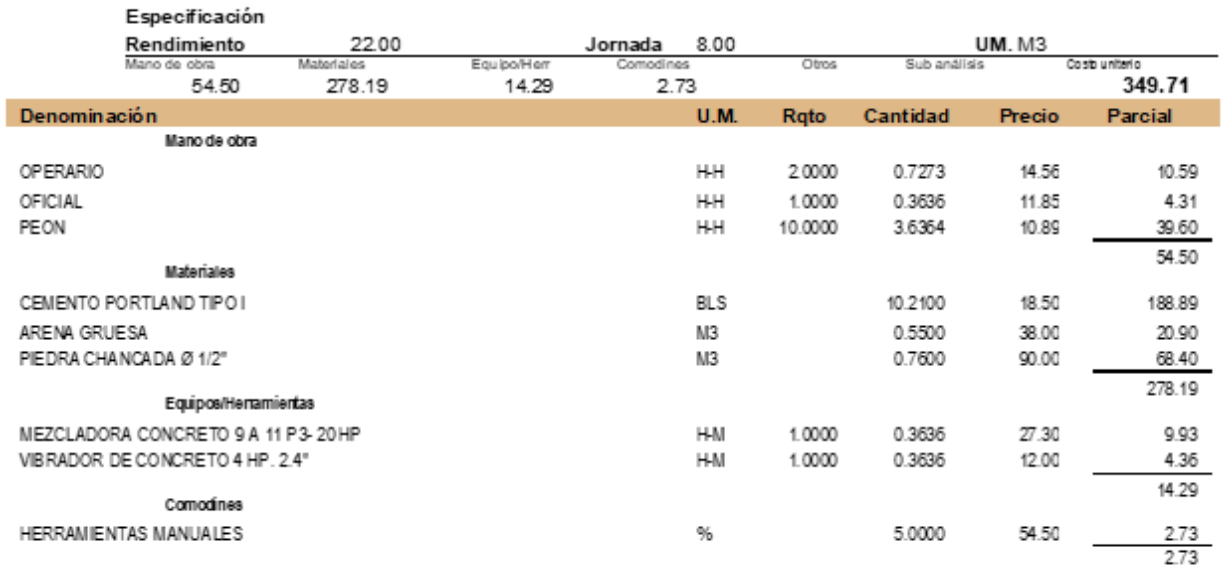

 $\overline{a}$ 

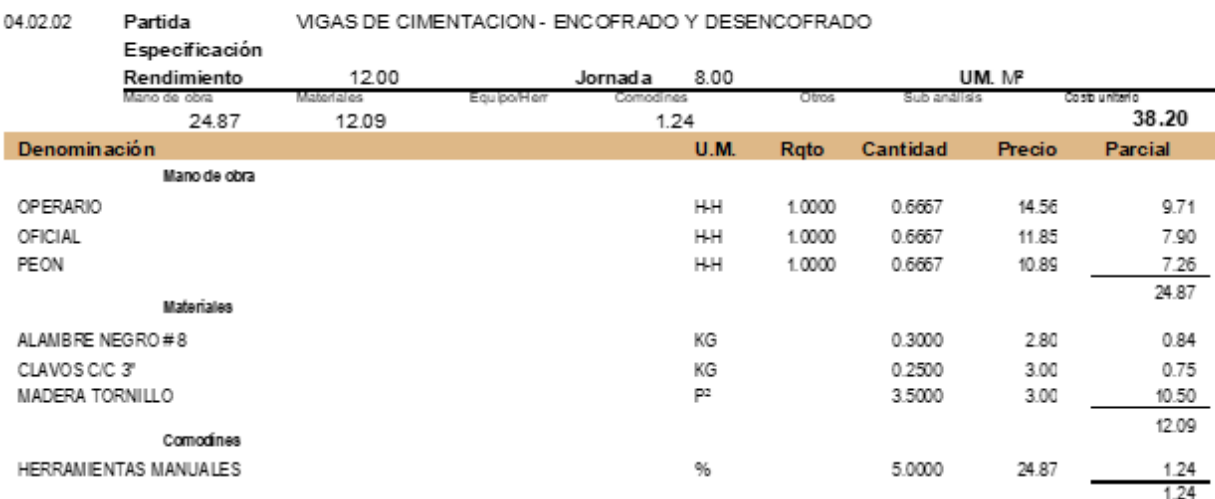

04.02.03 Partida VIGAS DE CIMENTACION - ACERO F'Y=4,200 KG/CMP

Especificación

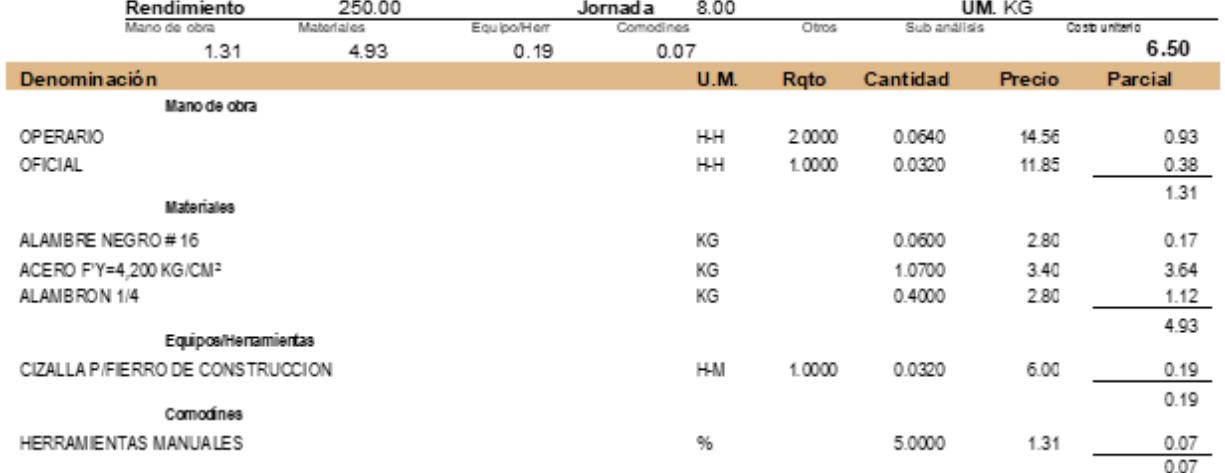

Partida 04.03.01

COLUMNAS - CONCRETO F'C=210 KG/CM2

Especificación

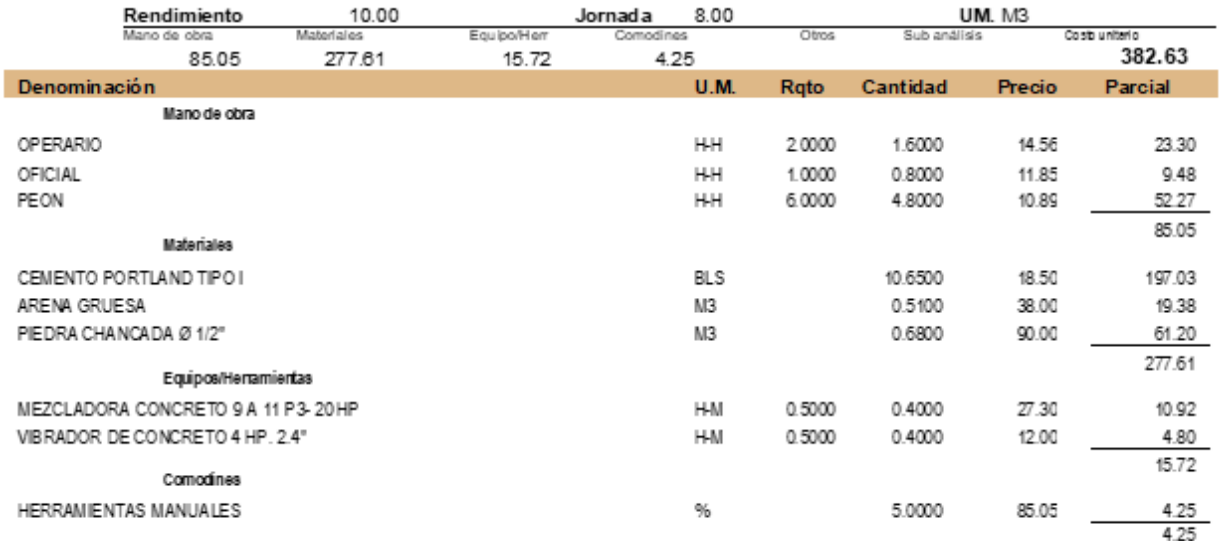

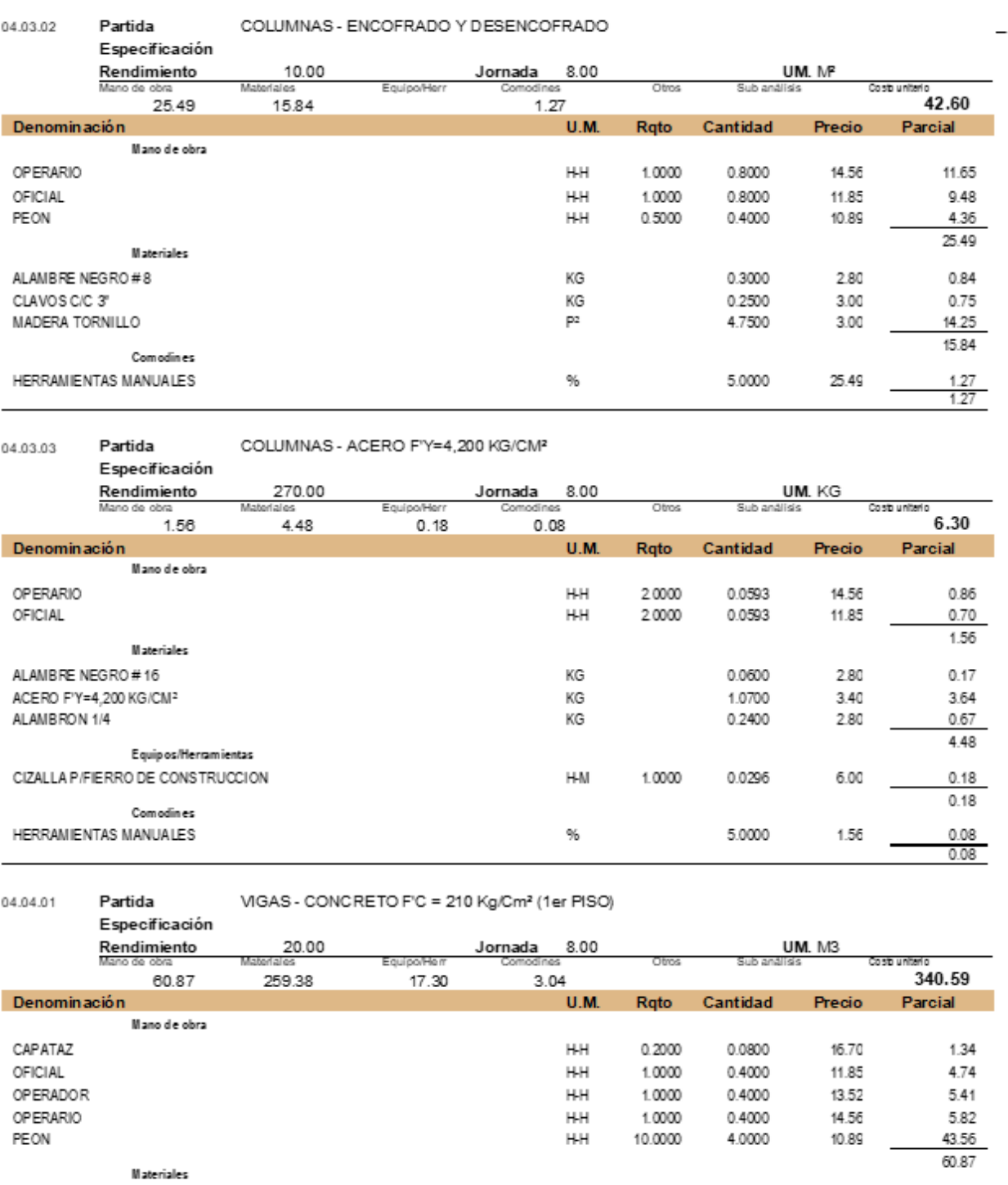

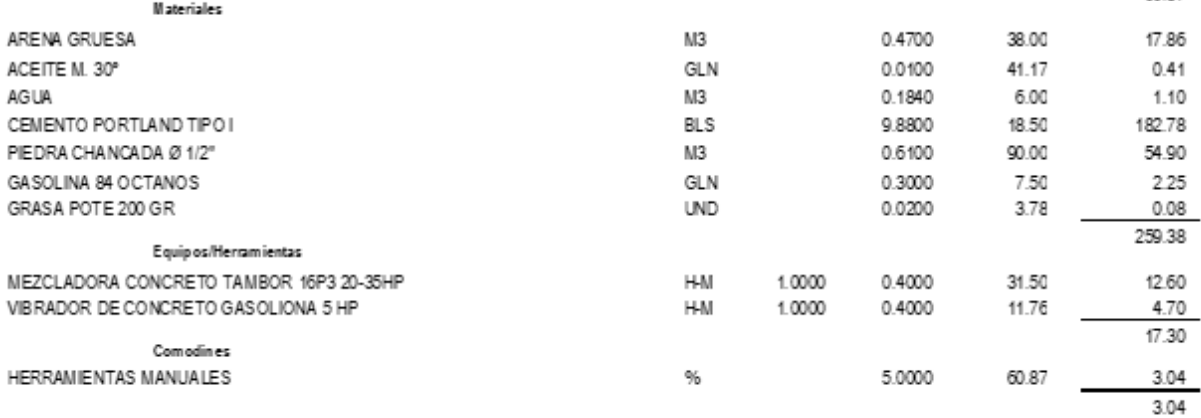

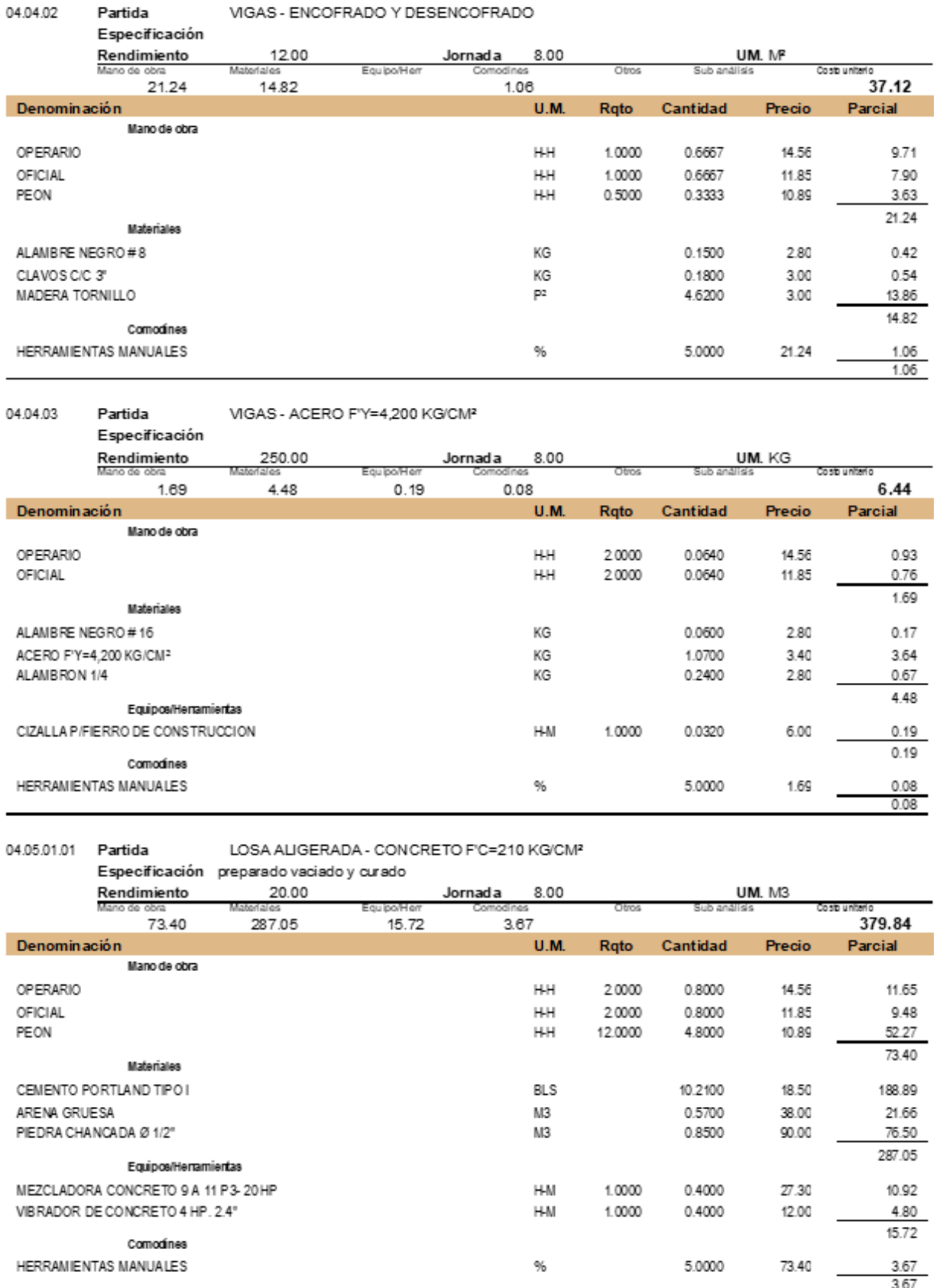

![](_page_80_Picture_11.jpeg)

![](_page_81_Picture_36.jpeg)

#### 04.06.02 Partida ESCALERA - ENCOFRADO Y DESENCOFRADO (1er PISO)

Especificación (INCLUYE DESENCOFRADO)

![](_page_81_Picture_37.jpeg)

04.06.03 ACERO EN ESCALERAS Partida

Especificación HABILITACION Y COLOCACION

![](_page_81_Picture_38.jpeg)

04.07.01 Partida

CONCRETO EN CISTERNA F'C=210 KG/CM2

![](_page_81_Picture_39.jpeg)

![](_page_82_Picture_39.jpeg)

## 04.07.02 Partida

ENCOFRADO Y DESENCOFRADO INTERIOR EN CISTERNA SUBTERRÁNEA

## Especificación

![](_page_82_Picture_40.jpeg)

## 04.07.03 Partida ACERO EN CISTERNA FY= 4200 KG/CM2

Especificación

![](_page_82_Picture_41.jpeg)

#### 04.07.01 Partida

CONCRETO EN CISTERNA F'C=210 KG/CM2

![](_page_82_Picture_42.jpeg)

# **CPOC**

# **ESPECIFICACIONES TECNICAS**

## **ESTRUCTURAS**

## 01.00 OBRAS PROVISIONALES Y TRABAJOS PRELIMINARES 01.01 CONSTRUCCIONES PROVISIONALES

#### 01.01.01 **CARTELES**

#### 01.01.01.01 CARTEL DE IDENTIFICACION DE LA OBRA DE 3.60 X 2.40 M

#### a) Alcance de los trabajos

Esta obra será de carácter transitorio, y se refiere a la construcción de un Cartel de Obra, de las dimensiones y características siguientes: Medidas: 2.40 x 3.60 m Materiales: Bastidor de madera de 2" x 2", con Gigantografía. El cartel se confeccionará de madera (para el bastidor) y Gigantografía sobre las cuales se grabará fotografías y las inscripciones necesarias.

b) Ejecución

Este Cartel estará ubicado fuera de la zona, en la que se ejecutará la construcción de tal forma que no interfiera en las labores inherentes a la construcción.

Los materiales empleados en la construcción del Cartel no podrán ser empleados en la ejecución de la obra.

Culminada la obra, el Cartel será retirado sin deiar restos de ningún tipo. c) Método de Medición

El Cartel, se medirá por Global (GIb.) y aprobado por el Supervisor de acuerdo a lo especificado.

d) Bases de Pago

El pago se efectuará al precio unitario, que será por Global (GIb.). entendiéndose que dicho precio y pago constituirá compensación total por mano de obra, herramientas necesarias para la realización de esta partida.

#### **DE** 01.02 MOVILIZACIÓN **CAMPAMENTO. MAQUINARIA** Y **HERRAMIENTAS**

## 01.02.01 MOVILIZACIÓN Y DESMOVILIZACIÓN DE EQUIPOS

a) Descripción

El contratista considerará dentro de los alcances de esta partida todos los trabajos necesarios para transportar a obra todas las herramientas y equipos requeridos y dentro de los plazos estipulados en su contrato, para iniciar todos los procesos constructivos a fin de dar cumplimiento al programa de avance de obra. Dentro de esta partida, también se incluye el retiro de equipos y herramientas una vez finalizado los trabajos.

El contratista está obligado a prever con la debida anticipación todo lo necesario para tener en obra el equipo y herramientas que se requieran para el cumplimiento del programa de avance; para ello deberá preparar la movilización del mismo, a fin de que llegue en la fecha prevista en el Calendario de Utilización del Equipo y en perfectas condiciones de operatividad.

El sistema de movilización y desmovilización debe ser tal que no cause daño a las vías, a propiedades adyacentes y a terceros, bajo responsabilidad y costo del contratista.

Se incluyen las siguientes prestaciones:

- o Costos de transporte de todos los equipos y maquinarias requeridos para la obra.
- o Gastos de seguros durante el transporte y durante su permanencia en ella
- o Desplazamientos intermedios de los equipos y maquinarias en la ejecución de la obra

#### b) Método de medición

La medición de esta partida se realizará contabilizando los equipos y materiales desplazados a obra, siendo su estimación en forma global (GIb) de los trabajos ejecutados y aprobados por el Supervisor.

#### c) Forma de pago

El pago se hará hasta el 50% del monto ofertado por esta partida, y se hará efectivo en forma gradual cuando el total del equipo mínimo se encuentre disponible y operativo en la obra. El 50% restante pagará al concluir la obra cuando los equipos sean retirados de la Obra o al término de los trabajos, con la debida autorización del Supervisor.

## 01.03 TRABAJOS PRELIMINARES

#### 01.03.01 **LIMPIEZA DEL TERRENO**

## 01.03.01.01 LIMPIEZA DE TERRENO

a) Alcance de los Trabajos

Comprende los trabajos preliminares necesarios para contar con el terreno disponible para la obra, libre de malezas, residuos de material inorgánico, etc. en el área del proyecto; está considerado dentro de estos trabajos el traslado de los mismos a lugar apropiado de eliminación de desmonte.

b) Ejecución

En esta partida se consideran el desbroce de arbustos, malezas, retiro de deshechos, eliminación de todo tipo de obstáculos, que puedan impedir el normal desarrollo de la obra.

Las áreas que deberán ser desbrozadas y limpiadas serán limitadas previamente y el material que provenga de dicha operación se dispondrá de tal forma que no interfiera en los trabajos que se ejecuten posteriormente.

c) Método de Medición

El método de medición de estos trabajos es por Metro cuadrado (m2). trabajo realizado previa aprobación de la Supervisión de obras.

d) Bases de Pago

El pago se realizará al tiempo de culminación de la partida en Metro cuadrado (m2).

## 01.04 TRAZOS, NIVELES Y REPLANTEO

## 01.04.01 TRAZOS, NIVELES Y REPLANTEO PRELIMINAR

#### a) Alcance de los Trabaios

El Trazo y Replanteo de Obra comprende el suministro de la mano de obra, materiales, equipos y la ejecución de las operaciones necesarias para llevar al terreno los ejes y niveles establecidos para ubicar y medir todos los elementos incluidos en el proyecto.

#### b) Ejecución

La Entidad procederá a la limpieza, perfilado para facilitar la construcción de las instalaciones, superficies de trazo y todas las demás obras relacionadas con el proyecto.

La Entidad deberá realizar los trabajos topográficos necesarios para el trazo y replanteo de la Obra, tales como: ubicación y fijación de ejes y líneas de referencia por medio de puntos ubicados en elementos inamovibles. Los niveles y cotas de referencia indicados en los Planos se fijan de acuerdo a éstos y después se verifican las cotas del terreno.

La Entidad asumirá la responsabilidad por el fiel y debido trazado y disposición de la obra en relación con los puntos originales y los niveles y líneas de referencia dados por el proyecto, así como de la exactitud de la posición, niveles, dimensiones y alineamiento de todas las partes de la obra.

#### c) Método de Medición

El trazo y replanteo se medirá por metro cuadrado(m2) del área trazada, replanteada y aprobado por el Supervisor de acuerdo a lo especificado, medido en la posición original según los planos, para esto, se medirá los metros cuadrado trazados necesaria para la realización de las obras de excavación del terreno.

## d) Bases de Pago

El pago se efectuará al precio unitario, que será por metro cuadrado, ( m2) entendiéndose que dicho precio y pago constituirá compensación total por mano de obra, herramientas e imprevistos necesarios para la realización de esta partida.

## 02.00 MOVIMIENTO DE TIERRAS

## 02.01 EXCAVACIONES

## 02.01.01 EXCAVACION DE ZANJAS PARA ZAPATAS

#### a) Alcance de los Trabaios

Esta especificación contiene los requerimientos que corresponden a esta Obra y que se aplicarán a todas las excavaciones para cimentación de las estructuras y zanjas para las instalaciones sanitarias y eléctricas. Las excavaciones constituyen la remoción de todo material, de cualquier

naturaleza, necesaria para preparar los espacios para el alojamiento de las cimentaciones y estructuras de las distintas edificaciones indicadas en los planos

El fondo de la excavación deberá ser nivelado y apisonado antes del llenado de la cimentación correspondiente. En caso de fondo rocoso o de suelo duro deberá eliminarse todo material suelto, limpiarse y obtener una superficie ya sea aplanada o escalonada o rugosa, según las indicaciones de los planos o de la inspección.

En forma general los cimientos, zapatas, etc. Deben apoyarse sobre terreno firme (terreno natural). En caso de presentarse fuertes desniveles que ocasionen que el cimiento o zapata, no apoye en terreno natural o firme, se realizará una falsa zapata o falso cimiento, a base de concreto ciclópeo de una resistencia de F'c = 100 kg/cm<sup>2</sup> el costo de este trabajo será de cargo al contratista.

Antes de efectuarse el llenado del concreto de la cimentación, o de la colocación de las armaduras respectivas en cimientos armados, deberá contarse con la aprobación escrita de la Supervisión en cuanto a los niveles de fundación, así como los planos o estudios de suelos.

## b) Ejecución

Todas las excavaciones, deberán efectuarse de acuerdo con los niveles de excavación y las dimensiones mostradas en los planos

Si se estima conveniente variar las dimensiones de la excavación, deberá solicitar autorización escrita al Supervisor, pero el exceso de la excavación correrá por cuenta del contratista.

Se ejecutará la excavación para alcanzar los niveles y formas de cimentación de las estructuras del proyecto y que se encuentren de acuerdo a las líneas rasantes y/o elevaciones indicadas en los planos.

Las dimensiones de las excavaciones serán tales, que permitan colocar en todo su ancho y largo las estructuras correspondientes.

En cualquier caso, el Supervisor de Obra deberá aprobar los niveles de cimentación antes de iniciarse la colocación del concreto.

Si como caso singular, no se encontrase buen terreno a la profundidad indicada como nivel de cimentación, se seguirá excavando hasta llegar a él, construyéndose falsas zapatas de concreto pobre para alcanzar el terreno adecuado.

#### c) Método de Medición

El trabajo ejecutado se medirá en metros cúbicos (m3) de material excavado y aprobado por el Supervisor de acuerdo a lo especificado, medido en la posición original según los planos, para esto, se medirá los metros cúbicos excavados que corresponden a esta partida necesaria para la realización de las obras de vaciado.

d) Bases de Pago

El pago se efectuará al precio unitario, que será por metro cúbico (m3). entendiéndose que dicho precio y pago constituirá compensación total por mano de obra, herramientas e imprevistos necesarios para la realización de esta partida.

## 02.02 RELLENOS

#### 02.02.01 RELLENO COMPACTADO CON MATERIAL PROPIO

#### a) Alcance de los Trabajos

Comprende el suministro de la mano de obra y herramientas menores para el transporte del material excedente proveniente de la excavación con volquete, hasta una distancia no menor de 05 Km., a un lugar que no afecte a la comunidad y al medio ambiente.

#### b) Ejecución

Todo material excedente de las excavaciones o cortes que no hubiera sido empleado en rellenos; así como el desmonte resultante de las obras mismas, deberá ser retirado de la Obra, dejando las zonas aledañas libres de escombros y en las cotas y condiciones fijadas en el Proyecto. Los desmontes en la Obra, serán depositados en zonas autorizadas por el Supervisor, a una distancia de 05 Km, fuera de la obra.

#### c) Método de Medición

El trabajo ejecutado se medirá por metros cúbicos (m3) del material acarreado y aprobado por el Supervisor de acuerdo a lo especificado, medido en la posición original según los planos.

## d) Bases de Pago

El pago se efectuará al precio unitario, que será por metro cúbico (m3), entendiéndose que dicho precio y pago constituirá compensación total por mano de obra, herramientas e imprevistos necesarios para la realización de esta partida.

## 02.03 ELIMINACIONES

#### 02.03.01 ELIMINACION DE MATERIAL EXCEDENTE DE EXCAVACIÓN

a) Alcance de los Trabajos

Comprende el suministro de la mano de obra y herramientas menores para el transporte del material excedente proveniente de la excavación con volquete, hasta una distancia no menor de 05 Km., a un lugar que no afecte a la comunidad y al medio ambiente.

#### b) Ejecución

Todo material excedente de las excavaciones o cortes que no hubiera sido empleado en rellenos; así como el desmonte resultante de las obras mismas, deberá ser retirado de la Obra, dejando las zonas aledañas libres de escombros y en las cotas y condiciones fijadas en el Proyecto. Los desmontes en la Obra, serán depositados en zonas autorizadas por el Supervisor, a una distancia de 05 Km. fuera de la obra.

c) Método de Medición

El trabajo ejecutado se medirá por metros cúbicos (m3) del material acarreado y aprobado por el Supervisor de acuerdo a lo especificado, medido en la posición original según los planos.

d) Bases de Pago

El pago se efectuará al precio unitario, que será por metro cúbico (m3), entendiéndose que dicho precio y pago constituirá compensación total por mano de obra, herramientas e imprevistos necesarios para la realización de esta partida.

## 02.04 NIVELACIÓN INTERIOR Y APISONADO

#### 02.04.01 NIVELACION INTERIOR Y COMACTACIÓN

#### **Alcance de los Trabajos** aì

Comprende la preparación y acondicionamiento de la superficie del terreno.

b) Eiecución

El material de relleno será extendido y colocado en capas de 10 cm de espesor máximo, debiendo lograrse un grado de compactación de por lo menos 90% del Proctor - Modificado.

Es preciso recomendar que a la compactación antes especificada se llegará en forma rápida con el uso correcto del equipo apropiado y con la cantidad de aqua correspondiente al óptimo contenido de humedad.

#### c) Método de Medición

Se medirá por metro cuadrado (m2) del área refinada trazada. compactada y aprobado por el Supervisor de acuerdo a lo especificado. medido en la posición original según los planos, para esto, se medirá los metros cuadrado que correspondan a esta partida necesaria para la realización de las obras de excavación de zanias.

#### d) Bases de Pago

El pago se efectuará al precio unitario que será por metro cuadrado(m2) entendiéndose que dicho precio y pago constituirá compensación total por mano de obra, herramientas e imprevistos necesarios para la realización de esta partida.

## 03.00 OBRAS DE CONCRETO SIMPLE

#### 03.01 CIMIENTOS CORRIDOS

#### 03.01.01 CIMIENTO CORRIDO 1:10 + 30% P.G. PARA CIMIENTO CORRIDO

a) Alcance de los trabaios

Comprende a los elementos que servirán para transmitir al suelo las cargas producidas por los muros de albañilería y otros elementos. Se considerará cimentación corrida a toda cimentación superficial en la que el largo (L) sea igual o mayor que diez veces al ancho (B) y aquella en la que el contenido de PG sea igual al 30% del volumen total llevarán sobre cimiento todos los muros del primer piso, para los cuales se respetará las dimensiones propuestos.

Descripción de Materiales

#### Cemento

#### Será Portland Tipo I, que cumpla con las Normas ASTM-C 150 Hormigón

Será material procedente de río o de cantera, compuesto por agregados finos y gruesos de partículas duras, resistentes a la abrasión, debiendo de estar libre de cantidades perjudiciales de polvo, partículas blandas o escamosas, ácidos, material orgánico y otras sustancias perjudiciales; su granulometría debe estar comprendida entre lo que pase por la malla 100 como mínimo y la de 2 como máximo.

## Piedra Desplazadora

Se considera a la piedra procedente de río de contextura dura compactada, libre de tierra, resistente a la abrasión de tamaño máximo variable de 4", para la piedra mediana y de 8" para la piedra grande.

#### El Agua

Para la preparación de concreto se debe contar con agua, la que debe ser limpia, potable, fresca, que sea dura, esto es con sulfato, tampoco se deberá usar aguas servidas.

## Almacenamiento

Todos los agregados deben almacenarse en forma tal, que no se produzcan mezclas entre ellos, evitando que se contaminen con polvo. materias orgánicas o extrañas.

El cemento a usarse debe aplicarse en rumas de no más de 10 bolsas y el uso debe ser de acuerdo a la fecha de recepción, empleándose el más antiguo en primer término. No se podrá usar el cemento que presente endurecimiento en su contenido ni grumos.

## **Mezclados**

Todo el material integrante (cemento, arena, piedra partida u hormigón y agua) deberá mezclarse en mezcladora mecánica al pie de la obra y ello será usado en estricto acuerdo con su capacidad y velocidad especificada por el fabricante, manteniéndose en el mezclado por un tiempo máximo de 2 minutos.

## Concreto

El concreto a usarse debe estar dosificado de manera que alcance a los 28 días de fraguado y curado, una resistencia a la comprensión de f ' c = 100 kg/cm<sup>2</sup>, probado en especímenes normales de 6" de diámetro x 12" de alto y deberá de cumplir con las normas ASTM - C172. El concreto debe tener la suficiente fluidez a fin de que no se produzcan segregaciones de sus elementos al momento de colocarse en obra. **Transporte** 

El transporte debe hacerse lo más rápido posible para evitar segregaciones o pérdidas de los componentes, no se permitirá la colocación de material segregado.

## b) Ejecución

El concreto se verterá en las zanjas en forma continua, previamente deberá regarse con agua tanto las paredes como el fondo a fin de que el terreno no absorba el agua del concreto; primero se verterá una capa de concreto de por lo menos 10 cms, de espesor pudiendo agregarse piedra desplazadora con una dimensión máxima de 6" y en una proporción no mayor de 30% del volumen del cimiento. La piedra tiene que quedar completamente recubierta con concreto, no debiendo tener ningún punto de contacto entre piedras.

La parte superior de los cimientos deberá quedar plana y rugosa, se curará el concreto vertiendo agua en prudente cantidad, el slump máximo será de 2".

Se tomarán muestras de Concreto de acuerdo a las Normas ASTMc-0172

## c) Método de Medición

El método de medición será por metro cúbico (m3) en la partida (4.03) de concreto vaciado obtenidos del ancho de la base, por su espesor y por su longitud, según lo indica en los planos y aprobados por el Supervisor.

## d) Bases de Pago

El pago se efectuará al precio unitario, que será por metro cúbico(m3) de concreto vaciado según los planos, entendiéndose que dicho precio y pago constituirá compensación total por mano de obra, mezcladora, materiales (cemento, Piedra chancada, Arena gruesa), herramientas e imprevistos necesarios para el vaciado del concreto.

## 03.02 SOLADOS

## 03.02.01 SOLADO PARA ZAPATAS e=2" 1:12

a) Alcance de los trabajos

Comprende todos aquellos elementos de concreto llenados con el fondo de las excavaciones para zapatas y que van a servir para nivelar el fondo de las zapatas y evitar el contacto del acero de refuerzo con el suelo. Descripción de Materiales

#### Cemento

Será Portland Tipo I, que cumpla con las Normas ASTM-C 150 Hormigón

Será material procedente de río o de cantera, compuesto por agregados finos y gruesos de partículas duras, resistentes a la abrasión, debiendo de estar libre de cantidades perjudiciales de polvo, partículas blandas o escamosas, ácidos, material orgánico y otras sustancias perjudiciales; su granulometría debe estar comprendida entre lo que pase por la malla 100 como mínimo y la de 2 como máximo.

## El Agua

Para la preparación de concreto se debe contar con agua, la que debe ser limpia, potable, fresca, que sea dura, esto es con sulfato, tampoco se deberá usar aguas servidas.

## Almacenamiento

Todos los agregados deben almacenarse en forma tal, que no se produzcan mezclas entre ellos, evitando que se contaminen con polvo, materias orgánicas o extrañas.

El cemento a usarse debe apilarse en rumas de no más de 10 bolsas y el uso debe ser de acuerdo a la fecha de recepción, empleándose el más antiguo en primer término. No se podrá usar el cemento que presente endurecimiento en su contenido ni grumos.

## Concreto

El concreto a usarse debe estar dosificado de manera que alcance a los 28 días de fraguado y curado, una resistencia a la comprensión de F° c = 100 kg/cm<sup>2</sup>, probado en espécimen normales de 6" de diámetro x 12" de alto y deberá de cumplir con las normas ASTM - C172. El concreto debe tener la suficiente fluidez a fin de que no se produzcan segregaciones de sus elementos al momento de colocarse en obra.

#### **Transporte**

El transporte debe hacerse lo más rápido posible para evitar

segregaciones o pérdidas de los componentes, no se permitirá la colocación de material segregado o re-mezclado.

#### b) Ejecución

Serán construidos de concreto sobre en base a cemento - hormigón en proporción de 1 parte de cemento y de 12 partes de hormigón fino. El espesor está detallado en los planos respectivos el promedio es de 0.10 m. El concreto se verterá en la zanja en forma continua previamente (\*) La superficie del solado debe quedar plana y lisa, aparente para efectuar trazos. Sin inclinación y algo rugoso.

## c) Método de Medición

El método de medición será por metro cuadrado (m2) en la partida (4.01) de concreto vaciado obtenidos del ancho de la base, por su espesor y por su longitud, según lo indica en los planos y aprobados por el Supervisor.

## d) Bases de Pago

El pago se efectuará al precio unitario, que será por metro cuadrado (M2) (según corresponda) de concreto vaciado según los planos, entendiéndose que dicho precio y pago constituirá compensación total por mano de obra, mezcladora, materiales (cemento, hormigón, Arena gruesa), herramientas e imprevistos necesarios para el vaciado del concreto

## 03.03 FALSO PISO

## 03.03.01 FALSO PISO e=4" MEZCLA 1:8

#### a) Alcance de los trabajos

Comprende los trabajos necesarios para la construcción de el fondo de los pisos en todos los ambientes que así lo requieran. El falso piso está directamente en contacto con el terreno nivelado y compactado en todos los ambientes del primer piso y tiene un espesor promedio de 0.10 m (4").

## b) Descripción de Materiales

#### Cemento

Será Portland Tipo I, que cumpla con las Normas ASTM-C 150 Hormigón

Será material procedente de río o de cantera, compuesto por agregados finos y gruesos de partículas duras, resistentes a la abrasión, debiendo de estar libre de cantidades perjudiciales de polvo, partículas blandas o escamosas, ácidos, material orgánico y otras sustancias perjudiciales; su granulometría debe estar comprendida entre lo que pase por la malla 100 como mínimo y la de 2 como máximo.

#### El Agua

Para la preparación de concreto se debe contar con agua, la que debe ser limpia, potable, fresca, que sea dura, esto es con sulfato, tampoco se deberá usar aguas servidas.

## Concreto

El concreto a usarse debe estar dosificado de manera que alcance a los 28 días de fraguado y curado, una resistencia a la comprensión de f ' c = 140 kg/cm<sup>2</sup>, probado en especímenes normales de 6" de diámetro x 12"

de alto y deberá de cumplir con las normas ASTM - C172. El concreto debe tener la suficiente fluidez a fin de que no se produzcan segregaciones de sus elementos al momento de colocarse en obra. **Transporte** 

El transporte debe hacerse lo más rápido posible para evitar segregaciones o pérdidas de os componentes, no se permitirá la colocación de material segregado o remezclado.

## c) Eiecución

Se efectuaran falsos Pisos de Concreto en los ambientes (Aulas, ambiente administrativo, ss.hh. de la Primera planta) apovados sobre el terreno compactado, nivelado, libre de materia orgánica; se considera un piso de concreto 1:8 de 10 cm de espesor este falso piso irá colocado sobre terreno apisonado y compactado. El llenado se hará por paños no mayores de 40 m2, de área ni 6 m, de lado, utilizando reglas de madera para conseguir una superficie plana y horizontal. El acabado de la superficie será rugoso para lograr la adherencia adecuada entre el piso acabado.

## c) Método de Medición

El método de medición será por metro cuadrado (m2) en las partida (4.06) de concreto vaciado obtenidos del ancho y por su longitud, según lo indica en los planos y aprobados por el Supervisor.

## d) Bases de Pago

El pago se efectuará al precio unitario, que será por metro cuadrado ( m2) de concreto vaciado según los planos, entendiéndose que dicho precio y pago constituirá compensación total por mano de obra, mezcladora, materiales (cemento, Piedra chancada, Arena gruesa), herramientas e imprevistos necesarios para el vaciado del concreto.

## 04.00 OBRAS DE CONCRETO ARMADO

## 04.01 ZAPATAS

## 04.01.01 ZAPATAS - CONCRETO F'C=210 KG/CM<sup>2</sup>

## a) Alcance de los Trabajos:

Esta partida se refiere a los trabajos necesarios para la correcta ejecución de los elementos que soportarán las cargas transmitidas por las columnas, placas y que luego las transmitirán al suelo de fundación.

## b) Ejecución:

Antes de proceder al llenado de los zapatas es necesario regar con agua las paredes del suelo que servirán como encofrado del elemento.

El supervisor deberá verificar que la clasificación en peso para preparar el concreto se cumpla. También debe verificar la correcta colocación del refuerzo de tal manera que se evite los desplazamientos de este.

El llenado se realizará en forma continua evitando la segregación del concreto y vibrándolo para prevenir la formación de cangrejeras.

No se dejarán elementos a medio llenar ya que esto puede comprometer a la capacidad de carga de elemento.

## c) Medición:

La medición del concreto en zapata armados se realizará por metro cúbico

(m3). Teniendo en cuenta las dimensiones proyectadas en los planos.

#### d) Bases de Pago:

Se efectuará al precio unitario que será por metro cúbico (m3) de Concreto vaciado según planos y dosificaciones del diseño de mezclas.

Se entiende que el pecio y el pago constituyen compensación por M.O., materiales, herramientas, equipos, imprevistos y desperdicios necesarios para la ejecución de la partida.

## 04.01.02 ZAPATAS - ACERO F'Y=4.200 KG/CM<sup>2</sup>

#### a) ALCANCE DE LOS TRABAJOS:

Comprende los trabajos necesarios para la habilitación del acero de refuerzo para las Zapatas.

## b) EJECUCIÓN:

Par la habilitación del refuerzo será necesario cortar el acero según las dimensiones indicadas en los planos de cimentación y su colocación a la distancia señalada en los mismos.

El Supervisor verificará que el refuerzo cumpla con lo especificado en las normas de Concreto Armado del RNC. Y en las generalidades presentadas en estas especificaciones.

#### c) METODO DE MEDICION:

El acero se medirá por Kilogramo (Kg.) de acero armado obtenido de su peso y cantidad, según lo indicado en los planos y aprobados por el Residente y el Supervisor.

## d) BASES DE PAGO:

Será pagado al precio unitario del contrato por Kilogramo (Kg.) de acero armado según lo indican los planos, entendiéndose que dicho precio y pago constituye compensación total por Mano de Obra. Materiales. Herramientas e Imprevistos necesarios para la habilitación de armadura de acero.

## 04.02 VIGAS DE CIMENTACIÓN

## 04.02.01 VIGAS DE CIMENTACION - CONCRETO F'C=210 KG/CM<sup>2</sup>

## a) ALCANCES DE LOS TRABAJOS

Considera todos los trabajos y requerimientos necesarios que correspondan a esta obra y que son aplicables para la correcta ejecución de la preparación y colocación de concreto de la resistencia indicada en todos los horizontales sometidos a flexión.

## b) EJECUCIÓN:

Primero a la colocación del concreto se deberá verificar los encofrados y el acero de refuerzo. También se verificara que las proporciones usadas correspondan al diseño de mezcla para el concreto de resistencia requerida a usarse en estos elementos.

El supervisor verificará la colocación, el vibrado y la toma de muestras de cada tramo de Las Vigas de Cimentación llenada.

Si por algún motivo no se completase el llenado de algún elemento podrá

deiarse el concreto hasta 1/3 de la luz del elemento. El supervisor tratará en l lo posible que esto no suceda, para lo cual tomará las precauciones necesarias. En coordinación del residente.

## c) METODO DE MEDICIÓN:

La medición del concreto en vigas de cimentación armadas se realizará por metro cúbico (m3). Teniendo en cuenta las dimensiones proyectadas en los planos.

#### d) BASES DE PAGO:

Se efectuará al precio unitario del contrato que será por metro cúbico (m3) de Concreto vaciado según planos y dosificaciones del diseño de mezclas. Se entiende que el precio y el pago constituyen compensación por M.O, materiales, herramientas, equipos, imprevistos y desperdicios necesarios para la ejecución de la partida.

## 04.02.02 VIGAS DE CIMENTACION - ENCOFRADO Y DESENCOFRADO

## a) ALCANCE DE LOS TRABAJOS

Se refiere a la habilitación, montaje y desmontaje de la madera necesaria para realizar los encofrados que van a dar forma a los elementos Viga de Cimentación, el encofrado será de los laterales, dado que el fondo es solado de concreto simple.

## b) EJECUCIÓN:

Previo a la habilitación de madera que estará en contacto con el concreto, se habilitará los tornapuntas y arriostres laterales teniendo en cuenta las dimensiones del Muro.

Hecho esto se procederá a habilitar los tablones, barrotes y soleras teniendo en cuenta el peralte del elemento al cual van a dar forma.

El Supervisor verificará que la madera utilizada cumplan con los requisitos de resistencia a los esfuerzos a los que será sometida. No se aceptará madera demasiado dañada para la habilitación de encofrados del muro de contención.

Los costados de las vigas se podrán retirar después de 24 horas de colocado el concreto siempre que haya endurecido lo suficiente.

## c) METODO DE MEDICIÓN

Se realizará por metro cuadrado (m2) de madera habilitada, obtenido de multiplicar el largo dela superficie en contacto con el concreto por la altura del elemento.

## d) BASES DE PAGO:

Se efectuará al precio unitario del contrato que será por metro cuadrado (m2) entendiéndose que en dicho precio y pago se encuentran considerados los costos de Mano de Obra, Materiales, Herramientas, e imprevistos necesarios para la realización de esta partida.

## 04.02.03 VIGAS DE CIMENTACION - ACERO F'Y=4,200 KG/CM<sup>2</sup>

#### a) ALCANCES DE LOS TRABAJOS :

Esta partida comprende los trabajos e insumos requeridos para la habilitación del acero de refuerzo de las Vigas de Cimentación.

## b) EJECUCIÓN:

Las dimensiones, longitudes de anclaje, dobleces y diámetros del acero de refuerzo solicitado por las vigas se encuentran detallados en el plano.

El Residente y el Supervisor verificarán la correcta habilitación y colocación del acero de refuerzo de las Vigas de cimentación. No se aceptaran para la habilitación varillas desdobladas y vueltas a doblar. Tampoco se permitirá el empalme de varillas en zonas que pueden comprometer a la resistencia del elemento

Sólo se aceptarán empalmes en las secciones detalladas en el plano respectivo o si el Supervisor lo aprueba previa verificación de su correcta realización

## a) METODO DE MEDICIÓN :

Medición : El acero se medirá por Kilogramo (Kg) de acero armado obtenido de su peso y cantidad, según lo indicado en los planos y aprobados por el Residente y el Supervisor.

## d) BASES DE PAGO:

Será pagado al precio unitario del contrato por Kilogramo (Kg), de acero armado según lo indican los planos, entendiéndose que dicho precio y pago constituye compensación total por Mano de Obra, Materiales, Herramientas e Imprevistos necesarios para la habilitación de armadura de acero.

## 04.03 COLUMNAS

## 04.03.01 COLUMNAS - CONCRETO F'C=210 KG/CM<sup>2</sup>

## a) ALCANCE DE LOS TRABAJOS

Comprende los requerimientos necesarios que corresponden a esta obra y que se aplicarán a todas las columnas que servirán para resistir la carga axial a todas la en compresión de toda la estructura. Ejecución : la colocación del concreto en columnas debe de ser de tal manera que se evite la segregación del material.

El residente y el supervisor indicarán la mejor manera de llenar las columnas sin que los encofrados se desplomen y evitando la segregación del concreto. El supervisor controlará que ningún elemento quede a medio llenar.

También verificará la colocación, el vibrado y la toma de muestras de cada columna llenada.

## b) METODO DE MEDICIÓN :

La medición del concreto en Columnas de concreto armado se realizará por metro cúbico (m3), teniendo en cuenta las dimensiones proyectadas en los planos.

## c) BASES DE PAGO:

Se efectuará al precio unitario que será por metro cúbico (m3) de Concreto vaciado según planos y dosificaciones del diseño de mezclas. Se entiende que el precio y el pago constituyen compensación por M. O., materiales, herramientas, equipos, imprevistos y desperdicios necesarios para la ejecución de la partida.

#### 04.03.02 COLUMNAS - ENCOFRADO Y DESENCOFRADO

## a) ALCANCE DE LOS TRABAJOS :

Se refiere a los trabajos de habilitación, montaje de la madera utilizada para la ejecución del encofrado de las columnas.

## b) EJECUCIÓN:

La habilitación de los tablones 4"x10'x1", se hará para toda la longitud de la columna a ser llenada.

El encofrado deberá tener las dimensiones requeridas por la columna entre las caras interiores de las maderas.

No se permitirá el uso de maderas no alineadas (torcidas, curvas) en aquellos elementos que requieran verticalidad ni en ningún elemento.

El encofrado debe de ser revisado por el Supervisor antes del llenado del concreto para garantizar su estabilidad y resistencia ante la presión efectuada por el concreto fresco.

## c) METODO DE MEDICIÓN

Se realizará por metro cuadrado (m2) de madera habilitada, obtenido de multiplicar el largo dela superficie en contacto con el concreto por la altura del elemento.

## d) BASES DE PAGO :

Se efectuará al precio unitario que será por metro cuadrado (m2) entendiéndose que en dicho precio y pago se encuentran considerados los costos de Mano de Obra, Materiales, Herramientas, e imprevistos necesarios para la realización de esta partida.

## 04.03.03 COLUMNAS - ACERO F'Y=4,200 KG/CM<sup>2</sup>

## a) ALCANCES DE LOS TRABAJOS:

Comprende la habilitación de acero de refuerzo para todas las columnas en el plano de cimentación.

#### b) EJECUCION:

Las dimensiones, longitudes de anclaje, dobleces y diámetros del acero requerido para las columnas se encuentran detalladas en los planos El Residente y el Supervisor verificarán la correcta habilitación y colocación del acero de refuerzo de las columnas. No se aceptaran para la habilitación varillas desdobladas y vueltas a doblar. Tampoco se permitirá el empalme de varillas en zonas que pueden comprometer a la resistencia del elemento. Sólo se aceptarán empalmes en las secciones detalladas en el plano respectivo o si el Supervisor lo aprueba previa verificación de su correcta realización.

#### c) METODO DE MEDICION:

Medición: El acero se medirá por Kilogramos (Kg) de acero armado obtenido de su peso y cantidad, según lo indicado en los planos y aprobados por el Residente y el Supervisor.

## d) BASES DE PAGO:

Será pagado al precio unitario por Kilogramos (Kg) de acero armado según lo

indican los planos, entendiéndose que dicho precio y pago constituye compensación total por Mano de Obra, Materiales, Herramientas e Imprevistos necesarios para la habilitación de armadura de acero.

## 04.04 VIGAS

## 04.04.01 VIGAS - CONCRETO F'C = 210 Kg/Cm<sup>2</sup> (1er PISO)

## a) ALCANCES DE LOS TRABAJOS

Considera todos los trabajos y requerimientos necesarios que correspondan a esta obra y que son aplicables para la correcta ejecución de la preparación y colocación de concreto de la resistencia indicada en todos los horizontales sometidos a flexión.

## b) EJECUCIÓN

Primero a la colocación del concreto se deberá verificar los encofrados y el acero de refuerzo. También se verificara que las proporciones usadas correspondan al diseño de mezcla para el concreto de resistencia reguerida a usarse en estos elementos.

El supervisor verificará la colocación, el vibrado y la toma de muestras de cada elemento viga llenada.

Si por algún motivo no se completase el llenado de algún elemento podrá dejarse el concreto hasta 1/3 de la luz del elemento. El supervisor tratará en lo posible que esto no suceda, para lo cual tomará las precauciones necesarias. En coordinación del residente.

## c) METODO DE MEDICIÓN

La medición del concreto en vigas armadas se realizará por metro cúbico (m3) teniendo en cuenta las dimensiones proyectadas en los planos.

## d) BASES DE PAGO

Se efectuará al precio unitario del contrato que será por metro cúbico (m3) de Concreto vaciado según planos y dosificaciones del diseño de mezclas. Se entiende que el precio y el pago constituyen compensación por M. O., materiales, herramientas, equipos, imprevistos y desperdicios necesarios para la ejecución de la partida.

## 04.04.02 VIGAS - ENCOFRADO Y DESENCOFRADO

## a) ALCANCE DE LOS TRABAJOS

Se refiere a la habilitación, montaje y desmontaje de la madera necesaria para realizar encofrados que van a dar forma a los elementos viga a la manera en que el encofrado de fondo será sostenido.

## **b) EJECUCIÓN**

Previo a la habilitación de madera que estará en contacto con el concreto. se habilitará las tornapuntas, cabezales, pies derechos y arriostres laterales teniendo en cuenta las dimensiones de la viga y la altura a la cual se ubicar. Hecho esto se procederá a habilitar los tablones, barrotes y soleras teniendo en cuenta el peralte del elemento al cual van a dar forma.

El Supervisor verificará que la madera utilizada cumplan con los reguisitos de resistencia a los esfuerzos a los que será sometida. No se aceptará madera demasiado dañada para la habilitación de encofrados de vigas.

No se permitirá que algún elemento de sostén o puntal sea retirado de cualquier parte de la estructura en proceso de construcción mientras ésta no

haya alcanzado la resistencia suficiente como para soportar su propio peso. Los costados de las vigas se podrán retirar después de 24 horas de colocada el concreto siempre que haya endurecido lo suficiente.

#### c) METODO DE MEDICIÓN

Se realizará por metro cuadrado (m2) de madera habilitada, obtenido de multiplicar el largo dela superficie en contacto con el concreto por la altura del elemento.

## d) BASES DE PAGO

Se efectuará al precio unitario del contrato que será por metro cuadrado (m2) entendiéndose que en dicho precio y pago se encuentran considerados los costos de Mano de Obra, Materiales, Herramientas, e imprevistos necesarios para la realización de esta partida.

## 04.04.03 VIGAS - ACERO F'Y=4,200 KG/CM<sup>2</sup>

## a) ALCANCES DE LOS TRABAJOS:

Esta partida comprende los trabajos e insumos requeridos para la habilitación del acero de refuerzo de las vigas y viguetas.

## b) EJECUCIÓN:

Las dimensiones, longitudes de anclaje, dobleces y diámetros del acero de refuerzo solicitado por las vigas se encuentran detallados en el plano. El Residente y el Supervisor verificarán la correcta habilitación y colocación del acero de refuerzo de las columnas. No se aceptaran para la habilitación varillas desdobladas y vueltas a doblar. Tampoco se permitirá el empalme de varillas en zonas que pueden comprometer a la resistencia del elemento. Sólo se aceptarán empalmes en las secciones detalladas en el plano respectivo o si el Supervisor lo aprueba previa verificación de su correcta realización.

## c) METODO DE MEDICIÓN:

Medición: El acero se medirá por Kilogramo (Kg) de acero armado obtenido de su peso y cantidad, según lo indicado en los planos y aprobados por el Residente y el Supervisor.

## d) BASES DE PAGO:

Será pagado al precio unitario del contrato por Kilogramo (Kg) de acero armado según lo indican los planos, entendiéndose que dicho precio y pago constituye compensación total por Mano de Obra, Materiales, Herramientas e Imprevistos necesarios para la habilitación de armadura de acero.

## 04.05 LOSAS

#### 04.05.01 **LOSAS ALIGERADAS**

## 04.05.01.01 LOSA ALIGERADA - CONCRETO F'C=210 KG/CM<sup>2</sup>

## a) ALCANCES DE LOS TRABAJOS

Comprende los trabajos necesarios para el llenado de las losas de techo que comprenden en esta obra, entendiéndose por losa aligerada a todos los elementos horizontales e inclinados armados en el sentido y que sirven también como diafragma rígido para mantener la unidad de la estructura frente a cargas horizontales de sismo.

## **b) EJECUCIÓN**

Para el llenado de losas aligeradas se procederá primero con el llenado de viguetas evitando que los ladrillos y el refuerzo se muevan.

Se debe tener cuidado con los ductos que quedaron embutidos en el concreto a fin de que no se fusionen.

Luego se procederá con el llenado de la losa tratando de que el concreto se coloque lo más rápido posible para evitar la formación de juntas.

Una vez llenadas las viguetas se evitará en lo posible que vuelva a ser vibrada para evitar la segregación del concreto.

## c) METODO DE MEDICIÓN

La medición del concreto en la losa aligerada se realizará por metro cúbico (m3) teniendo en cuenta las dimensiones proyectadas en los planos.

## d) BASES DE PAGO

Se efectuará al precio unitario que será por metro cúbico (m3) de Concreto vaciado según planos y dosificaciones del diseño de mezclas.

Se entiende que el pecio y el pago constituyen compensación por M.O. materiales, herramientas, equipos, imprevistos y desperdicios necesarios para la ejecución de la partida.

## 04.05.01.02 LOSA ALIGERADA - ENCOFRADO Y DESENCOFRADO

## a) ALCANCES DE LOS TRABAJOS:

Se refiere a la habilitación, montaje y desmontaje de la madera necesaria para realizar los encofrados que van a dar forma a los elementos horizontales en que el encofrado de fondo será sostenido.

## b) EJECUCIÓN:

Previo a la habilitación de madera que estará en contacto con el concreto, se habilitará los tornapuntas, cabezales, pies derechos y arriostres laterales teniendo en cuenta las dimensiones de la losa y la altura a la cual se ubicar. Hecho esto se procederá a habilitar los tablones, barrotes y soleras teniendo en cuenta el peralte del elemento al cual van a dar forma. El Supervisor verificará que la madera utilizada cumpla con los requisitos de resistencia a los esfuerzos a los que será sometida.

No se aceptará madera demasiado dañada para la habilitación de encofrados de losas.

No se permitirá que algún elemento de sostén o puntal sea retirado de cualquier parte de la estructura en proceso de construcción mientras ésta no haya alcanzado la resistencia suficiente como para soportar su propio peso.

## c) METODO DE MEDICION

Se realizará por metro cuadrado (m2) de madera habilitada, obtenido de multiplicar el largo de la superficie en contacto con el concreto por la altura del elemento.

## d) BASES DE PAGO:

Se efectuará al precio unitario del contrato que será por metro cuadrado (m2) entendiéndose que en dicho precio y pago se encuentran considerados los costos de Mano de Obra, Materiales, Herramientas, e imprevistos necesarios para la realización de esta partida.

## 04.05.01.03 LOSA ALIGERADA - ACERO F'Y=4,200 KG/CM<sup>2</sup>

## a) ALCANCES DE LOS TRABAJOS:

Comprende los trabaios e insumos necesarios para ejecutar la habilitación de acero de refuerzo en viguetas y acero de temperatura de las losas aligeradas horizontales del 1° y del 2° piso.

## **b) EJECUCIÓN:**

El Residente y el Supervisor verificarán la correcta colocación de las varillas de acero en viguetas controlando que todas se encuentren a una altura, del encofrado de fondo, que garantice el recubrimiento de concreto requerido. También se indicará y verificará que el acero de temperatura se cologue de acuerdo al espaciamiento especificado y que se garantice el recubrimiento especificado. No se admitirá traslapes de acero en las viguetas También se indicará y verificará que el acero de temperatura se coloque de acuerdo al espaciamiento especificado y que se garantice el recubrimiento especificado. No se admitirán traslapes en el acero de las viguetas.

- d) METODO DE MEDICION: Medición: El acero se medirá por Kilogramo (Kg) de acero corrugado habilitado, obtenido de su peso y cantidad, según lo indicado en los planos y aprobados por el Residente y el Supervisor.
- d) BASES DE PAGO:

Será pagado al precio unitario por Kilogramo (Kg) de acero armado según lo indican los planos, entendiéndose que dicho precio y pago constituye compensación total por Mano de Obra, Materiales, Herramientas e Imprevistos necesarios para la habilitación de armadura de acero.

## 04.05.01.04 LOSA ALIGERADA - LADRILLO HUECO

## a) ALCANCES DE LOS TRABAJOS:

Comprende los trabajos e insumos necesarios para ejecutar la habilitación de acero de refuerzo en viguetas y acero de temperatura de las losas aligeradas horizontales del 1° y del 2° piso.

b) EJECUCIÓN:

El Residente y el Supervisor verificarán la correcta colocación de las varillas de acero en viguetas controlando que todas se encuentren a una altura, del encofrado de fondo, que garantice el recubrimiento de concreto requerido. También se indicará y verificará que el acero de temperatura se coloque de acuerdo al espaciamiento especificado y que se garantice el recubrimiento especificado. No se admitirá traslapes de acero en las viguetas También. se indicará y verificará que el acero de temperatura se coloque de acuerdo al espaciamiento especificado y que se garantice el recubrimiento especificado. No se admitirán traslapes en el acero de las viguetas.

d) METODO DE MEDICION: Medición : El acero se medirá por Kilogramo (Kg) De acero corrugado habilitado, obtenido de su peso y cantidad, según lo indicado en los planos y aprobados por el Residente y el Supervisor.

## d) BASES DE PAGO:

Será pagado al precio unitario por Kilogramo (Kg) de acero armado según lo indican los planos, entendiéndose que dicho precio y pago constituye compensación total por Mano de Obra, Materiales, Herramientas e Imprevistos necesarios para la habilitación de armadura de acero.

## 04.06 ESCALERAS

## 04.06.01 ESCALERA - CONCRETO F'C=210 KG/CM2 (1erPISO)

a) Generalidades

Ver notas generales

- b) Métodos de Medición La unidad de medida es en metro cúbico (m3)
- c) Bases de Pago

Esta partida se pagará, previa autorización del Supervisor, por metro cúbico (m3), concreto F'C=210 KG/CM2 para escaleras, ejecutada según las especificaciones antes descritas. La partida será pagada de acuerdo al precio unitario del contrato, el cual contempla todos los costos de la mano de obra, materiales, herramientas, transporte y demás insumos e imprevistos necesarios para la ejecución de la partida.

## 04.06.02 ESCALERA - ENCOFRADO Y DESENCOFRADO (1er PISO)

a) Generalidades

Ver notas generales

- a) Métodos de Medición La unidad de medida es en metro cuadrado (m2)
- b) Bases de Pago

Esta partida se pagará, previa autorización del Supervisor, por metro cuadrado (m2), de encofrado y desencofrado caravista en escaleras, ejecutada según las especificaciones antes descritas. La partida será pagada de acuerdo al precio unitario del contrato, el cual contempla todos los costos de la mano de obra. materiales, herramientas, transporte y demás insumos e imprevistos necesarios para la ejecución de la partida.

## 04.06.03 ACERO EN ESCALERAS

- a) Generalidades Ver notas generales
- b) Métodos de Medición La unidad de medida es en kilogramo (Kg.)
- c) Bases de Pago

Esta partida se pagará, previa autorización del Supervisor, por kilogramo (Kg.), de acero FY=4200 KG/CM2 en escaleras, ejecutada según las especificaciones antes descritas. La partida será pagada de acuerdo al precio unitario del contrato. el cual contempla todos los costos de la mano de obra, materiales, herramientas, transporte y demás insumos e imprevistos necesarios para la ejecución de la partida.

**Anexo 8 Porcentaje de turniting.**